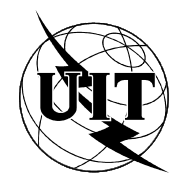

UNIÓN INTERNACIONAL DE TELECOMUNICACIONES

# **UIT-T T.105**

SECTOR DE NORMALIZACIÓN (11/94) DE LAS TELECOMUNICACIONES DE LA UIT

# **TERMINALES PARA SERVICIOS DE TELEMÁTICA**

# **PROTOCOLO DE LA CAPA DE APLICACIÓN PARA VIDEOTEX BASADO EN SINTAXIS**

# **Recomendación UIT-T T.105**

(Anteriormente «Recomendación del CCITT»)

# **PREFACIO**

El UIT-T (Sector de Normalización de las Telecomunicaciones) es un órgano permanente de la Unión Internacional de Telecomunicaciones (UIT). Este órgano estudia los aspectos técnicos, de explotación y tarifarios y publica Recomendaciones sobre los mismos, con miras a la normalización de las telecomunicaciones en el plano mundial.

La Conferencia Mundial de Normalización de las Telecomunicaciones (CMNT), que se celebra cada cuatro años, establece los temas que han de estudiar las Comisiones de Estudio del UIT-T, que a su vez producen Recomendaciones sobre dichos temas.

La aprobación de Recomendaciones por los Miembros del UIT-T es el objeto del procedimiento establecido en la Resolución N.° 1 de la CMNT (Helsinki, 1 al 12 de marzo de 1993).

La Recomendación UIT-T T.105 ha sido preparada por la Comisión de Estudio 8 (1993-1996) del UIT-T y fue aprobada por el procedimiento de la Resolución N.° 1 de la CMNT el 11 de noviembre de 1994.

\_\_\_\_\_\_\_\_\_\_\_\_\_\_\_\_\_\_\_

#### NOTA

En esta Recomendación, la expresión «Administración» se utiliza para designar, en forma abreviada, tanto una administración de telecomunicaciones como una empresa de explotación reconocida de telecomunicaciones.

Es propiedad. Ninguna parte de esta publicación puede reproducirse o utilizarse, de ninguna forma o por ningún medio, sea éste electrónico o mecánico, de fotocopia o de microfilm, sin previa autorización escrita por parte de la UIT.

# ÍNDICE

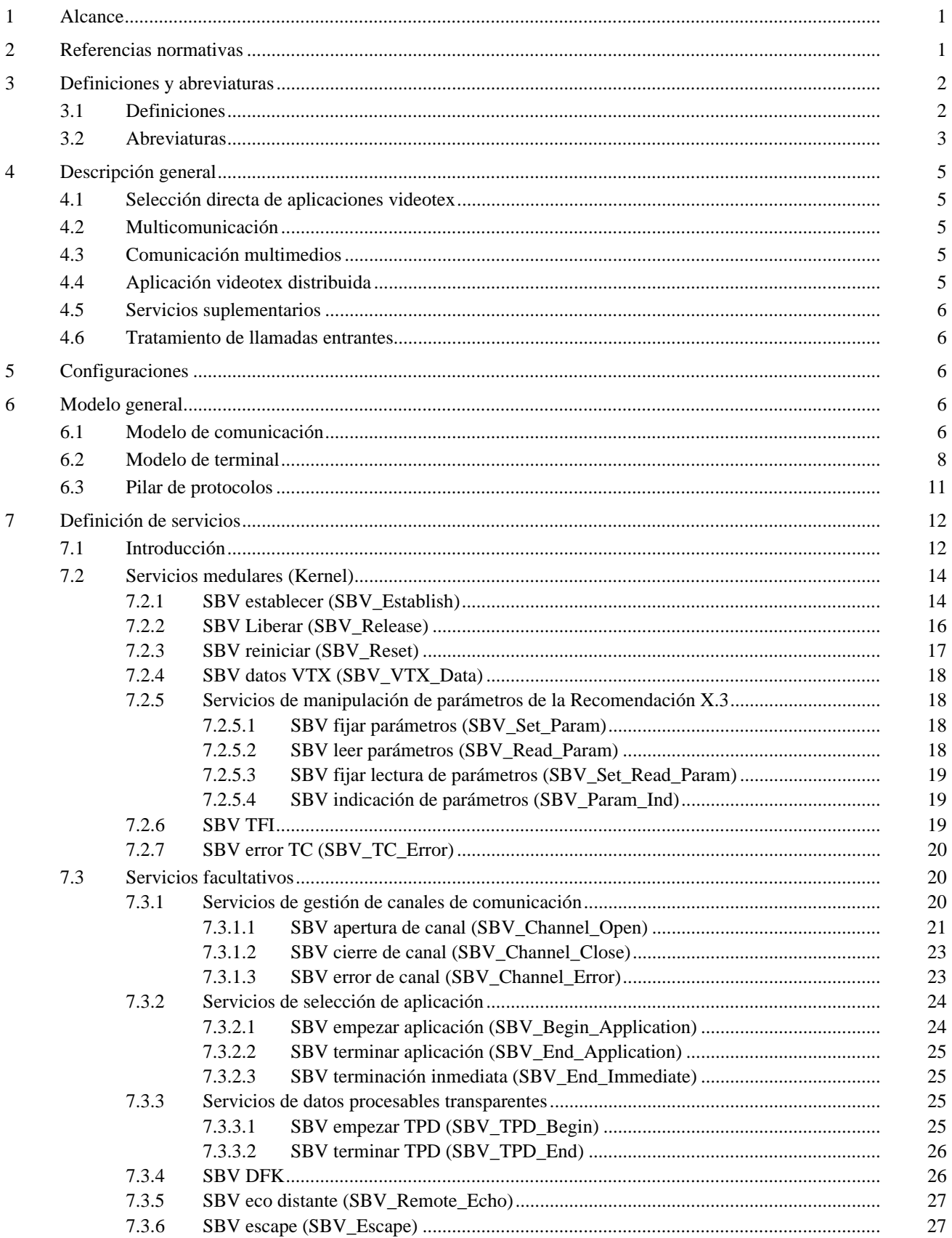

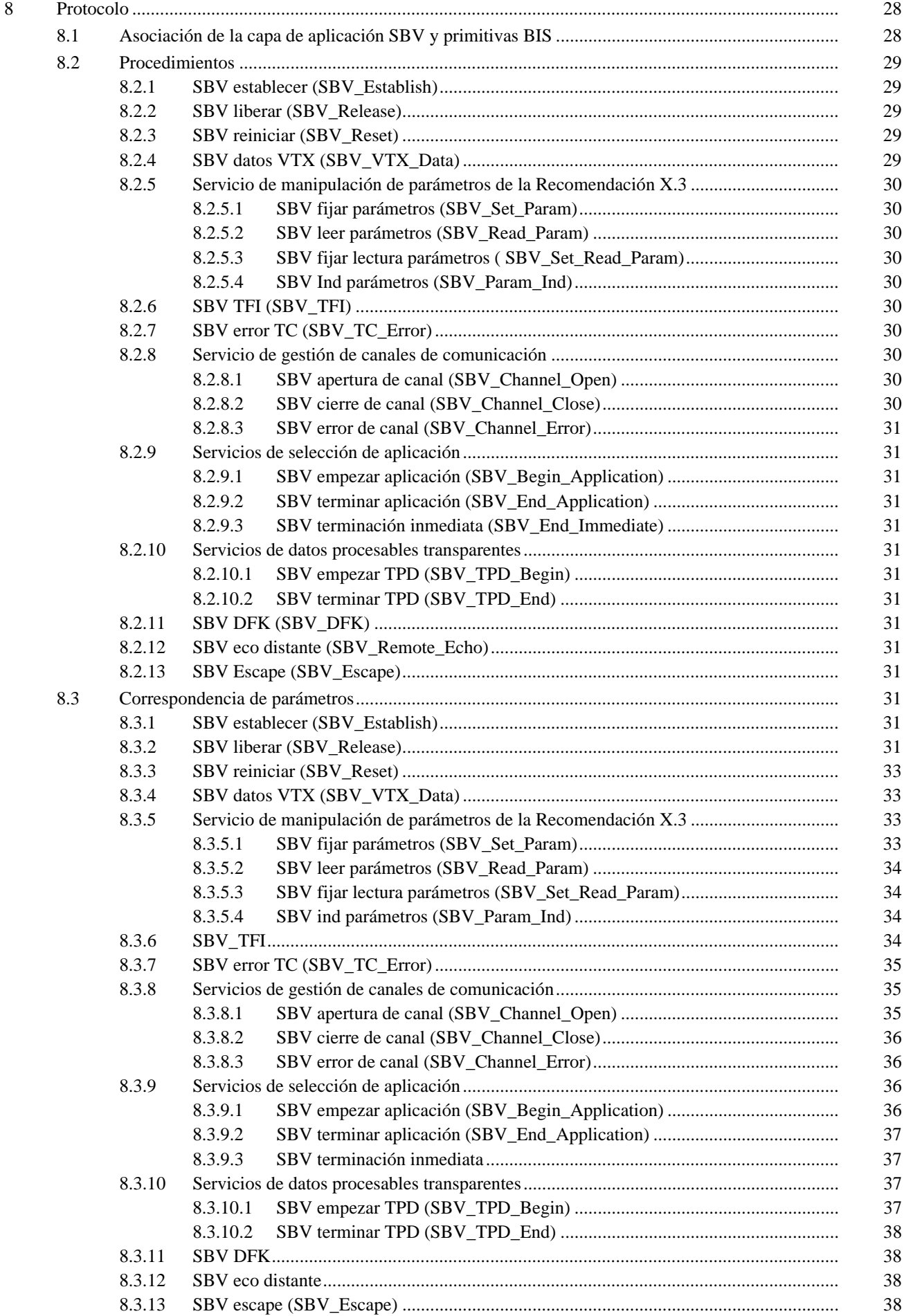

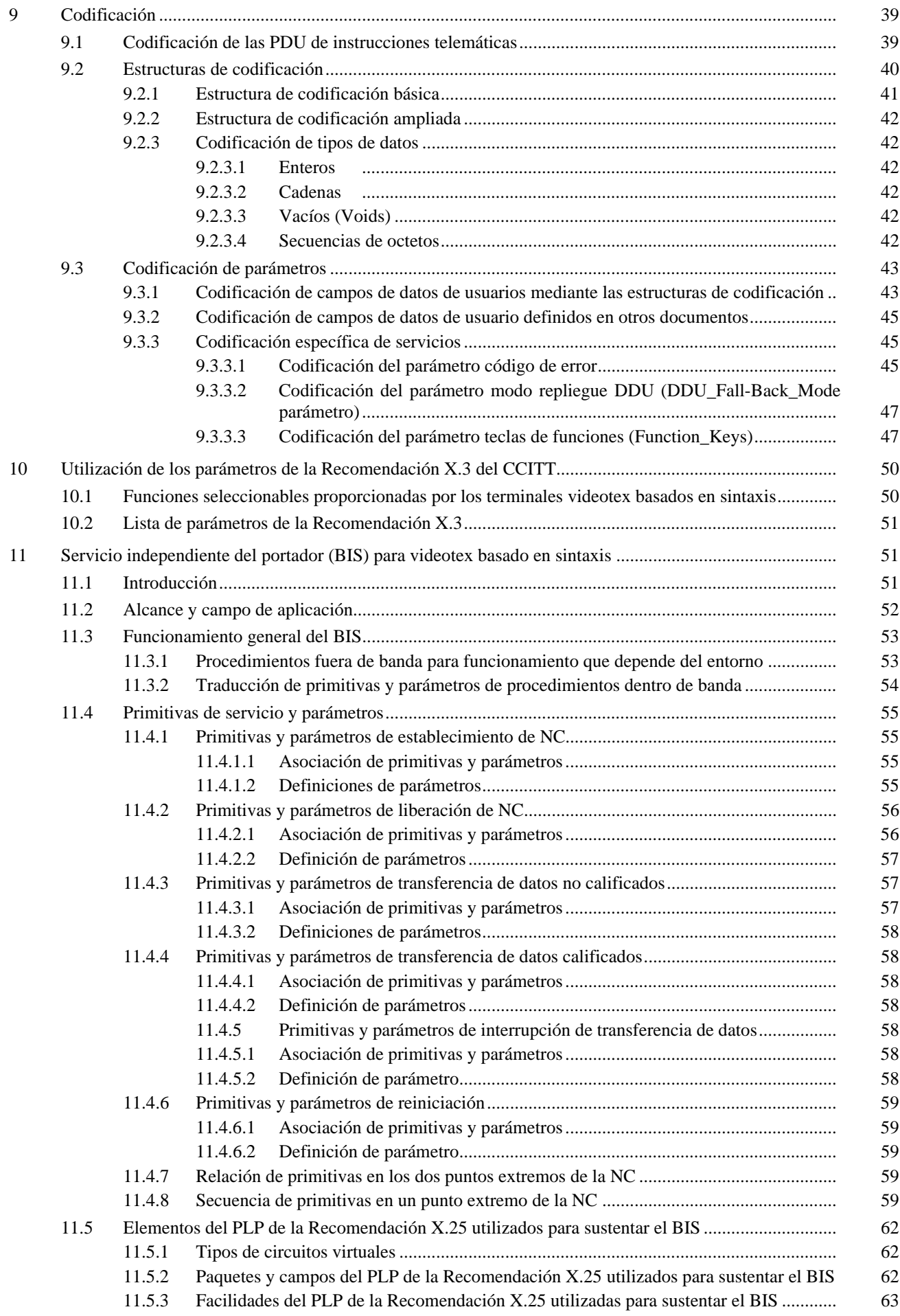

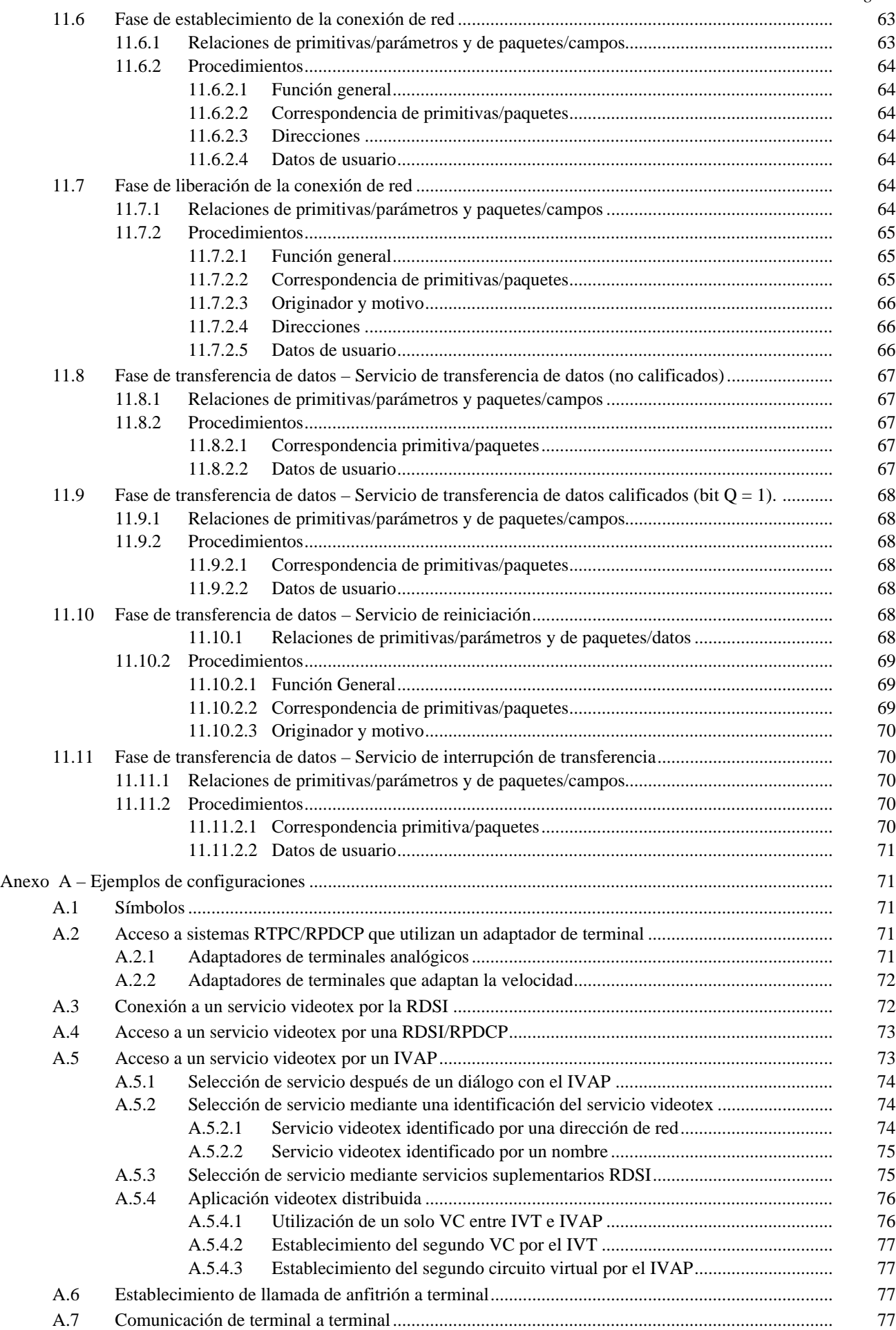

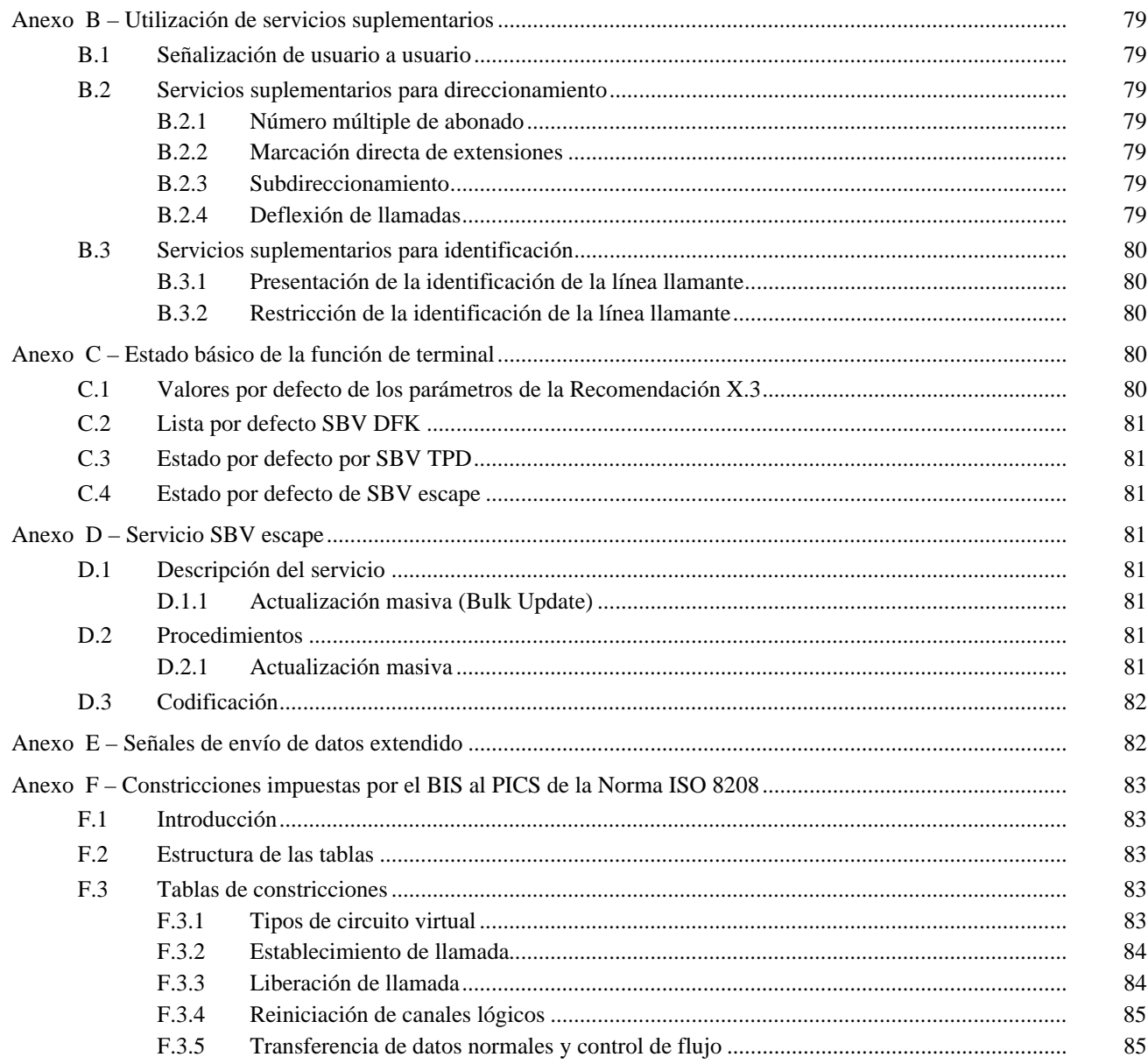

# **RESUMEN**

La presente Recomendación especifica:

- el protocolo de la capa de aplicación de extremo a extremo para el servicio viodeotex basado en sintaxis; y
- el servicio independiente del portador subyacente.

La presente Recomendación es aplicable a todos los dispositivos que sustentan el servicio independiente del portador en el lado superior de la capa de red y es, por tanto, independiente de la red.

En comparación con los servicios videotex tradicionales, es posible ofrecer prestaciones nuevas o mejoradas, por ejemplo:

- selección directa de aplicaciones videotex;
- multicomunicación a varios computadores principales o aplicaciones;
- comunicación multimedios (texto, datos geométricos, fotográficos, de audio);
- aplicaciones videotex distribuidas;
- utilización de servicios suplementarios;
- tratamiento de llamadas en ambos sentidos (salientes, entrantes).

# <span id="page-8-0"></span>**PROTOCOLO DE LA CAPA DE APLICACIÓN PARA VIDEOTEX BASADO EN SINTAXIS**

#### *(Ginebra, 1994)*

#### **1 Alcance**

La presente Recomendación especifica el protocolo de capa de aplicación de extremo a extremo para el servicio videotex basado en sintaxis y el servicio independiente del portador subyacente.

NOTA 1 – La presente Recomendación no especifica ninguno de los aspectos de servicio de un servicio videotex basado en sintaxis.

La presente Recomendación es aplicable a todos los dispositivos que sustentan el servicio independiente del portador en el lado superior de la capa de red (véase la cláusula 11). En el contexto de la presente Recomendación, un dispositivo es un terminal videotex, un centro de servicio videotex, un punto de acceso videotex o un computador principal videotex (véase 3.1).

NOTA 2 – Según el tipo de comunicación en uso (por ejemplo, DTE/DTE de la RDSI, DTE/DCE de la RDSI o RTPC), se supone que se aplique una Recomendación distinta para los respectivos protocolos de capa más baja.

## **2 Referencias normativas**

Las siguientes Recomendaciones y otras referencias contienen disposiciones que, mediante su referencia en este texto, constituyen disposiciones de la presente Recomendación. Al efectuar esta publicación, estaban en vigor las ediciones indicadas. Todas las Recomendaciones u otras referencias son objeto de revisiones, con lo que se preconiza que los participantes en acuerdos basados en la presente Recomendación investiguen la posibilidad de aplicar las ediciones más recientes de las Recomendaciones y otras referencias citadas a continuación. Se publica regularmente una lista de las Recomendaciones UIT-T actualmente vigentes.

- [1] Recomendación F.300 del CCITT (1988), *Servicio videotex*.
- [2] Recomendación T.51 del CCITT (1988), *Juego de caracteres codificados para servicios de telemática*.
- [3] Recomendación X.3 del CCITT, *Facilidad de empaquetado/desempaquetado de datos en una red pública de datos*.
- [4] Recomendación X.25 del CCITT (1980), *Interfaz entre el equipo terminal y datos y el equipo de terminación del circuito de datos para equipos terminales que funcionan en el modo paquete y están conectados a redes públicas de datos por circuitos especializados*.
- [5] Recomendación X.25 del CCITT (1984 o posterior), *Interfaz entre el equipo terminal de datos y el equipo de terminación del circuito de datos para equipos terminales que funcionan en el modo paquete y están conectados a redes públicas de datos por circuitos especializados*.
- [6] Recomendación X.29 del CCITT, *Procedimiento para el intercambio de informaciones de control y datos de usuario entre una facilidad de empaquetado/desempaquetado de datos y un ETD de paquetes u otro EDD*.
- [7] Recomendación X.121 del CCITT (1992), *Plan de numeración internacional para redes públicas de datos*.
- [8] Recomendación T.101 del CCITT, *Interfuncionamiento internacional de servicios videotex*.
- [9] Recomendación T.102 del CCITT, *Protocolos de extremo a extremo para videotex basado en sintaxis para la RDSI en modo circuito*.
- [10] Recomendación T.103 del CCITT, *Protocolos de extremo a extremo para el servicio videotex basado en sintaxis para la RDSI en modo paquete*.
- [11] Recomendación T.104 del CCITT, *Acceso en modo paquete para el servicio videotex basado en sintaxis por la red telefónica pública conmutada*.
- [12] Recomendación T.106 del CCITT, *Estructura de protocolos de terminales videotex*.
- <span id="page-9-0"></span>[13] Recomendación X.200 del CCITT, *Modelo de referencia de interconexión de sistemas abiertos para aplicaciones del CCITT*.
- [14] Norma ISO 7498, *Information processing system Open Systems Interconnection Basic Reference Model*.
- [15] Norma ISO/CEI 8208 (1990), *Information technology* – *Data Communications X.25 Packet Layer Protocol for Data Terminal Equipment*.
- [16] Norma ISO/CEI 8208: 1990/Am.3 (1991) *Information technology Data Communications – X.25 Packet Layer Protocol for Data Terminal Equipment – Amendment 3: Conformance Requirements*.
- [17] Norma ISO/TR 8509 *Information processing systems Open Systems Interconnection Service conventions*.

#### **3 Definiciones y abreviaturas**

#### **3.1 Definiciones**

A los efectos de la presente Recomendación, se aplican las siguientes definiciones:

**función de acceso:** Entidad funcional que da acceso al servicio videotex. Esta entidad forma parte integrante del servicio videotex.

**red de acceso:** Red que proporciona enlace entre la función de terminal y la función de acceso.

**capa de aplicación:** Véase el modelo de referencia OSI, Recomendación X.200 del CCITT [13] | ISO 74998 [14].

**datos de audio:** Término genérico para datos que pueden hacerse audibles (por ejemplo, forma de onda codificada, codificada fonémicamente).

**punto de acceso al servicio independiente del portador:** Punto en un sistema de extremo donde el usuario del servicio independiente del portador accede al servicio.

**usuario BIS llamado:** Usuario BIS con quien un usuario BIS llamante desea establecer una conexión de red.

**usuario BIS llamante:** Usuario BIS que inicia una petición de establecimiento de conexión de red.

**confirmación:** Véase la norma de convenios de servicio, ISO/TR 8509 [17].

**equipo de terminación de circuito de datos:** Véanse la Recomendación X.25 del CCITT [5] y la Norma ISO/CEI 8208 [15].

**equipo terminal de datos:** Véanse la Recomendación X.25 del CCITT [5] y la Norma ISO/CEI 8208 [15].

**aplicación videotex distribuida:** Aplicación videotex que utiliza más de un computador principal videotex.

**red de acceso de anfitrión:** Red que proporciona enlace entre la función de acceso y la función o funciones de computador principal. Forma parte integrante del servicio videotex y puede estar vacía.

**función de computador principal:** La abstracción de aplicaciones videotex disponibles en un servicio videotex particular.

**dentro de banda:** Todos los aspectos de la comunicación relacionados con los procedimientos basados en la Recomendación X.29 del CCITT [6] (incluidas las instrucciones telemáticas).

**indicación:** Véase la norma de convenios de servicio, ISO/TR 8509 [17].

**canal lógico:** Véanse la Recomendación X.25 del CCITT [5] y la Norma ISO/CEI 8208 [15].

**comunicación multimedios:** Término utilizado para indicar que se intercambian datos gráficos y de audio.

<span id="page-10-0"></span>**conexión de red:** Véase el modelo de referencia OSI, Recomendación X.200 del CCITT [13] | ISO 7498 [14].

**capa de red:** Véase el modelo de referencia OSI, Recomendación X.200 del CCITT [13] | ISO 7498 [14].

**servicio de red:** Véase el modelo de referencia OSI, Recomendación X.200 del CCITT [13] | ISO 7498 [14].

**fuera de banda:** Todos los aspectos de la comunicación relacionados con procedimientos que no se basan en la Recomendación X.29 del CCITT [6] (incluidas las instrucciones telemáticas), por ejemplo, en el caso de una RDSI, el uso del canal D para el establecimiento del canal B.

**capa paquete:** Véanse la Recomendación X.25 del CCITT [5] y la Norma ISO/CEI 8208 [15].

**datos gráficos:** Término genérico para los datos que pueden visualizarse (por ejemplo, alfamosaicos, geométricos, fotográficos).

**primitiva:** Véase la norma de convenios de servicio, ISO/TR 8509 [17].

**petición:** Véanse la norma de convenios de servicio, ISO/TR 8509 [17].

**respuesta:** Véase la norma de convenios de servicio, ISO/TR 8509 [17].

**instrucción telemática:** En el ámbito de la presente Recomendación, una instrucción telemática es un elemento de servicio específico que se transporta en una secuencia de paquetes completa de paquetes de DATOS del protocolo de la capa paquete X.25 con el bit Q puesto a 1. El primer octeto en el campo de datos de usuario del primer paquete de la secuencia de paquetes completa transporta un valor que está reservado para videotex (véase la Recomendación X.29 del CCITT (1992) «Mensaje de servicios telemáticos, videotex».

**función de terminal:** Abstracción de una entidad funcional que actúa como un terminal videotex.

**punto de acceso videotex:** Véase la Recomendación F.300 del CCITT [1].

**aplicación videotex:** Véase la Recomendación F.300 del CCITT [1].

**computador principal externo videotex:** Véase la Recomendación F.300 del CCITT [1].

**computador principal videotex:** Este término describe un computador que ofrece una o más aplicaciones y/o facilidades. Puede representarse mediante un computador principal videotex, un computador principal videotex externo o un centro de servicio videotex.

**computador principal videotex (anfitrión)** Véase la Recomendación F.300 del CCITT [1].

**servicio videotex:** Véase la Recomendación F.300 del CCITT [1].

#### **centro de servicio videotex:** Véase la Recomendación F.300 del CCITT [1].

NOTA – De acuerdo con la Recomendación F.300 del CCITT, un centro de servicio videotex proporciona funciones de computador (anfitrión) y/o de acceso, es decir, puede actuar también como un punto de acceso videotex.

**terminal videotex:** Véase la Recomendación F.300 [1].

**llamada virtual:** Véanse la Recomendación X.25 del CCITT [5] y la Norma ISO/CEI 8208 [15].

**circuito virtual:** Véanse la Recomendación X.25 del CCITT [5] y la Norma ISO/CEI 8208 [15].

#### **3.2 Abreviaturas**

A los efectos de la presente Recomendación, se utilizan las siguientes abreviaturas:

- AP Punto de acceso (*access point*)
- AU Unidad de acceso (*access unit*)
- BIS Servicio independiente del portador (*bearer independent service*)
- CCITT Comité Consultivo Internacional Telegráfico y Telefónico
- CD Deflexión de llamada (*call deflection*)
- CLIP Presentación de la identificación de la línea llamante (*calling line identification presentation*)
- CLIR Restricción de la identificación de la línea llamante (*calling line identification restriction*)
- DCE Equipo de terminación de circuito de datos (*data circuit-terminating equipment*)
- DDI Marcación directa de extensiones (*direct-dialling-in*)
- DDU Unidad de datos de diálogo (*dialogue DU*)

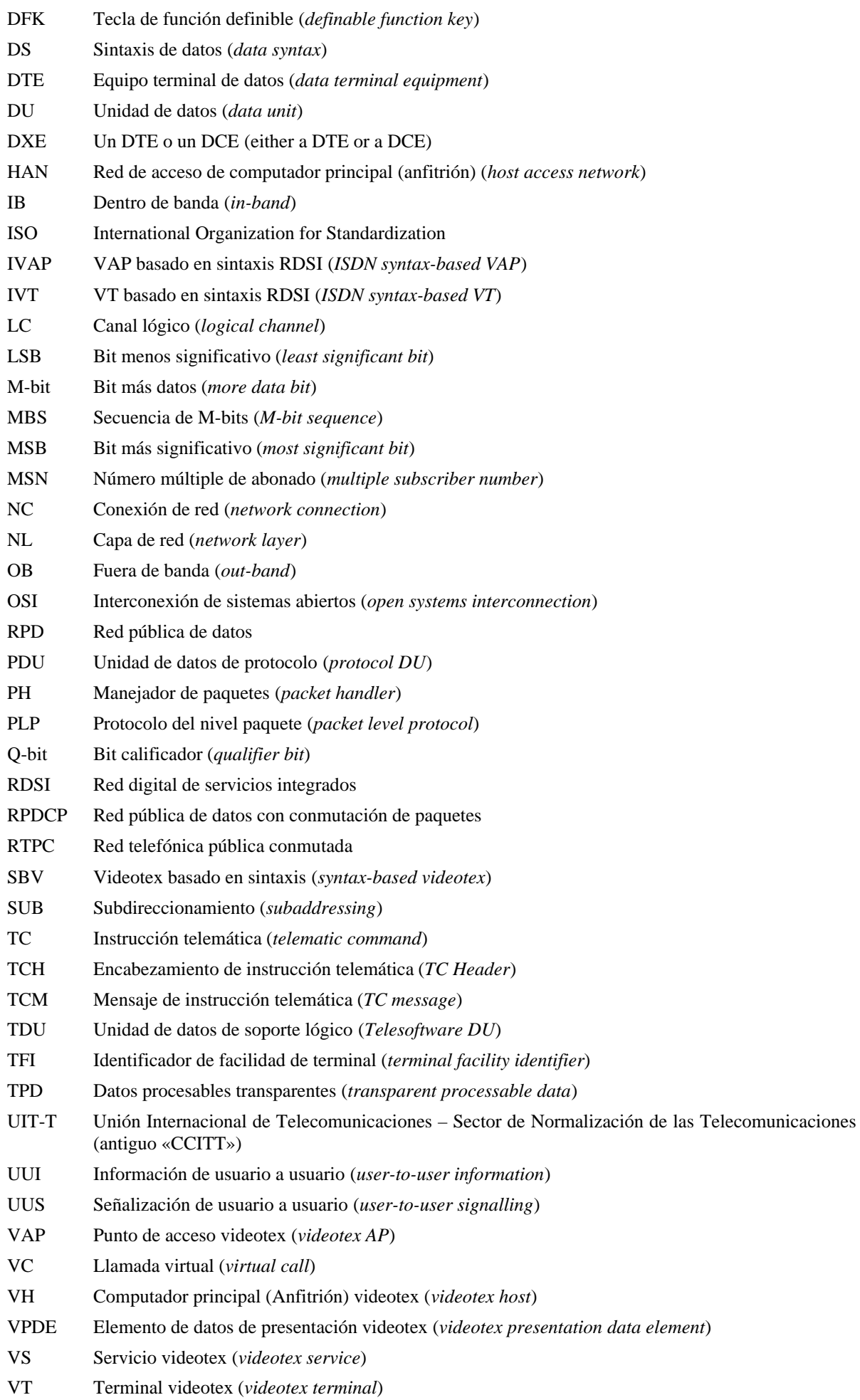

# <span id="page-12-0"></span>**4 Descripción general**

La característica principal de un terminal videotex basado en sintaxis (VT) es la capacidad de acceder a los servicios videotex que están definidos para ser utilizados en un entorno de red telefónica pública conmutada (RTPC) o red pública de datos con conmutación de paquetes (RPDCP) utilizando el protocolo de capa paquete X.25 (PLP X.25) por una red de acceso arbitraria.

Los servicios videotex más avanzados pueden utilizar características adicionales que se presentan en los puntos siguientes.

#### **4.1 Selección directa de aplicaciones videotex**

El protocolo permite al terminal videotex abreviar el diálogo y fase de bienvenida al servicio videotex y conectar con una aplicación videotex dada definida por una dirección de red o un mnemónico.

#### **4.2 Multicomunicación**

La multicomunicación permite a un terminal establecer varios canales de comunicación independientes a uno o más computadores principales (anfitriones) videotex o aplicaciones videotex independientes.

El protocolo sustenta la multicomunicación utilizando varias conexiones de red.

NOTAS

1 – En el caso de una RDSI, pueden proporcionarse varias conexiones de red utilizando un canal B solamente.

2 – El tratamiento de varios canales de comunicación independientes puede aparecer en cualquier configuración [véase el Anexo A (informativo)].

EJEMPLO: Supóngase que «UIT-T» y «ETSI» son dos aplicaciones videotex que ofrecen la posibilidad a los usuarios videotex de leer textos de Recomendaciones relativas a las telecomunicaciones. Para comparar el texto de una Recomendación dada con una Recomendación equivalente, el terminal debe establecer una conexión de red con cada una de las dos aplicaciones. La información de las dos aplicaciones se visualizará simultáneamente en el terminal utilizando alguna capacidad de presentación en ventanas.

#### **4.3 Comunicación multimedios**

La información multimedios puede contener datos gráficos (es decir, elementos de visualización alfamosaicos, geométricos y fotográficos) y datos de audio. Los datos de audio pueden transmitirse en paralelo o en serie con los datos gráficos.

Cuando los datos de audio se transmiten en serie con los datos gráficos, puede utilizarse una sola conexión de red para transmitir ambos.

Cuando los datos de audio tienen que enviarse en paralelo con los datos gráficos, se establecerá una segunda conexión de red dedicada a la transmisión de audio.

El protocolo admite comunicación multimedios utilizando varias conexiones de red, proporcionando la reproducción simultánea de la información gráfica y de audio además de una transmisión en serie ya tratada por la sintaxis de datos.

NOTAS

1 – En el caso de una RDSI, pueden proporcionarse varias conexiones de red utilizando solamente un canal B.

2 – El tratamiento de varios canales de comunicación adicionales puede aparecer en cualquier configuración [véase el Anexo A (informativo)].

#### **4.4 Aplicación videotex distribuida**

Se reconoce que, para realizar alguna aplicación específica, la aplicación puede descomponerse en varias subaplicaciones que pueden realizarse en más de un computador principal (anfitrión). Puede existir un canal de comunicación desde el terminal a cada una de las subaplicaciones. Los trenes de datos entrantes se combinan en el terminal para entregar el servicio deseado al usuario.

<span id="page-13-0"></span>El protocolo admite aplicaciones de videotex distribuidas utilizando varias conexiones de red.

NOTA – En el caso de una RDSI, pueden proporcionarse varias conexiones de red utilizando solamente un canal B.

EJEMPLO: Supóngase una aplicación que da servicio a terminales de la RTPC y a terminales de la RDSI al mismo tiempo. La aplicación RTPC utiliza solamente información alfamosaica, mientras que la aplicación RDSI ofrece además imágenes fotográficas. Se utiliza el «anfitrión alfamosaico» para el diálogo con ambos terminales RTPC y RDSI. Cuando hay que visualizar una imagen específica a petición del «anfitrión de diálogo», se establece una segunda llamada virtual entre el terminal RDSI y el «anfitrión de imágenes».

#### **4.5 Servicios suplementarios**

En el caso de una RDSI, el protocolo prevé la utilización de varios servicios suplementarios RDSI (número múltiple de abonado, subdireccionamiento, señalización de usuario a usuario 1, deflexión de llamada, presentación de la identificación de la línea llamante y restricción de la identificación de la línea llamante), principalmente para sustentar los mecanismos de selección de servicios videotex específicos de la RDSI. Para detalles sobre estos servicios suplementarios, véase el Anexo B (informativo).

NOTA – La utilización de servicios suplementarios en redes distintas a la RDSI quede un estudio.

#### **4.6 Tratamiento de llamadas entrantes**

El protocolo permite que un terminal videotex basado en sintaxis sea llamado por otro terminal o por un servicio videotex.

En el caso de un terminal videotex basado en sintaxis llamado, el tratamiento de los servicios suplementarios no está dentro del ámbito de la presente Recomendación.

# **5 Configuraciones**

Se pueden utilizar distintas configuraciones y topologías, cuyos ejemplos figuran en el Anexo A (informativo). Será responsabilidad de los proveedores del servicio videotex optar por las configuraciones apropiadas en la definición del servicio videotex basado en sintaxis.

## **6 Modelo general**

Para describir todas las comunicaciones se utilizan los siguientes modelos de referencia:

- un modelo de comunicación;
- un modelo de terminal.

El modelo de comunicación describe las relaciones entre las entidades funcionales que participan en la comunicación; modela la comunicación entre un usuario y un servicio videotex desde el punto de vista de las funciones del terminal, funciones de red de acceso y funciones de servicio.

El modelo de terminal define, de manera abstracta, los aspectos del terminal que son pertinentes para el protocolo.

#### **6.1 Modelo de comunicación**

Para describir el modelo de comunicación, pueden identificarse las siguientes entidades:

- un usuario;
- una función de terminal;
- una red de acceso;
- una función de acceso;
- una red de acceso a anfitrión;
- una función de anfitrión.

En todas las configuraciones videotex, el **usuario** emplea un terminal para comunicar con un servicio videotex. La abstracción del terminal se denomina **función de terminal**.

La **red de acceso** proporciona enlace entre la función de terminal y el servicio videotex. Puede consistir en una o varias redes de diferentes tipos. El servicio independiente del portador (BIS) proporciona la interfaz a la red de acceso (véase la cláusula 11).

NOTA – La definición de la relación entre el servicio independiente del portador (BIS) y una red de acceso específica no está dentro del ámbito de la presente Recomendación.

La **función de acceso** es la entidad funcional que da acceso a los sistemas videotex. Forma parte integrante del servicio videotex.

La **red de acceso al computador principal (anfitrión)**, que es una entidad funcional facultativa, es la abstracción de la función, que conecta la función de acceso con una o más funciones de anfitrión. Según la topología real utilizada en un servicio específico, puede estar vacía.

La **función de computador principal (anfitrión)** es la abstracción del conjunto de aplicaciones videotex.

Las interfaces y protocolos definidos entre las entidades funcionales son:

- (1) Interfaz de usuario
- (2) Interfaz terminal-red de acceso
- (3) Interfaz función de acceso-red de acceso
- (4) Interfaz función de acceso-red de acceso al anfitrión
- (5) Interfaz función de anfitrión-red de acceso al anfitrión
- (6) Protocolo terminal-función de acceso
- (7) Protocolo de acceso a anfitrión

La Figura 1 muestra las relaciones entre las entidades.

De estas interfaces y protocolos, sólo el protocolo (6) está dentro del alcance de la presente Recomendación; las interfaces (2) y (3) son proporcionadas por el servicio independiente del portador (BIS).

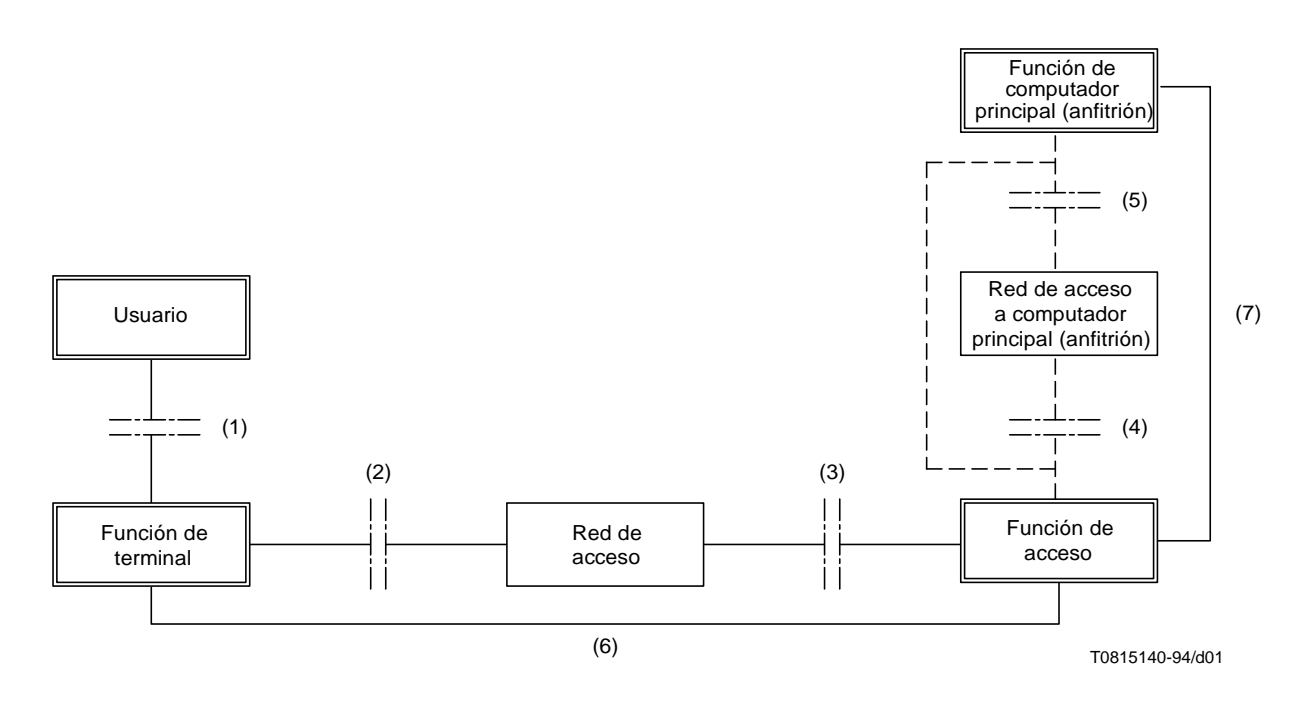

FIGURA 1/T.105 **Modelo de comunicación**

## <span id="page-15-0"></span>**6.2 Modelo de terminal**

El modelo de terminal es el modelo de referencia que se utiliza en todo el documento. Este modelo describe las relaciones entre funciones de un terminal videotex basado en sintaxis.

La capa de aplicación se descompone en los siguientes componentes:

- gestor de canales de comunicación;
- máquina de protocolo de capa 7;
- memoria intermedia de entrada (input buffer);
- memoria intermedia de salida (output buffer);
- manejador de eco;
- manejador de condiciones de envío;
- unidad de datos procesables;
- unidades de función de escape.

La máquina de protocolos que trata las capas 1 a 3 del protocolo y la función de coordinación son partes integrantes de la entidad BIS y no requiere ulterior perfeccionamiento en el modelo de terminal.

NOTA 1 – Según la red de acceso y el modo de comunicación, la función de coordinación puede estar también vacía.

En la Figura 2 se presentan estas funciones y su relación:

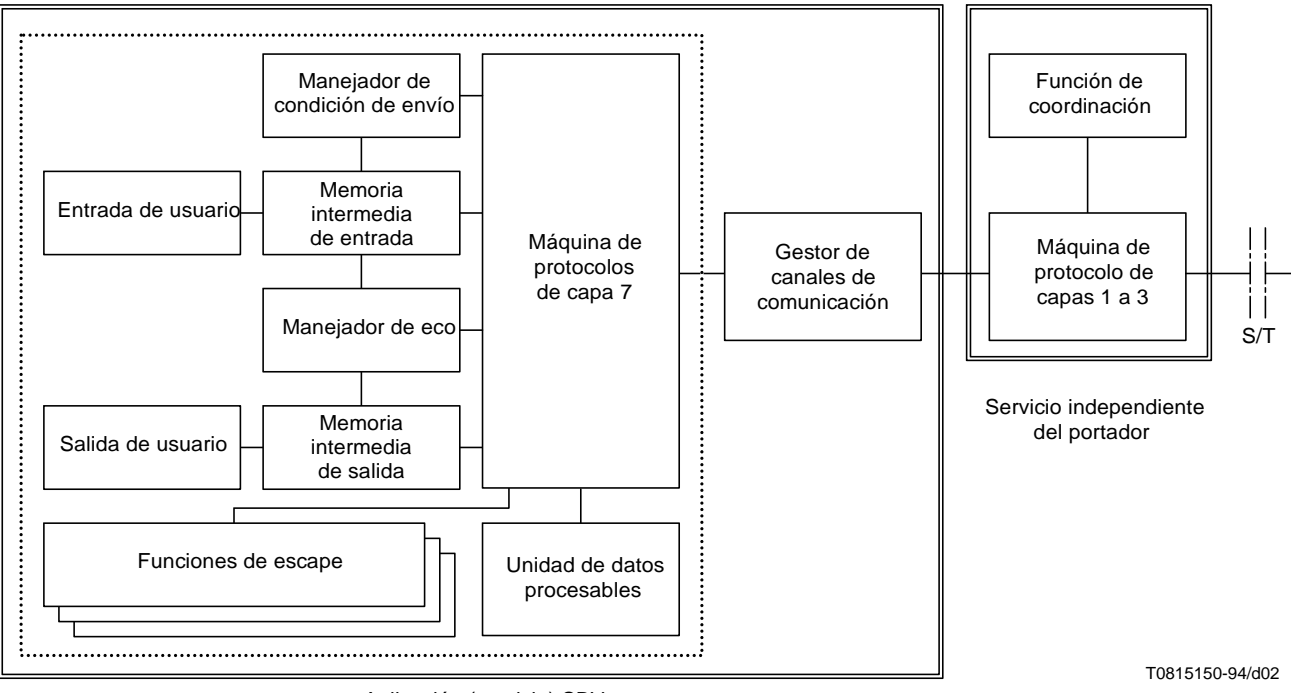

Aplicación (servicio) SBV

NOTA – Para cada canal de comunicación, existe un caso independiente distinto de cada una de las entidades funcionales dentro del rectángulo de línea de puntos.

#### FIGURA 2/T.105

#### **Entidades funcionales del modelo de terminal**

En el contexto de la presente Recomendación, un canal de comunicación equivale a una conexión de red establecida.

El **gestor de canales de comunicación** supervisa el tratamiento de canales de comunicación conexos. El protocolo prevé la definición de una relación jerárquica entre canales de comunicación. Una aplicación puede pedir el establecimiento de otros canales de comunicación dependientes por medio de un canal de comunicación ya establecido. El canal de comunicación solicitante se denominará canal «director» («master») y los canales de comunicación solicitados se denominarán canales «subordinados» («slave»).

NOTA 2 – El tratamiento de más de un canal de comunicación es facultativo. Por tanto, el gestor de canales de comunicación puede estar también vacío.

Esta relación se mantiene durante la vida de un canal de comunicación, lo que implica que los canales «subordinados» existentes tienen que cerrarse implícitamente cuando se cierra el canal «director». El gestor de canales de comunicación se ocupa de este cierre implícito y sigue la pista de los canales de comunicación conexos.

NOTA 3 – Un canal de comunicación puede ser al mismo momento un canal «subordinado» y un canal «director», a condición de que:

- 1) esté relacionado con un canal «director»;
- 2) haya por lo menos un canal «subordinado» relacionado con este canal.

Para cada canal de comunicación establecido, existe un caso independiente distinto (virtual) de las siguientes entidades funcionales (sin tener en cuenta si es un canal de comunicación independiente o enlazado).

La **máquina de protocolos de capa 7** sustenta los procedimientos definidos en el protocolo de capa de aplicación (véase la cláusula 8). Transporta información a la memoria intermedia de salida (datos visualizados), al manejador de eco (fijaciones de parámetros, relacionados con la devolución en eco), al manejador de condiciones de envío (fijaciones de parámetros, relacionados con la información de envío y de teclas de funciones), al gestor de canales de comunicación (canales de comunicación conexos) o a los módulos de datos procesables o de escape.

La **memoria intermedia de entrada** recibe la entrada del usuario, que a continuación se envía a la máquina de protocolos para que sea transmitida a la función de acceso, y que pueda ser utilizada en paralelo por el manejador de eco. Un terminal puede editar localmente esta memoria intermedia. El origen de los datos introducidos en la memoria intermedia de entrada no tiene que definirse, y no es pertinente para la descripción del protocolo de la presente Recomendación.

NOTA 4 – La especificación de la edición local está fuera del ámbito de la presente Recomendación.

La **memoria intermedia de salida** recibe datos de visualización de la máquina de protocolos de capa 7 y del manejador de eco. El procesamiento de los datos de visualización no se describe en el modelo porque no es pertinente para la descripción del protocolo de la presente Recomendación.

El **manejador de eco** controla los procedimientos ecoplex (echoplex). Con respecto a la devolución en eco, se aplicará el diagrama de estados de la Figura 3:

Cuando se activa la devolución en eco, el estado del terminal inicial será ECO ACTIVO. El estado inicial de la devolución en eco se define en el Anexo C (normativo).

En el estado ECO ACTIVO, toda la entrada de usuario será devuelta en eco inmediatamente. La devolución en eco se realizará carácter por carácter en el sentido de la Recomendación T.101 [8].

Mientras no se reciban datos de la función de acceso, el terminal permanece en el estado ECO ACTIVO.

Cuando el terminal está en el estado ECO ACTIVO y se reciben datos de las funciones de acceso, se aplicará uno de los procedimientos siguientes:

- si una condición se ha fijado fin de trama (la referencia de parámetro ampliada 24 de la Recomendación X.3 del CCITT [3] no se ha aplicado o puesto a un valor que no es cero, véase la cláusula 10), el terminal pasará al estado ECO SUSPENDIDO;
- si no se ha fijado una condición fin de trama (la referencia de parámetro 24 está puesta a cero), el terminal permanecerá en el estado ECO ACTIVO.

Cuando el terminal está en el estado ECO SUSPENDIDO, se procesarán los datos recibidos de la función de acceso, (por ejemplo, visualizados) y se suspenderá la devolución en eco de la entrada de usuario hasta que se haya detectado un fin de trama.

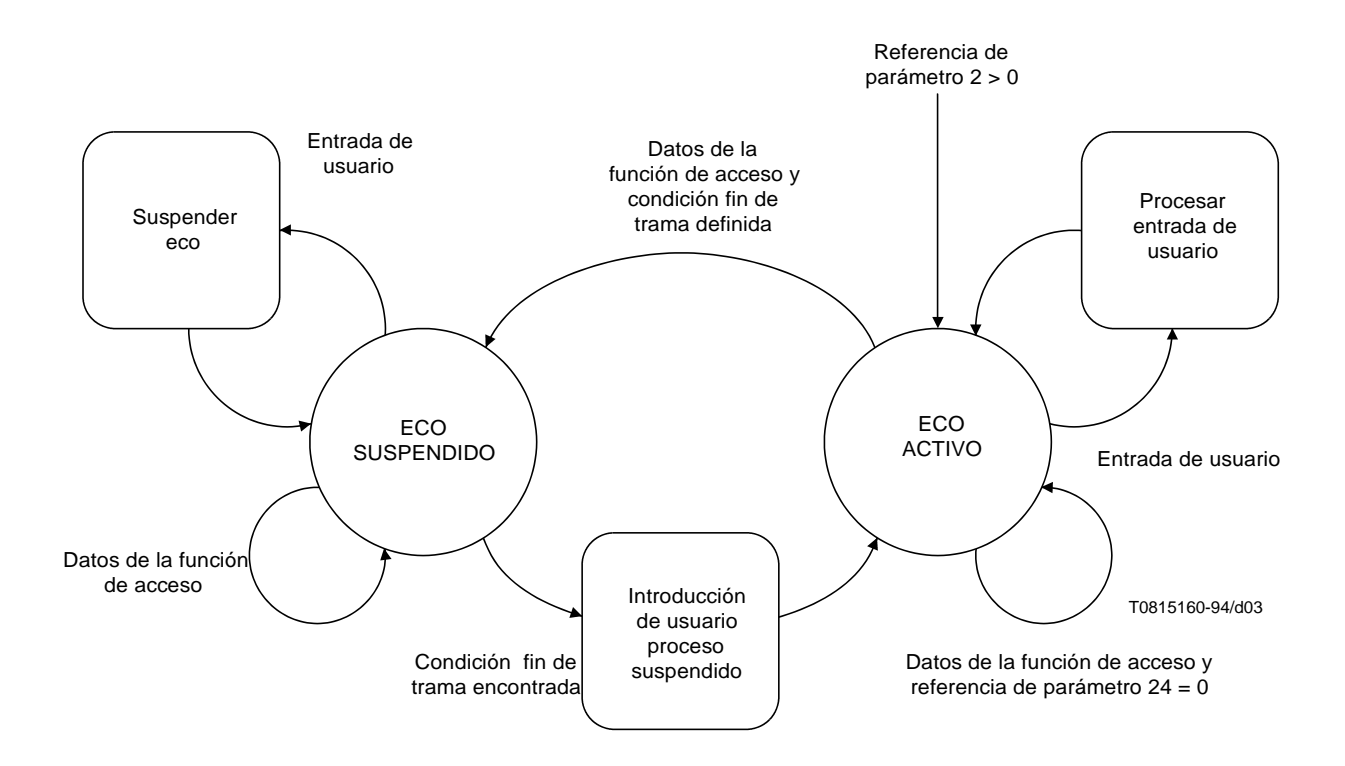

NOTA – Se define una condición fin de trama si no se aplica la referencia de parámetro ampliada 24 de la Recomendación X.3 del CCITT [3] o si la referencia de parámetro 24 se ha puesto a un valor que no es 0.

#### FIGURA 3/T.105

#### **Diagrama de estados del manejador de eco**

Cuando se ha detectado un fin de trama en el estado ECO SUSPENDIDO, se procesará la entrada de usuario suspendida (por ejemplo, visualizada) inmediatamente antes de cualquier otra acción y el terminal volverá al estado ECO ACTIVO.

Las posibles condiciones de fin de trama son:

- la recepción de una secuencia de paquetes completa será una condición de fin de trama, si no se aplica la referencia de parámetro ampliada 24 de la Recomendación X.3 del CCITT [3];
- las condiciones de fin de trama definidas por la referencia de parámetro 24;
- la recepción de una PDU de SBV diferente de la PDU de datos VTX SBV se considera como una condición de fin de trama implícita.

Ciertas condiciones de fin de trama posiblemente definidas pueden verificarse inspeccionando el contenido de la memoria intermedia de salida.

El **manejador de condiciones de envío** gestiona las condiciones de envío y tras la introducción del usuario envía datos a la máquina de protocolos de capa 7. Se ocupa también de la longitud del campo de entrada de usuario vigente definido (véase la cláusula 10).

NOTA 5 – El tratamiento del campo de entrada es un asunto local.

Las condiciones de envío pueden dividirse en los siguientes grupos en orden jerárquico (es decir, tienen preferencia las condiciones con un número más bajo):

- 1) mensajes PAD X.29 (obligatorio);
- 2) expiración del temporizador de reposo X.3 (obligatorio);
- 3) condiciones de envío normalizado X.3 (obligatorio);
- 4) condiciones de envío ampliadas X.3 (facultativo);
- 5) condiciones de envío definibles (facultativo).

<span id="page-18-0"></span>NOTA 6 – Es un asunto local la decisión de en qué instante de tiempo los datos de capa de aplicación se ensamblan en paquetes X.25. No obstante, se espera que estos paquetes se envíen siempre que un paquete esté completo.

En 2.1/X.29 del CCITT [6] se especifica la recepción de un mensaje PAD como una condición de envío. Los mensajes PAD se utilizan para fijar y leer parámetros.

Si el temporizador de reposo se pone a valores > 0, el contenido de la memoria intermedia de entrada se enviará si dicha memoria intermedia de entrada ha permanecido inalterada durante el periodo de tiempo definido por el valor vigente del parámetro de temporizador de reposo.

Las condiciones de envío normalizado de la Recomendación X.3 del CCITT [3] definen los octetos que activan el envío cuando se encuentran en la memoria de entrada. En el Anexo C (normativo) se indican las condiciones de envío X.3 por defecto.

Las condiciones de envío extendidas de la Recomendación X.3 del CCITT [3] (véase la cláusula 10) definen secuencias multioctetos fijas; que se utilizan en sistemas videotex, con acceso por la RTPC o la RPDCP [véase el anexo E (informativo)].

Las teclas de funciones definibles pueden ser fijadas por el servicio para definir condiciones de envío arbitrarias. El apoyo de teclas de funciones definibles es facultativo. Estas condiciones son adicionales a las condiciones de envío de la Recomendación X.3 del CCITT [3]. En casos de una ambigüedad entre estos conjuntos diferentes de condiciones de envío, las condiciones de la Recomendación X.3 del CCITT [3] tendrán la prioridad más alta.

Un terminal que admite teclas de funciones definibles será capaz de tratar un mínimo de ocho teclas de funciones con identificaciones de 1 a 8. Estas teclas de funciones pueden estar vinculadas a condiciones de envío. Puede utilizarse un elemento de nombre facultativo, visible al usuario para distinguir las funciones para el usuario. Las definiciones de las teclas de funciones pueden cambiarse enviando una nueva definición para alguna tecla específica o suprimirse sobrescribiéndolas con una definición vacía (secuencia de código de longitud cero) o fijando de nuevo todas las teclas de funciones definibles.

EJEMPLO: Para adaptar un terminal videotex basado en sintaxis RDSI a un sistema que utiliza las teclas de funciones ÍNDICE (INDEX), AYUDA (HELP), SUPRIMIR (DELETE), CORREGIR (CORRECT), ANTERIOR (PREVIOUS), SIGUIENTE (NEXT), REPETIR (REPEAT) y ENVIAR (SEND) en un servicio videotex X, las condiciones de envío pueden telecargarse asignando la tecla 1 a ÍNDICE, la tecla 2 a AYUDA, etc., y los códigos correspondientes (por ejemplo  $1/3$  x/y). Para utilizar esta terminal en el servicio videotex Y, utilizando las mismas teclas de funciones, pero otras secuencias de código (por ejemplo, la secuencia de código para CORREGIR será 0/8 en vez de 1/3 4/7), las condiciones de envío se telecargan de acuerdo con el entorno.

Un terminal que admite teclas de funciones definibles puede abstenerse de tratar una secuencia de caracteres como una condición de envío, si se introduce directamente en la memoria intermedia de entrada, aunque esta secuencia de caracteres sea idéntica a una secuencia de código de condiciones de envío ya definida vinculada a una tecla de función. Por definición, esta regla se aplica solamente a condiciones de envío definibles pues éstas proporcionan una manera de vincular condiciones de envío con teclas de funciones. Las condiciones de envío de la Recomendación X.3 del CCITT [3] no están sujetas a esta regla. El estado por defecto de la lista de teclas de funciones se especifica en el Anexo C (normativo).

NOTA 7 – Esta regla facilita las realizaciones, porque de no ser así, los terminales deben ser capaces de interpretar largas secuencias de caracteres de entrada.

La **unidad de datos procesables** trata datos procesables definidos en la Recomendación T.101 del CCITT [8]. Puede ser capaz también de tratar datos procesables transparentemente sin utilizar las unidades de datos de diálogo (DDU). El régimen por defecto que ha de utilizarse para transportar datos procesables se define en el anexo C (normativo).

Las **funciones de escape** tratan servicios que no están especificados en la presente Recomendación. Los estados por defecto de los procesos relacionados con los subservicios SBV escape se definen en el Anexo D (normativo).

#### **6.3 Pilar de protocolos**

El pilar de protocolos que ha de utilizarse para transportar el protocolo SBV se muestra en la figura 4.

<span id="page-19-0"></span>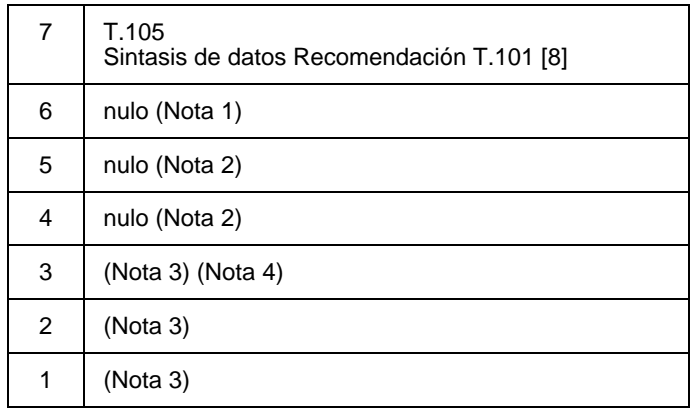

Capa

#### NOTAS

1 La principal finalidad de la capa 6, la conversión de la «sintaxis abstracta» a la «sintaxis de transferencia» no es necesaria, porque en este caso la sintaxis de datos abstracta en la capa 7 es idéntica a la sintaxis de datos de transferencia. Asimismo, todas las demás características de la capa 6 no se utilizan y, por tanto, se inserta «nulo» para la capa 6. La sintaxis abstracta en la capa 7 y la codificación en la capa 6 corresponden a la sintaxis de datos DS I, DS II y DS III de la Recomendación T.101 del CCITT [8].

2 Por el momento, no se piensa incluir las capas 4 y 5.

3 No se define en esta Recomendación.

4 La interfaz de servicio superior de la capa 3 concordará con el BIS definido en la presente Recomendación.

#### FIGURA 4/T.105

#### **Pilar de protocolos**

El protocolo de capa aplicación (protocolo SBV) se define en la presente Recomendación.

La sintaxis de datos utilizada para el videotex basado en sintaxis se define en la Recomendación T.101 [8].

Los protocolos de capa más baja (capa 1 a capa 3) están fuera del alcance de la presente Recomendación. Sin embargo, la interfaz de servicio superior de la capa 3 concordará con el BIS definido en la cláusula 11.

NOTA – En la Recomendación T.106 [12] figura una visión general de cómo se puede transportar el protocolo SBV utilizando diferentes tipos de redes. En la Recomendación T.106 [12] se indican también Recomendaciones relativas a las capas más bajas para este fin.

#### **7 Definición de servicios**

#### **7.1 Introducción**

La capa aplicación de videotex basado en sintaxis incorpora algunas funcionalidades relacionadas con los servicios videotex originalmente definidos para el entorno RTPC/RPDCP, así como funcionalidades relacionadas con las características adicionales indicadas en la cláusula 4.

A continuación se describen, de manera abstracta, los servicios ofrecidos por la capa de aplicación de videotex basado en sintaxis desde el punto de vista de:

- las acciones y eventos de primitivas de servicio;
- los datos de parámetros asociados con cada acción y evento de primitiva.

Los servicios se dividen en dos clases:

- servicios medulares (Kernel) obligatorios (Cuadro 1);
- servicios facultativos (Cuadro 2).

#### CUADRO 1/T.105

#### **Servicios medulares (Kernel) (obligatorios)**

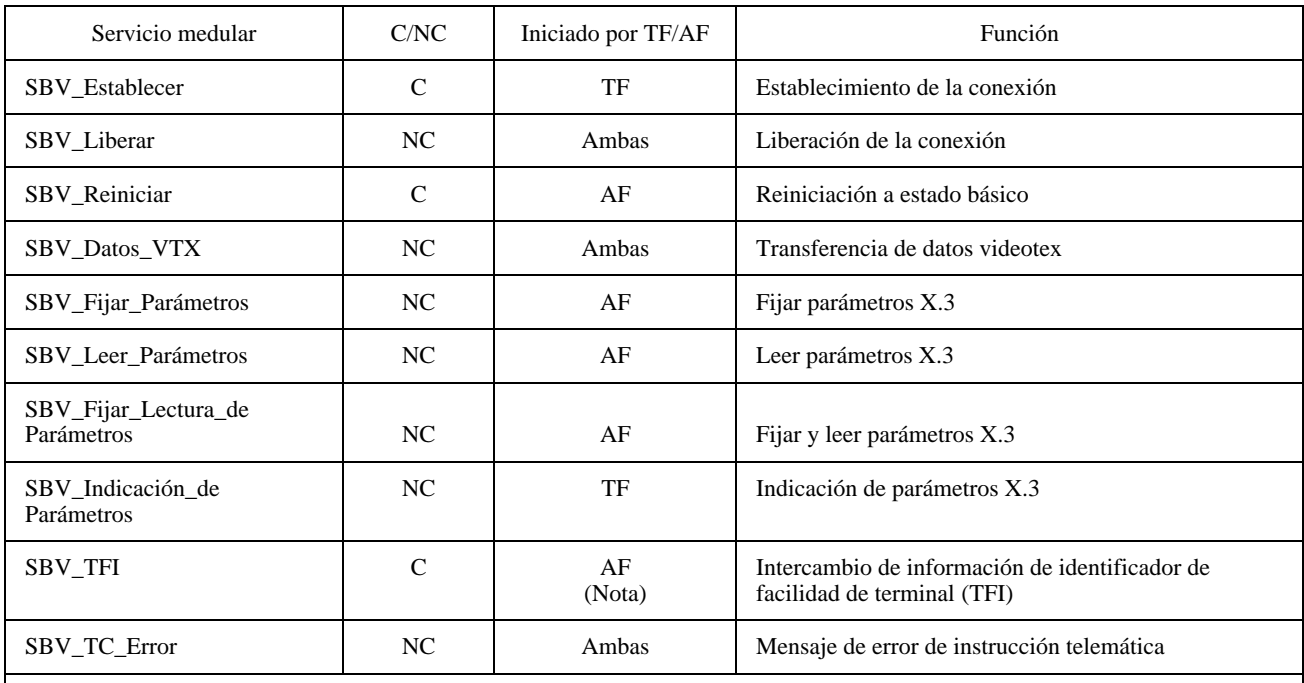

C Servicio confirmado *(confirmed service)*

Servicio no confirmado *(non-confirmed service)* 

AF Función de acceso *(access function)*

TF Función de terminal *(terminal function)*

NOTA – La sustentación del elemento de servicio SBV TFI será obligatoria para los terminales videotex basados en sintaxis solamente. Corresponderá al servicio videotex emplear esta capacidad de terminal.

Durante un periodo transitorio, la aplicación de este elemento de servicio es facultativa, en tanto en cuanto se aplique el TFI en el terminal y pueda transferirse en el elemento de servicio SBV\_VTX\_Data.

Para cada servicio descrito a continuación, los parámetros pueden ser obligatorios o facultativos. Los parámetros obligatorios están siempre presentes en las primitivas utilizadas para transportar el elemento de información y se codificarán como se define en la cláusula 9. Los parámetros facultativos (opcionales) no tienen que estar presentes en la primitiva utilizada para transportar el elemento de servicio; si un parámetro facultativo está presente, se codificará de acuerdo con la cláusula 9; si no está presente, no se asociará ninguna información con este evento (es decir, no se definen valores por defecto para ningún parámetro).

El protocolo se utiliza entre una función de terminal y una función de acceso y como tal no es simétrico porque algunos servicios serán invocados por la función de terminal o por la función de acceso solamente.

La asignación de cometido por defecto se definirá como sigue: el lado llamante (es decir, la entidad que emite una petición SBV establecer) actuará como la función de terminal; el lado llamado (es decir, la entidad que recibe una indicación SBV establecer) actuará como la función de acceso.

NOTA – Esta asignación de cometidos puede invertirse a indicación del llamante, pero solamente si el lado llamado acepta (véase 7.2.1).

#### CUADRO 2/T.105

#### **Servicios facultativos**

<span id="page-21-0"></span>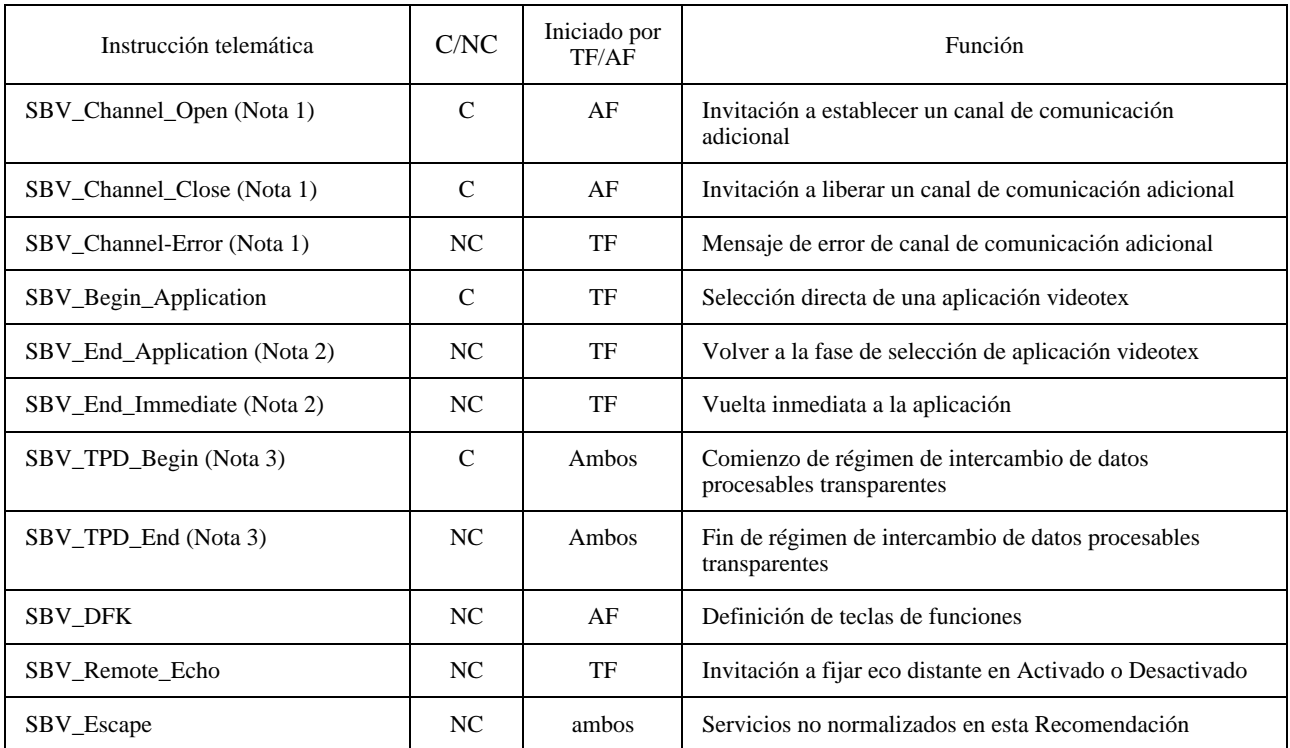

C Servicio confirmado

NC Servicio no confirmado

AF Función de acceso *(access function)*

TF Función de terminal *(terminal function)*

#### NOTAS

1 Si se aplica, se admitirán los tres servicios de gestión de canales de comunicación.

2 Si se aplica en el lado AF, se admitirán ambos servicios, salvo los terminales conformes a la Recomendación T.105 que se indican en COM VIII-R47 (1992).

3 Si se aplica, se admitirán ambos servicios de datos procesables transparentes.

#### **7.2 Servicios medulares (Kernel)**

#### **7.2.1 SBV establecer (SBV\_Establish)**

El elemento de servicio SBV establecer se utilizará para establecer una comunicación. Puede ser iniciado por la función de terminal solamente. Este servicio es confirmado, pero cuando una comunicación no puede establecerse, ello se indicará utilizando el servicio SBV liberar.

Un terminal videotex basado en sintaxis no estará obligado a tratar una llamada entrante.

NOTA 1 – Este servicio permite una selección directa de una aplicación videotex. Esta selección directa puede realizarse también utilizando el servicio SBV empezar aplicación, una vez que el establecimiento de la comunicación ha tenido éxito.

NOTA 2 – Este servicio puede utilizarse para establecer varias conexiones de red. Está fuera del alcance de la presente Recomendación si se abre un canal portador adicional o se establece otra conexión de red en el canal portador existente. En el caso de una RDSI, un canal portador equivale a un canal B.

NOTA 3 – Un servicio videotex que llama a un terminal SBV actúa, desde el punto de vista del modelo de comunicación (véase 6.1), como una función de terminal, al menos hasta el instante de tiempo en que ambos lados acuerdan invertir la asignación de cometidos.

En el Cuadro 3 se describen las primitivas y parámetros del servicio SBV establecer.

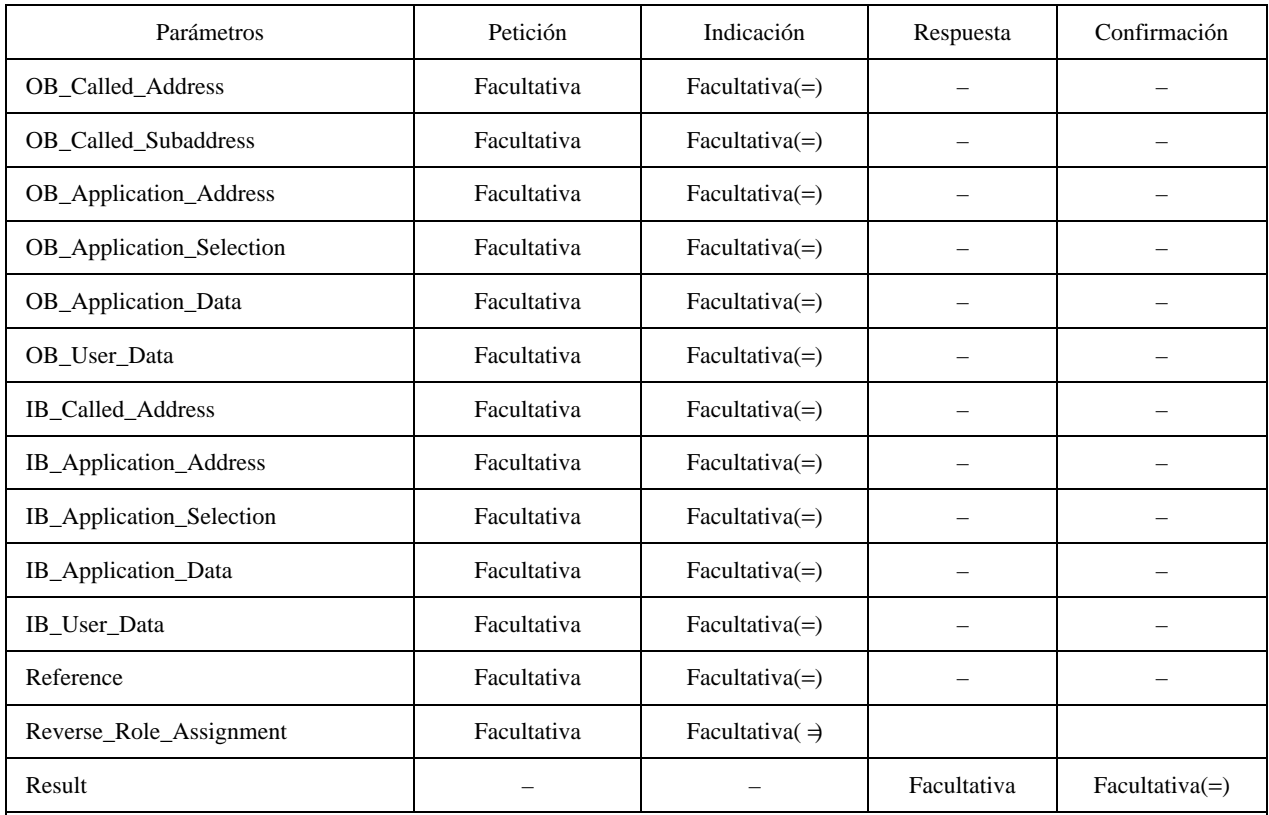

#### CUADRO 3/T.105

(=) El valor de este parámetro es idéntico al del parámetro correspondiente en la precedente primitiva de petición o de respuesta.

NOTA – Según la red y/o el tipo de acceso, pudiera ser necesario que uno o varios de estos parámetros estén presentes en una petición para establecer una comunicación. Sin embargo, esto está fuera del alcance de la presente Recomendación.

#### **Parámetros:**

- **Dirección llamada OB (OB\_Called\_Address)** Este parámetro transporta la dirección fuera de banda de la función de acceso que ha de alcanzarse.
- **Subdirección llamada OB (OB\_Called\_Subaddress)** Este parámetro transporta la subdirección fuera de banda de la función de acceso; sólo puede estar presente si está presente el parámetro dirección llamada OB.
- **Dirección de aplicación OB (OB\_Application\_Address)** Este parámetro transporta información complementaria sobre la aplicación videotex que ha de alcanzarse; puede incluir una dirección de red que es interpretada por la función de acceso.
- **Selección de aplicación OB (OB\_Application\_Selection)** Este parámetro transporta información complementaria (por ejemplo, nemónica) sobre la aplicación videotex que ha de alcanzarse; es interpretada por la función de acceso.
- **Datos de aplicación OB (OB\_Application\_Data)** Este parámetro transporta datos que han de enviarse a la aplicación videotex que ha de alcanzarse; se pasa transparentemente a la función de anfitrión por la función de acceso.
- **Datos de usuario OB (OB\_User\_Data)** Este parámetro transporta datos de usuario no especificados en la presente Recomendación que son interpretados por la función de acceso.
- <span id="page-23-0"></span>– **Dirección llamada IB (IB\_Called\_Address)** – Este parámetro transporta una dirección dentro de banda; representa una dirección de la aplicación videotex que ha de alcanzarse, en cuyo caso es interpretada por la función de acceso o representa una dirección de red utilizada por la red de acceso para identificar al lado llamado.
- **Dirección de aplicación IB (IB\_Application\_Address)** Este parámetro transporta información complementaria sobre la aplicación videotex que ha de alcanzarse; puede incluir una dirección de red; es interpretada por la función de acceso.
- **Selección de aplicación IB (IB\_Application\_Selection)** Este parámetro transporta información complementaria (por ejemplo, anemónica) sobre la aplicación videotex que ha de alcanzarse; es interpretado por la función de acceso.
- **Datos de aplicación IB (IB\_Application\_Data)** Este parámetro transporta datos que han de enviarse a la aplicación videotex que ha de alcanzarse; se pasa transparentemente a la función de anfitrión por la función de acceso.
- **Datos de usuario IB (IB\_User\_Data)** Este parámetro transporta datos de usuario no especificados en esta Recomendación que son interpretados por la función de acceso.
- **Referencia (Reference)** Este parámetro transporta un valor de referencia dado por una indicación SBV de apertura de canal recibida previamente. Este parámetro no estará presente cuando no se dispone de un valor de referencia (véase 7.3.1).
- **Invertir asignación de cometido (Reverse\_Role\_Assignment)** Este parámetro no tiene valor. Cuando está presente actuará como un indicador de que el lado llamante pide invertir la asignación de cometido por defecto (es decir, el lado llamante pide actuar como la función de acceso en vez de como la función de terminal). La asignación de cometido invertido se aplica después de una confirmación de «éxito». Un lado llamado que no puede admitir una asignación de cometido invertido puede elegir pasar por alto la llamada entrante o rechazarla.
- **Resultado (Result)** Este parámetro transporta el resultado del establecimiento de la comunicación; puede tomar el valor «éxito» o, en el caso de un intento de establecer una comunicación con una aplicación videotex directamente a través de la función de acceso, puede tomar el valor «aplicación no disponible» si la comunicación a la función de acceso se ha establecido satisfactoriamente, pero no se ha podido alcanzar la aplicación videotex indicada.

NOTA 4 – Este parámetro sólo puede estar presente si se utiliza la facilidad de selección rápida de la Recomendación X.25 [5] (véase 11.3).

NOTA 5 – En ningún caso este parámetro puede utilizarse para indicar que SBV establecer no tuvo éxito completamente. La función de acceso lo indicará utilizando SBV liberar.

#### **7.2.2 SBV Liberar (SBV\_Release)**

El servicio SBV liberar se utilizará para liberar una comunicación o para indicar que no ha tenido éxito una tentativa anterior de establecer una conexión con el servicio SBV establecer. Puede ser iniciado por ambos lados en cualquier momento. Además, en caso de un fallo de la red de acceso, ambos lados recibirán una indicación SBV liberar, en el caso de la liberación de un canal «director» todos los canales «subordinados» asociados serán liberados (véase 6.2).

Este servicio es no confirmado. Las primitivas y parámetros del servicio SBV liberar se describen en el Cuadro 4.

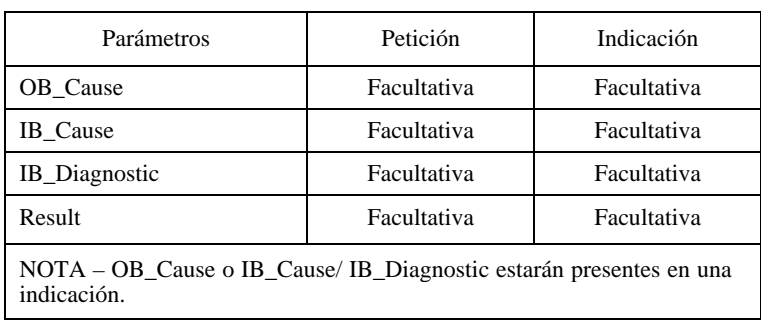

#### CUADRO 4/T.105

- <span id="page-24-0"></span>– **Causa OB (OB\_Cause)** – Este parámetro transporta información sobre el motivo de la liberación fuera de banda de la comunicación.
- **Causa IB (IB\_Cause)** Este parámetro transporta el motivo de la liberación dentro de banda de la comunicación.
- **Diagnóstico IB (IB\_Diagnostic)** Este parámetro transporta información adicional sobre el motivo de la liberación dentro de banda de la comunicación.
- **Resultado (Result)** Este parámetro transporta el motivo que depende de la aplicación para la liberación de la comunicación. Puede tomar los valores «aplicación no disponible» o «aplicación ya ocupada» como resultado de una tentativa previa de establecer una comunicación con una aplicación videotex directamente a través de la función de acceso.

NOTA – Este parámetro sólo puede aparecer si se utiliza la facilidad de selección rápida de la Recomendación X.25 del CCITT [5].

#### **7.2.3 SBV reiniciar (SBV\_Reset)**

El elemento de servicio SBV reiniciar será utilizado por la función de acceso para reiniciar la función de terminal en el estado básico definido en el Anexo C (normativo). Además, todos los canales «subordinados» posiblemente existentes (véase 6.2) relacionados con el canal de comunicación por el cual se recibió la petición de servicio serán liberados. Este servicio es confirmado.

Las primitivas y parámetros del servicio SBV reiniciar se describen en el cuadro 5.

#### CUADRO 5/T.105

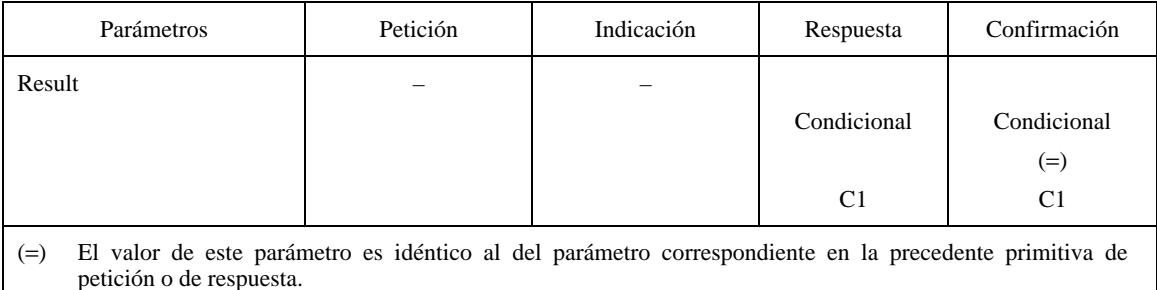

#### **Parámetros:**

– **Resultado (Result)** – Este parámetro transporta el resultado de SBV reiniciar; puede tener el valor «éxito» o «sin éxito».

NOTA – Como es definido por la condición C1, este parámetro se utiliza en caso de correspondencia con instrucción telemática (véase 8.3.3).

La condición C1 depende de la asociación de la capa de aplicación al BIS (véase 8.3.3). El valor de la condición C1 es definido por el Cuadro 6:

#### CUADRO 6/T.105

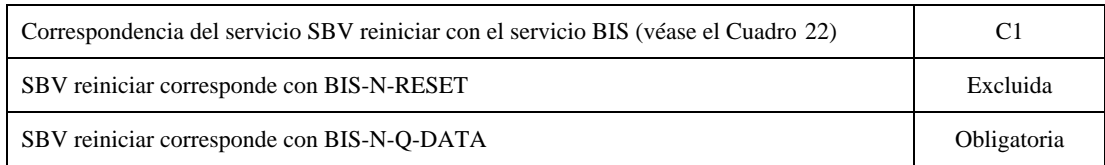

#### <span id="page-25-0"></span>**7.2.4 SBV datos VTX (SBV\_VTX\_Data)**

Este elemento de servicio se utilizará para transferir datos videotex. Puede ser iniciado por ambos lados. Este servicio es no confirmado. Las primitivas y parámetros del servicio SBV datos VTX se describen en el Cuadro 7.

#### CUADRO 7/T.105

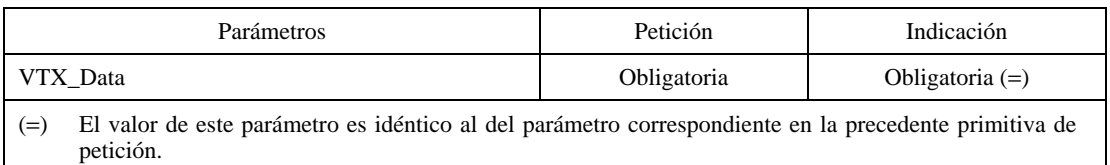

#### **Parámetros:**

– **Datos VTX (VTX\_Data)** – Este parámetro transporta los datos videotex que se han de transmitir.

#### **7.2.5 Servicios de manipulación de parámetros de la Recomendación X.3**

#### **7.2.5.1 SBV fijar parámetros (SBV**\_**Set**\_**Param)**

Este elemento de servicio se utilizará para fijar uno o más de los parámetros de la Recomendación X.3 del CCITT [3] de la función de terminal. Puede ser iniciado por la función de acceso solamente. Este servicio es no confirmado. Las primitivas y parámetros del servicio SBV fijar parámetros se describen en el Cuadro 8.

#### CUADRO 8/T.105

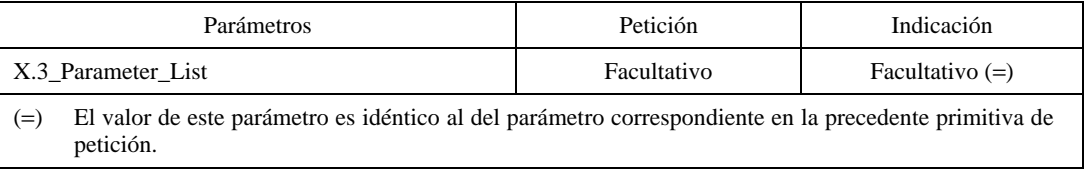

#### **Parámetros:**

– **Lista de parámetros X.3 (X.3\_Parameter\_List)** – Este parámetro transporta el parámetro o parámetros X.3 [3] que han de modificarse.

#### **7.2.5.2 SBV leer parámetros (SBV\_Read\_Param)**

Este elemento de servicio se utilizará para leer uno o más de los parámetros de la Recomendación X.3 del CCITT [3] de la función terminal. Puede ser iniciado por la función de acceso solamente. Este servicio es no confirmado. Las primitivas y parámetros del servicio SBV leer parámetros se describen en el Cuadro 9.

#### CUADRO 9/T.105

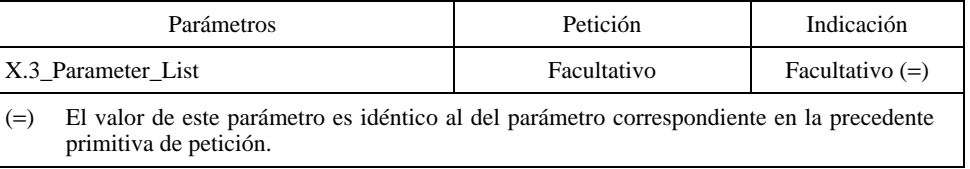

#### **Parámetros:**

– **Lista de parámetros X.3 (X.3\_Parameter\_List)** – Este parámetro transporta los parámetros X.3 que han de leerse.

#### <span id="page-26-0"></span>**7.2.5.3 SBV fijar lectura de parámetros (SBV\_Set\_Read\_Param)**

Este elemento de servicio se utilizará para fijar uno o más de los parámetros de la Recomendación X.3 del CCITT [3] de la función de terminal y para leer los parámetros indicados. Puede ser iniciado por la función de acceso solamente. Este servicio es no confirmado. Las primitivas y parámetros del servicio SBV fijar lectura de parámetros se describen en el Cuadro 10.

#### CUADRO 10/T.105

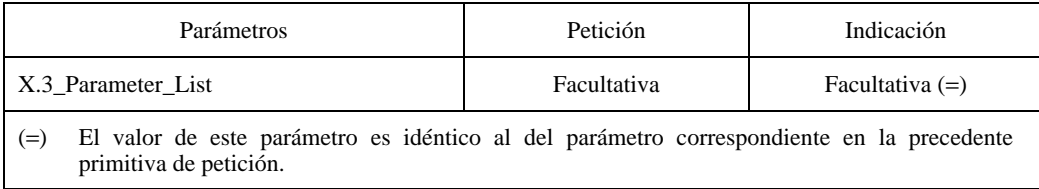

#### **Parámetros:**

– **Lista de parámetros X.3 (X.3\_Parameter\_List)** – Este parámetro transporta los parámetros X.3 [3] que han de modificarse.

#### **7.2.5.4 SBV indicación de parámetros (SBV\_Param\_Ind)**

Este elemento de servicio se utilizará para indicar los valores de parámetros de la Recomendación X.3 del CCITT [3] de la función terminal. Puede ser iniciado por la función de terminal solamente. Este servicio es no confirmado. Las primitivas y parámetros del servicio SBV indicación de parámetros se describen en el Cuadro 11.

#### CUADRO 11/T.105

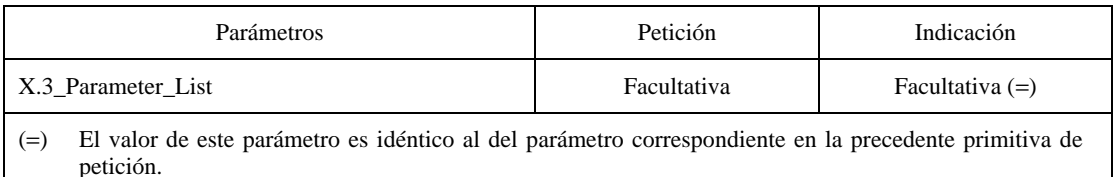

#### **Parámetros:**

– **Lista de parámetros X.3 (X.3\_Parameter\_List)** – Este parámetro transporta los parámetros X.3 [3] definidos por la Recomendación X.29 del CCITT [6].

#### **7.2.6 SBV TFI**

El servicio SBV TFI será utilizado por la función de acceso solamente para pedir las facilidades de la función de terminal. Este servicio es confirmado. Las primitivas y parámetros del servicio SBV TFI se describen en el Cuadro 12.

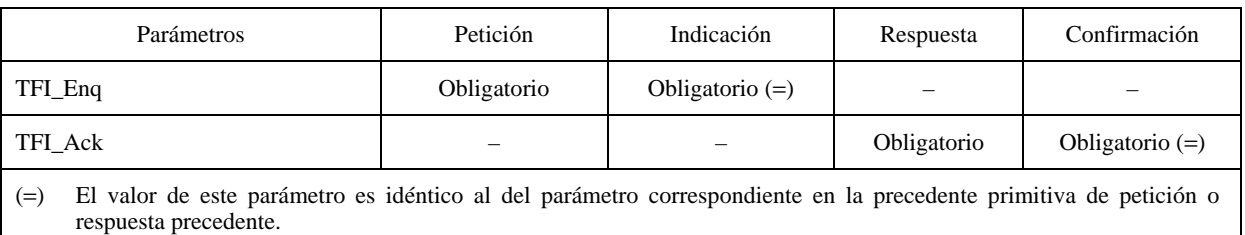

#### CUADRO 12/T.105

- **Petición TFI (TFI\_Enq)** Este parámetro transporta los datos de petición de TFI.
- **Acuse TFI (TFI\_ACK)** Este parámetro transporta los datos de respuesta TFI.

#### <span id="page-27-0"></span>**7.2.7 SBV error TC (SBV\_TC\_Error)**

El servicio SBV error TC será utilizado por la propia capa de aplicación para indicar a la aplicación que la instrucción telemática previamente recibida era errónea (error sintáctico o servicio SBV no sustentado o PDU entrante inoportuna). Este servicio es no confirmado. Las primitivas y parámetros del servicio SBV error TC se describen en el Cuadro 13.

NOTA – Como se define en 8.2.7, una PDU error TC nunca es una PDU entrante inoportuna, en el sentido de este protocolo. Por tanto, nunca origina otra PDU error TC, pero actúa como una PDU de respuesta (negativa).

#### CUADRO 13/T.105

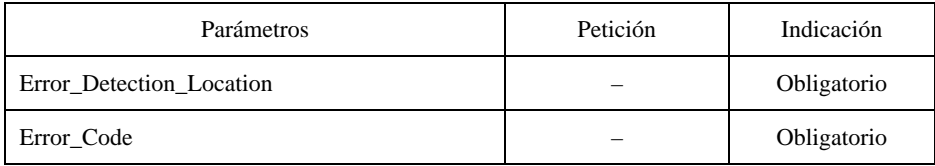

#### **Parámetros:**

- **Lugar de detección de error (Error\_Detection\_Location)** Este parámetro contiene la información de si el error ha sido detectado por la capa de aplicación local o distante.
- **Código de error (Code\_Error)** Este parámetro transporta información sobre el motivo del error en la instrucción telemática o indica que no se admite la instrucción telemática recibida previamente.

## **7.3 Servicios facultativos**

#### **7.3.1 Servicios de gestión de canales de comunicación**

Los siguientes elementos de servicio permiten a una función de acceso pedir a la función de terminal que establezca o libere canales de comunicación adicionales. Si se aplica, se admitirán todos los servicios de gestión de canales de comunicación.

Los canales de comunicación adicionales pueden ser **independientes** de los canales de comunicación que transportan la petición para abrirlos, o pueden estar **vinculados** con ellos. La distinción entre los dos tipos de canales de comunicación adicionales es posible utilizando el parámetro referencia del servicio SBV apertura de canal:

- **Canal de comunicación independiente** No estará presente ningún parámetro referencia en la petición de SBV apertura de canal.
- **Canal de comunicación adicional vinculado** Estará presente un parámetro referencia en el servicio SBV apertura de canal. En ese caso, el canal de comunicación solicitante se denominará canal «director» y el canal de comunicación solicitado (una vez abierto) se denominará canal «subordinado».

El valor de referencia transportado en el parámetro referencia se asociará solamente con un canal «subordinado» abierto. Cuando el canal «subordinado» ha sido establecido por la función de terminal, el valor de referencia utilizado para establecer este canal de comunicación no estará ya disponible.

#### <span id="page-28-0"></span>**7.3.1.1 SBV apertura de canal (SBV\_Channel\_Open)**

Este elemento de servicio será utilizado por la función de acceso para invitar a la función de terminal a abrir un canal de comunicación adicional. La apertura del canal de comunicación adicional se efectúa utilizando el servicio SBV establecer. El servicio SBV apertura de canal es confirmado. Las primitivas y parámetros del servicio SBV apertura de canal se describen en el cuadro 14.

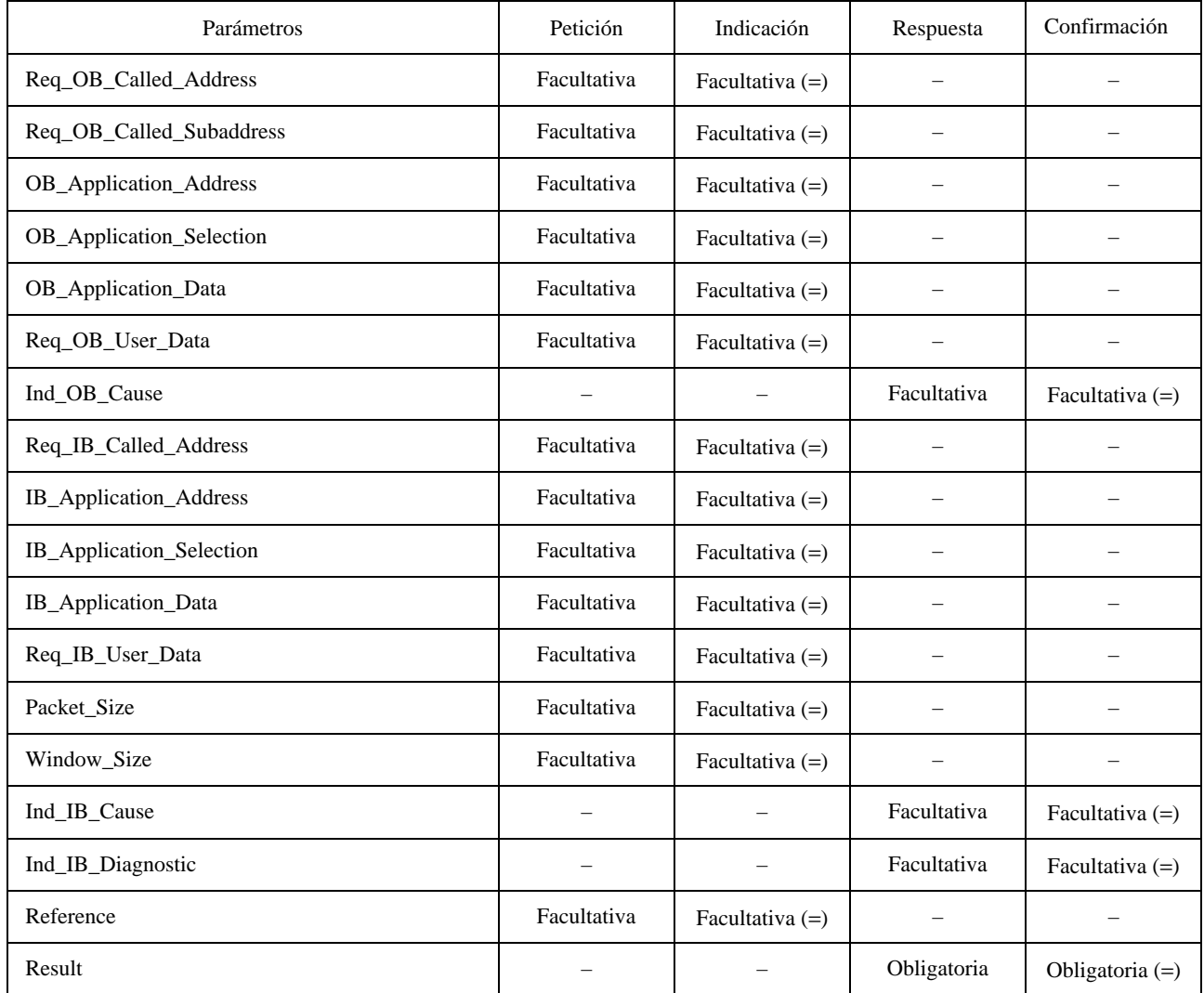

# CUADRO 14/T.105

(=) El valor de este parámetro es idéntico al del parámetro correspondiente en la precedente primitiva de petición o respuesta precedente.

NOTA – Por lo menos uno de los siguientes parámetros estará presente en la petición:

- Req\_OB\_Called\_Address;
- OB\_Application\_Address;
- OB\_Application\_Selection;
- Req\_OB\_User\_Data;
- Req\_IB\_Called\_Address;
- IB\_Application\_Address;
- IB\_Application\_Selection;
- Req\_IB\_User\_Data.

- **Petición dirección llamada OB (Req\_OB\_Called\_Address)** Transporta la dirección fuera de banda de la función de acceso que ha de alcanzarse; puede hacerse corresponder con el parámetro dirección llamada OB del servicio SBV establecer que se utilizará para abrir el canal de comunicación adicional.
- **Petición de subdirección llamada OB (Req\_OB\_Called\_Subaddress)** Transporta la subdirección fuera de banda de la función de acceso que ha de alcanzarse; puede hacerse corresponder con el parámetro subdirección llamada OB del servicio SBV establecer.
- **Dirección de aplicación OB (OB\_Application\_Address)** Transporta información complementaria sobre la aplicación videotex que ha de alcanzarse; puede hacerse corresponder con el parámetro dirección de aplicación OB del servicio SBV establecer.
- **Selección de aplicación OB (OB\_Application\_Selection)** Transporta información complementaria (por ejemplo, nemónica) sobre la aplicación videotex que ha de alcanzarse; puede hacerse corresponder con el parámetro selección de aplicación OB del servicio SBV establecer.
- **Datos de aplicación OB (OB\_Application\_Data)** Transporta datos que han de pasarse a la aplicación videotex que ha de alcanzarse; puede hacerse corresponder con el parámetro datos de aplicación OB del servicio SBV establecer.
- **Petición datos de usuario OB (Req\_OB\_User\_Data)** Transporta datos que han de pasarse transparentemente a la aplicación solicitada; puede hacerse corresponder con el parámetro datos de usuarios OB del servicio SBV establecer.
- **Indicación causa OB (Ind\_OB\_Cause)** Transporta el motivo del establecimiento infructuoso de canales de comunicación fuera de banda; corresponde al parámetro causa OB del servicio SBV liberar.
- **Petición dirección llamada IB (Req\_IB\_Called\_Address)** Este parámetro transporta la dirección de la aplicación videotex o la dirección dentro de banda de la función de acceso que ha de alcanzarse; puede hacerse corresponder con el parámetro dirección llamada IB del servicio SBV establecer que se utilizará para abrir el canal de comunicación adicional.
- **Dirección de aplicación IB (IB\_Application\_Address)** Este parámetro transporta información complementaria sobre la aplicación videotex que ha de alcanzarse; puede hacerse corresponder con el parámetro dirección de aplicación IB del servicio SBV establecer.
- **Selección de aplicación IB (IB\_Application\_Selection)** Transporta información complementaria (por ejemplo, nemónica) sobre la aplicación videotex que ha de alcanzarse; puede hacerse corresponder con el parámetro selección de aplicación IB del servicio SBV establecer.
- **Datos de aplicación IB (IB\_Application\_Data)** Transporta datos que han de pasarse a la aplicación videotex que ha de alcanzarse; puede hacerse corresponder con el parámetro de datos de aplicación IB del servicio SBV establecer.
- **Petición datos de usuario IB (Req\_IB\_User\_Data)** Transporta datos que han de pasarse transparentemente a la aplicación solicitada; puede hacerse corresponder con el parámetro datos de usuario IB del servicio SBV establecer.
- **Tamaño de paquete (Packet\_Size)** Transporta un tamaño de paquete de capa 3 solicitado para el establecimiento del canal de comunicación adicional. Si el valor solicitado no está disponible por cualquier motivo, puede emplearse en cambio el valor en uso en ese momento en el canal solicitante.
- **Tamaño de ventana (Window\_Size)** Transporta un tamaño ventana de capa 3 solicitado para el establecimiento del canal de comunicación adicional. Si el valor solicitado no está disponible por cualquier motivo, puede emplearse en cambio el valor en uso en ese momento en el canal solicitante.
- <span id="page-30-0"></span>– **Indicación de causa IB (Ind\_IB\_Cause)** – Transporta el motivo del establecimiento infructuoso de canales de comunicación adicionales dentro de banda; corresponde al parámetro causa IB del servicio SBV liberar.
- **Indicación diagnóstico IB (Ind\_IB\_Diagnostic)** Transporta información adicional sobre el motivo del establecimiento infructuoso de canales de comunicación adicionales dentro de banda; corresponde al parámetro diagnóstico IB del servicio SBV liberar.
- **Referencia (Reference)** Transporta una información de referencia que ha de enviarse transparentemente a la aplicación videotex que ha de alcanzarse: este parámetro puede hacerse corresponder con el parámetro referencia del servicio SBV establecer.
- **Resultado (Result)** Transporta el resultado de la apertura del canal de comunicación adicional; puede tener los valores «con éxito» «sin éxito» o «aplicación no disponible».

Si el valor del parámetro resultado es «con éxito», no estarán presente los parámetros indicación de causa OB, indicación de causa IB ni indicación de diagnóstico IB.

#### **7.3.1.2 SBV cierre de canal (SBV\_Channel\_Close)**

El elemento de servicio SBV cierre de canal será utilizado por la función de accesos solamente para pedir la liberación de un canal «subordinado» adicional abierto previamente. Solo se considerará como válida la petición de un canal para liberar uno de sus canales «subordinados» asociados; la liberación se realiza utilizando el servicio SBV liberar. Las otras peticiones darán como resultado una confirmación negativa, pero en los demás casos se pasarán por alto.

El servicio SBV cierre de canal es confirmado. Las primitivas y parámetros del servicio SBV cierre de canal se describen en el Cuadro 15.

#### CUADRO 15/T.105

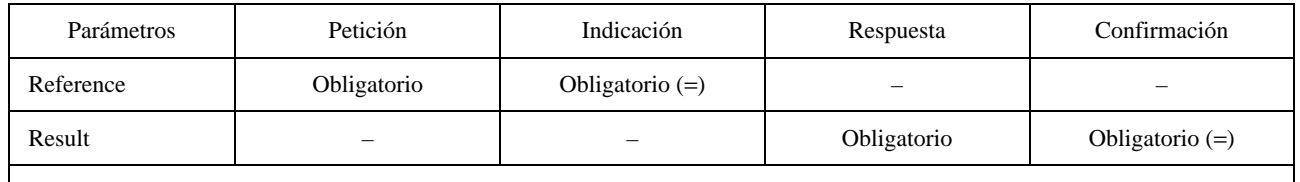

(=) El valor de este parámetro es idéntico al del parámetro correspondiente en la precedente primitiva de petición o respuesta precedente.

#### **Parámetros:**

- **Referencia (Reference)** Este parámetro transporta la referencia del canal de comunicación que ha de cerrarse; toma el valor del parámetro referencia del elemento de servicio SBV apertura de canal utilizado previamente para pedir el establecimiento del canal de comunicación adicional vinculado.
- **Resultado (Result)** Este parámetro transporta el resultado de la liberación; puede tomar el valor «éxito» si la liberación tuvo éxito o «parámetro de referencia ilegal» si el parámetro referencia era erróneo; puede tomar también el valor «liberación no permitida» en el caso de que un canal «subordinado» trate de pedir el cierre de su canal «director».

# **7.3.1.3 SBV error de canal (SBV\_Channel\_Error)**

El servicio SBV error de canal será utilizado por la función de terminal solamente para informar a la función de acceso por medio del canal «director» que un canal «subordinado» previamente abierto ha sido desconectado por algún motivo. Este servicio es no confirmado. Las primitivas de parámetro del servicio SBV error de canal se describen en el Cuadro 16.

#### CUADRO 16/T.105

<span id="page-31-0"></span>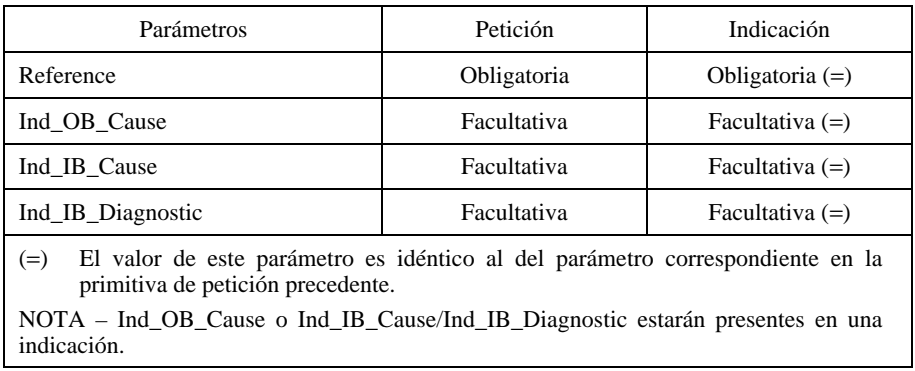

#### **Parámetros:**

- **Referencia (Reference)** Este parámetro transporta la referencia del canal de comunicación desconectado; toma el valor del parámetro referencia del elemento de servicio SBV apertura de canal previamente utilizado para abrir el canal de comunicación adicional vinculado.
- **Ind causa OB (Ind\_OB\_Cause)** Este parámetro transporta el motivo de la desconexión fuera de banda del canal de comunicación referenciado.
- **Ind causa IB (Ind\_IB\_Cause)** Este parámetro transporta el motivo de la desconexión dentro de banda del canal de comunicación referenciado.
- **Ind diagnóstico IB (Ind\_IB\_Diagnostic)** Este parámetro transporta información adicional sobre el motivo de la desconexión dentro de banda del canal de comunicación referenciado.

#### **7.3.2 Servicios de selección de aplicación**

#### **7.3.2.1 SBV empezar aplicación (SBV\_Begin\_Application)**

El servicio SBV empezar aplicación será utilizado por la función de terminal solamente para seleccionar una aplicación videotex directamente acortando la fase de diálogo y de bienvenida en la función de acceso. Si existía una conexión con otra aplicación videotex antes de la utilización de este servicio, esta conexión puede ser cerrada (dependiendo de la definición de servicio videotex) por la función de acceso antes de tratar de establecer la conexión solicitada. Este servicio es confirmado.

NOTA – Este servicio no excluye una selección de aplicación directa utilizando el servicio SBV establecer.

Las primitivas y parámetros del servicio SBV empezar aplicación se describen en el Cuadro 17.

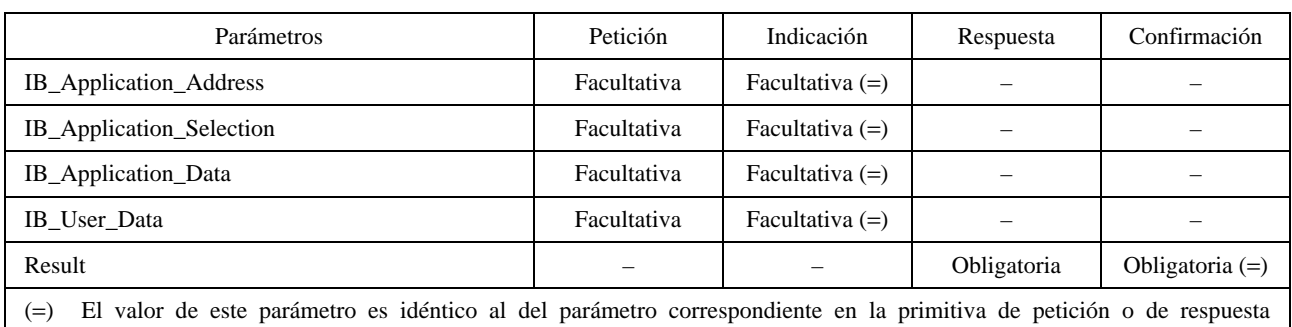

#### CUADRO 17/T.105

precedente.

NOTA – Por lo menos uno de los siguientes parámetros estarán presentes en la petición:

IB\_Application\_Address;

– IB\_Application\_Selection;

– IB\_User\_Data.

- <span id="page-32-0"></span>– **Dirección de aplicación IB (IB\_Application\_Address)** – Este parámetro transporta la dirección de la aplicación videotex que ha de alcanzarse; es interpretada por la función de acceso para establecer la comunicación con la aplicación solicitada.
- **Selección de aplicación IB (IB\_Application\_Selection)** Este parámetro transporta información (por ejemplo, nemónica) sobre la aplicación videotex que ha de alcanzarse; es interpretada por la función de acceso para establecer la comunicación con la aplicación solicitada.
- **Datos de aplicación IB (IB\_Application\_Data)** Este parámetro transporta datos que serán pasados transparentemente por la función de acceso a la aplicación videotex que ha de alcanzarse.
- **Datos de usuario IB (IB\_User\_Data)** Este parámetro transporta datos no especificados en la presente Recomendación que serán interpretados por la función de acceso.
- **Resultado (Result)** Este parámetro transporta el resultado del acceso directo a la aplicación; puede tomar el valor «éxito», «aplicación no disponible» si la aplicación videotex solicitada no está disponible o «aplicación ya ocupada» para las funciones de acceso que no pueden desconectarse de una aplicación ocupada al recibir una indicación de SBV empezar aplicación.

### **7.3.2.2 SBV terminar aplicación (SBV\_End\_Application)**

El servicio SBV terminar aplicación será utilizado por la función de terminar solamente para desconectarse de una función de anfitrión y volver a una fase de diálogo y de bienvenida. Este servicio es no confirmado.

#### **Parámetros:**

Ninguno.

#### **7.3.2.3 SBV terminación inmediata (SBV\_End\_Immediate)**

El servicio SBV terminación inmediata será utilizado por la función de terminar solamente para desconectarse de una función de anfitrión lo antes posible y volver a una fase de diálogo y de bienvenida. Existe el riesgo de pérdida de datos intermedios. Este servicio es no confirmado.

#### **Parámetros:**

Ninguno.

#### **7.3.3 Servicios de datos procesables transparentes**

Los servicios SBV TPD (datos procesables transparentes) pueden utilizarse para el intercambio transparente de datos procesables (véase la Recomendación T.101 [8], DS II) sin hacer uso de las unidades de datos de diálogo (DDU). Si se aplica, se admitirán ambos servicios de datos procesables transparentes (SBV TPD empezar y SBV TPD terminar).

#### **7.3.3.1 SBV empezar TPD (SBV\_TPD\_Begin)**

El servicio SBV empezar TPD será utilizado para pedir el intercambio de datos procesables transparentes. Puede ser iniciado por ambos lados. Este servicio es confirmado. Las primitivas y parámetros del servicio SBV empezar TPD se describen en el Cuadro 18.

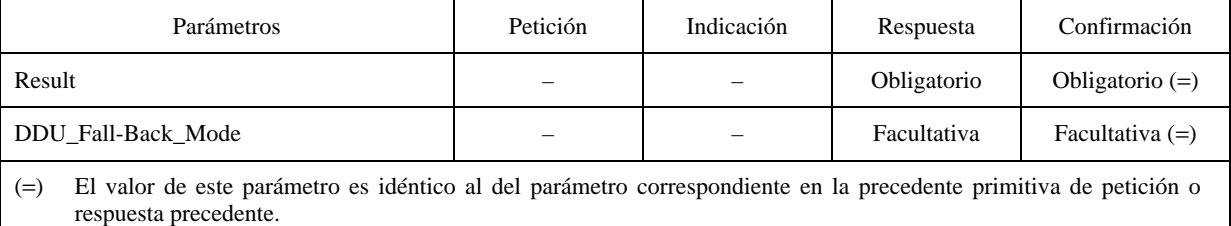

#### CUADRO 18/T.105

<span id="page-33-0"></span>– **Resultado (Result)** – Este parámetro transporta la información de si el lado receptor admitirá la transmisión transparente de datos procesables o no. Puede tomar los valores «éxito» o «TPD no admitidos».

Si el parámetro resultado toma el valor «éxito», los datos procesables se intercambiarán transparentemente y se aplicarán las siguientes reglas de aplicación:

- no se utilizará la capa DDU;
- se emitirá una petición T-Asociar inmediatamente después de la recepción de una confirmación SBV TPD empezar que indique «éxito»;
- se transporta una TDU en una secuencia de paquetes completa de paquetes de DATOS con el bit Q puesto a cero;
- una secuencia de paquetes completa puede contener solamente una TDU;
- se intercambian datos procesables de ocho bits por medio de paquetes de DATOS con el bit Q puesto a cero;
- el régimen de una SBV TPD empezar dura hasta la transmisión de una petición SBV TPD terminar.

Si el parámetro resultado toma el valor «TPD no admitidos», los datos procesables se intercambiarán como se define en la Recomendación T.101 [8], DS II, utilizando el servicio SBV datos VTX si es posible. El régimen de intercambio de datos procesables transparentes será terminado implícitamente.

– **Modo repliegue DDU (DDU\_Fall\_Back\_Mode)** – Este parámetro puede estar presente si el valor del parámetro resultado indica «TPD no admitidos». Puede dar información adicional sobre modos DDU admitidos en el lado receptor. Este parámetro puede tomar valores de «A» a «G» y sus combinaciones permitidas (véase la cláusula 9.3.3.2), correspondientes a los modos de DDU respectivos especificados en la Recomendación T.101 [8].

#### **7.3.3.2 SBV terminar TPD (SBV\_TPD\_End)**

Servicio SBV terminar TPD se utilizará para terminar el régimen de un intercambio de datos procesables transparentes establecido anteriormente. Este servicio es no confirmado.

La recepción de una indicación SBV terminar TPD liberará cualquier régimen T-Asociar posiblemente pendiente en el sentido de la Recomendación T.101 [8].

#### **Parámetros:**

Ninguno.

#### **7.3.4 SBV DFK**

El servicio de SBV DFK (teclas de funciones definibles) se utilizará para definir teclas de funciones. Será iniciado por la función de acceso solamente. Este servicio es no confirmado. Las primitivas y parámetros del servicio SBV DFK se describen en el Cuadro 19.

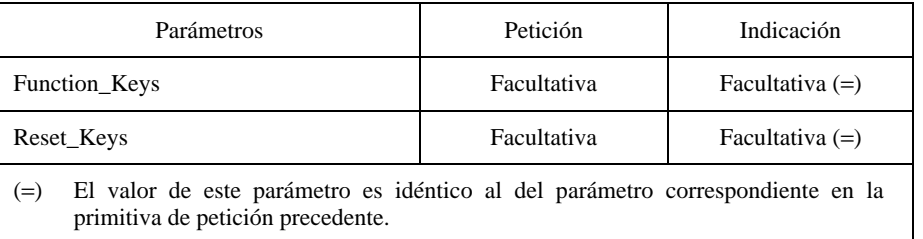

#### CUADRO 19/T.105

<span id="page-34-0"></span>Por lo menos deberá utilizarse uno de los parámetros. Si ningún parámetro está presente en una petición SBV DFK, se pasará por alto la primitiva de servicio.

- **Reiniciar teclas (Reset\_Keys)** Este parámetro indica que se liberarán todas las teclas de funciones definibles fijadas por una invocación SBV DFK anterior. Las condiciones de envío fijadas por las instrucciones de fijación de la Recomendación X.3 [3] no son influidas por este mecanismo de reiniciación.
- **Teclas de funciones (Function\_Keys)** Este parámetro transporta una lista de definiciones de teclas de funciones. Cada definición de teclas de funciones consiste en una identificación, un nombre visible al usuario, una indicación de si la pulsación de la tecla de función será una condición de envío y una consecuencia de código (una secuencia de octetos que tienen que enviarse a la función de acceso cuando se produce la condición de envío).

#### **7.3.5 SBV eco distante (SBV\_Remote\_Echo)**

El servicio SBV eco distante será utilizado por la función de terminar solamente a petición de la función de acceso para parar o comenzar el eco. Este servicio es no confirmado. Las primitivas y parámetros del servicio SBV eco distante se describen en el Cuadro 20.

NOTA – En algunos casos, la función de acceso no puede satisfacer la petición (por ejemplo, cuando espera que un usuario seleccione una nueva página, la función de acceso pudiera no estar preparada para desconectar el eco).

#### CUADRO 20/T.105

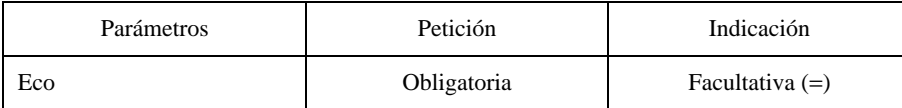

#### **Parámetros:**

– **Echo (Eco)** – Este parámetro transporta información relativa a la gestión del eco. Puede tomar los valores «ON» u «OFF» (activado o desactivado).

## **7.3.6 SBV escape (SBV\_Escape)**

El servicio SBV escape se utiliza para funciones que existen en algunos servicios videotex (por ejemplo, actualización, en bruto (bulk update), transporte de datos binarios). Para los detalles relativos a este servicio, véase el Anexo D (informativo). Este servicio es no confirmado. Las primitivas y parámetros del servicio SBV escape se describen en el Cuadro 21.

#### CUADRO 21/T.105

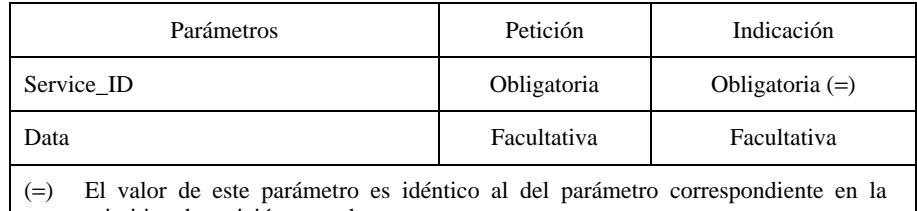

primitiva de petición precedente.

#### **Parámetros:**

- **ID Servicio (Service\_ID)** Este parámetro transporta la identificación de un servicio específico (véanse 9.1 y el Anexo B (informativo).
- **Datos (Data)** Este parámetro transporta datos no normalizados en la presente Recomendación.

# <span id="page-35-0"></span>**8 Protocolo**

# **8.1 Asociación de la capa de aplicación SBV y primitivas BIS**

En el Cuadro 22 se muestra la asociación entre las PDU de la capa de aplicación SBV y primitivas BIS (véase la cláusula 11). Para cada PDU de la capa de aplicación se indica la primitiva BIS correspondiente.

#### CUADRO 22/T.105

## **Asociación de la capa de aplicación SBV y BIS**

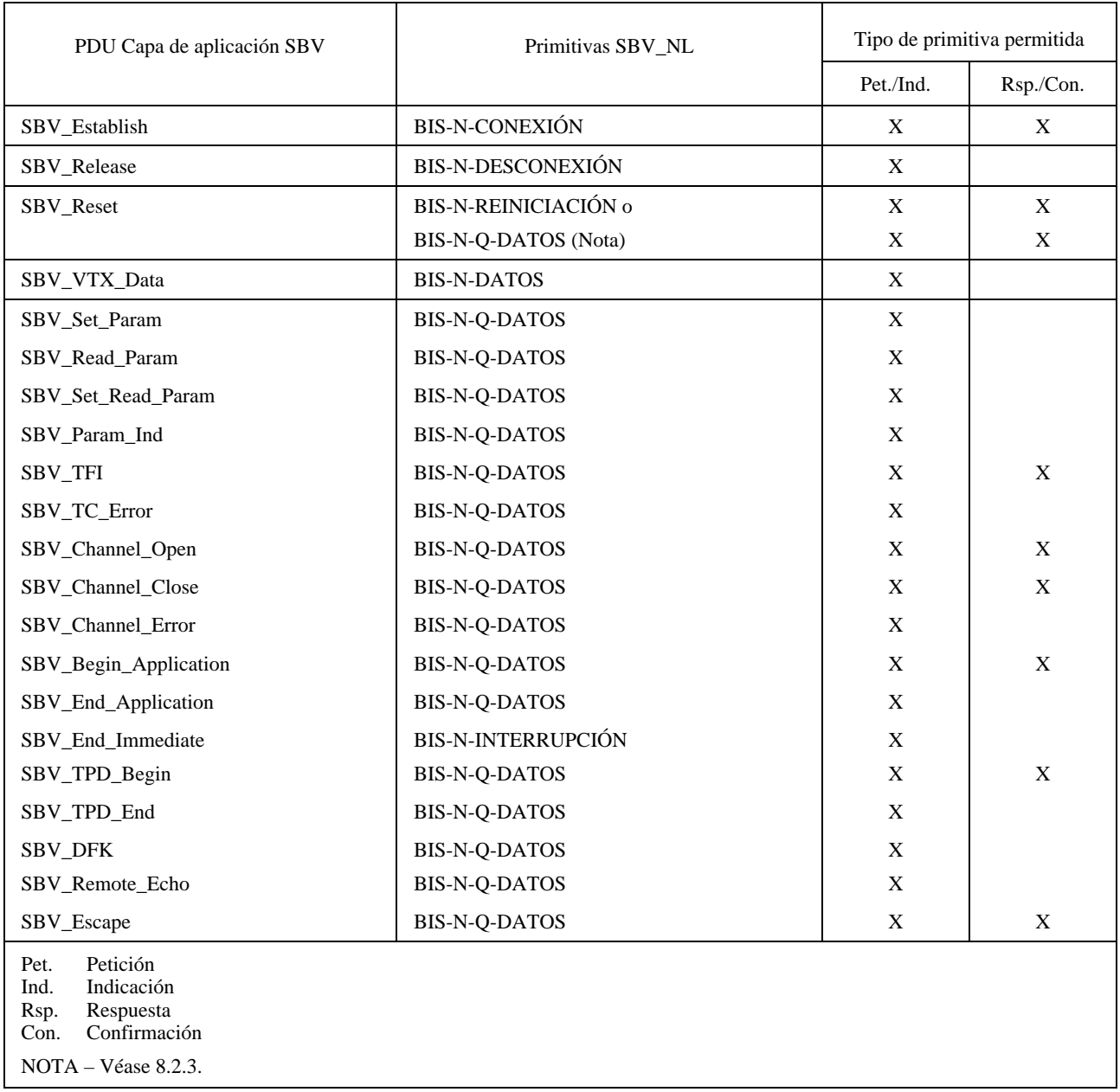
## **8.2 Procedimientos**

Salvo para los servicios SBV establecer y SBV liberar, todas las primitivas de servicio de la capa de aplicación se emitirán solamente en una conexión de red establecida.

En una conexión de red dada, todos los servicios confirmados procederán de acuerdo con las siguientes reglas:

- tras haber emitido una PDU de petición, la capa de aplicación no emitirá otra PDU (salvo la PDU de petición SBV liberar o la PDU de petición SBV reiniciar o la PDU error TC (antes de la recepción de la PDU de respuesta);
- al recibir una PDU de petición, la capa de aplicación no emitirá ninguna otra PDU (salvo la PDU de petición SBV liberar o la PDU de petición SBV reiniciar) que la PDU de respuesta al servicio solicitado;
- tras la recepción de una PDU de petición, cualquier recepción de otra PDU de petición (salvo la PDU de petición SBV liberar o la PDU de petición SBV reiniciar) antes de emitir la respuesta se tratará como un error de protocolo SBV;
- un error de protocolo SBV detectado por la capa de aplicación producirá un envío de la PDU error TC por la capa de aplicación a la capa de aplicación distante. Esta PDU error TC sustituye a la PDU de respuesta pendiente, que no será emitida por la capa de aplicación incluso si ya se produjo la primitiva de respuesta en la interfaz servicio superior;
- tras haber emitido una PDU de petición, la recepción de una PDU de petición SBV liberar o de una PDU de petición SBV reiniciar o de una PDU error TC, resulta implícitamente en una confirmación (negativa);
- al emitir una PDU de petición de servicio confirmado, se arrancará un temporizador; cuando el temporizador expira y la PDU de respuesta no se ha recibido todavía, se liberará la comunicación.
	- El valor inicial de este temporizador no será inferior al valor del temporizador T28 multiplicado por el valor del contador R28 definido en la Norma ISO 8208 [15].

NOTA – La forma en que los requisitos indicados anteriormente se cumplen localmente, por ejemplo, con respecto a la interfaz de servicio superior, sus primitivas y su aplicación de usuario, es un asunto local y por tanto está fuera del alcance de la definición del protocolo.

Los errores de protocolo conexos de la Recomendación X.29 CCITT [6] (por ejemplo, mensajes X.29 irreconocibles) se tratarán de acuerdo con la Recomendación X.29 del CCITT [6].

Los errores de protocolo relacionados con instrucciones telemáticas serán tratados por el protocolo como se define en la presente Recomendación.

## **8.2.1 SBV establecer (SBV\_Establish)**

No se definen procedimientos adicionales.

NOTA – Como no hay PDU de respuesta SBV establecer «negativa», se producirá una PDU de petición SBV liberar cuando la comunicación no puede establecerse.

## **8.2.2 SBV liberar (SBV\_Release)**

No se definen procedimientos adicionales.

## **8.2.3 SBV reiniciar (SBV\_Reset)**

Una función del terminal realizará el servicio SBV reiniciar cuando se recibe una indicación BIS-N-REINICIACIÓN o una SBV reiniciar TC o ambas.

NOTA – Los terminales conformes a la Recomendación T.105 indicados en COM VIII-R 47 (1992) reaccionan a una SBV\_Reiniciar\_TC enviando una SBV\_Error\_TC.

#### **8.2.4 SBV datos VTX (SBV\_VTX\_Data)**

No se definen procedimientos adicionales.

## **8.2.5 Servicio de manipulación de parámetros de la Recomendación X.3**

Los procedimientos detallados para fijar y/o leer uno o más de los parámetros de la Recomendación X.3 del CCITT [3] disponibles o parámetros ampliados (véase la cláusula 10) de la función de terminal se describen en 1.5, 3.1 y 3.5.1 de la Recomendación X.29 del CCITT [6].

Los errores de protocolo relacionados con estos servicios (por ejemplo mensajes, PDA X.29 erróneos) se tratarán de acuerdo con la Recomendación X.29 del CCITT [6].

## **8.2.5.1 SBV fijar parámetros (SBV\_Set\_Param)**

No se definen procedimientos adicionales.

### **8.2.5.2 SBV leer parámetros (SBV\_Read\_Param)**

No se definen procedimientos adicionales.

## **8.2.5.3 SBV fijar lectura parámetros ( SBV\_Set\_Read\_Param)**

No se definen procedimientos adicionales.

### **8.2.5.4 SBV Ind parámetros (SBV\_Param\_Ind)**

No se definen procedimientos adicionales.

## **8.2.6 SBV TFI (SBV\_TFI)**

No se definen procedimientos adicionales.

### **8.2.7 SBV error TC (SBV\_TC\_Error)**

La capa de aplicación envía una PDU SBV error TC cuando una PDU de instrucción telemática recibida anteriormente no se admitió o era errónea. Esto no se aplica a cualquier PDU error TC recibida anteriormente (con un independencia de si sus parámetros son válidos o no). Al mismo tiempo, se da una indicación error TC a la aplicación local con el parámetro lugar de detección de error puesto a «local».

Una PDU SBV error TC da como resultado una primitiva de indicación SBV error TC con el parámetro lugar de detección de error puesto a «distante».

#### **8.2.8 Servicio de gestión de canales de comunicación**

Los procedimientos que siguen se aplican solamente si se realizan los servicios de gestión de canales de comunicación.

#### **8.2.8.1 SBV apertura de canal (SBV\_Channel\_Open)**

Al recibir una PDU válida de petición SBV apertura de canal, la función de terminal dobla la instancia (véase la Figura 2) y transmite una PDU de petición SBV establecer por la nueva instancia. Tras recibir la PDU de respuesta SBV establecer o una PDU SBV liberar, la función de terminal admitirá la PDU de respuesta SBV apertura de canal que reflejará el resultado del establecimiento de la conexión que se ha intentado.

#### **8.2.8.2 SBV cierre de canal (SBV\_Channel\_Close)**

Al recibir una PDU válida de petición SBV cierre de canal, se inspeccionará el parámetro referencia contenido.

El valor de referencia enviado se considerará inválido si:

- no hay un canal de comunicación asociado con el valor de referencia;
- el canal de comunicación asociado no es un canal subordinado en relación con el canal de comunicación por el cual se ha recibido la indicación SBV cierre de canal.

Si el valor de referencia es inválido, la función de terminal emite una PDU de respuesta SBV cierre de canal con el parámetro resultado fijado en consecuencia.

Si el parámetro referencia es válido, la función de terminal transmitirá una PDU de petición SBV liberar por la conexión de red asociada con el parámetro referencia. La función de terminal emitirá después una PDU positiva de respuesta SBV cierre de canal con el valor apropiado en el parámetro resultado.

## **8.2.8.3 SBV error de canal (SBV\_Channel\_Error)**

No se definen procedimientos adicionales.

## **8.2.9 Servicios de selección de aplicación**

## **8.2.9.1 SBV empezar aplicación (SBV\_Begin\_Application)**

No se definen procedimientos adicionales.

## **8.2.9.2 SBV terminar aplicación (SBV\_End\_Application)**

No se definen procedimientos adicionales.

## **8.2.9.3 SBV terminación inmediata (SBV\_End\_Immediate)**

No se definen procedimientos adicionales.

## **8.2.10 Servicios de datos procesables transparentes**

## **8.2.10.1 SBV empezar TPD (SBV\_TPD\_Begin)**

Si el parámetro resultado en una PDU de respuesta SBV empezar TPD se pone a «TPD no admitidos», el régimen para el intercambio de datos procesables transparentes se termina implícitamente.

## **8.2.10.2 SBV terminar TPD (SBV\_TPD\_End)**

La recepción de una PDU de petición SBV terminar TPD TC termina el régimen para el intercambio de datos procesables transparentes. Puede producirse una PDU de petición SBV terminar TPD TC incluso si no se ha utilizado recientemente ningún régimen activado por el servicio SBV empezar TPD.

## **8.2.11 SBV DFK (SBV\_DFK)**

La recepción de una PDU de petición SBV DFK válida que contiene una referencia a una tecla de función que no está admitida dará como resultado la transmisión de una PDU de respuesta SBV error TC que indica «TC errónea».

## **8.2.12 SBV eco distante (SBV\_Remote\_Echo)**

No se definen procedimientos adicionales.

## **8.2.13 SBV Escape (SBV\_Escape)**

No se definen procedimientos adicionales.

## **8.3 Correspondencia de parámetros**

Los siguientes Cuadros 23 a 44 contienen las correspondencias de los parámetros de las primitivas de servicio de las capas más altas y los parámetros de las primitivas BIS.

Un parámetro de la capa de aplicación puede no ser aplicable a todas las formas de una primitiva (petición, indicación, respuesta y confirmación). La aplicabilidad de los parámetros se define en la cláusula 7 y no se repite aquí.

Los servicios de manipulación de parámetros X.3 y las instrucciones telemáticas (SBV TFI a SBV escape) utilizan solamente una primitiva de servicio SBV-IB, a saber, BIS-N-Q-DATOS. En las capas más altas, es posible una discriminación inspeccionando el contenido del parámetro datos de usuario BIS.

NOTA – Las instrucciones telemáticas han asignado un encabezamiento de instrucción telemática (véase la cláusula 9.1), que precede a los parámetros reales de una instrucción telemática y se utiliza para distinguir entre las diferentes primitivas del servicio de una instrucción telemática. Aunque este encabezamiento no está definido como un parámetro en las capas más altas, aparece no obstante en los cuadros siguientes, porque se transporta en el parámetro datos de usuario del servicio BIS-N-Q-DATOS.

## **8.3.1 SBV establecer (SBV\_Establish)**

Véase el Cuadro 23.

## **8.3.2 SBV liberar (SBV\_Release)**

Véase el Cuadro 24.

## CUADRO 23/T.105

### **Asociación de parámetros para la primitiva SBV Establecer**

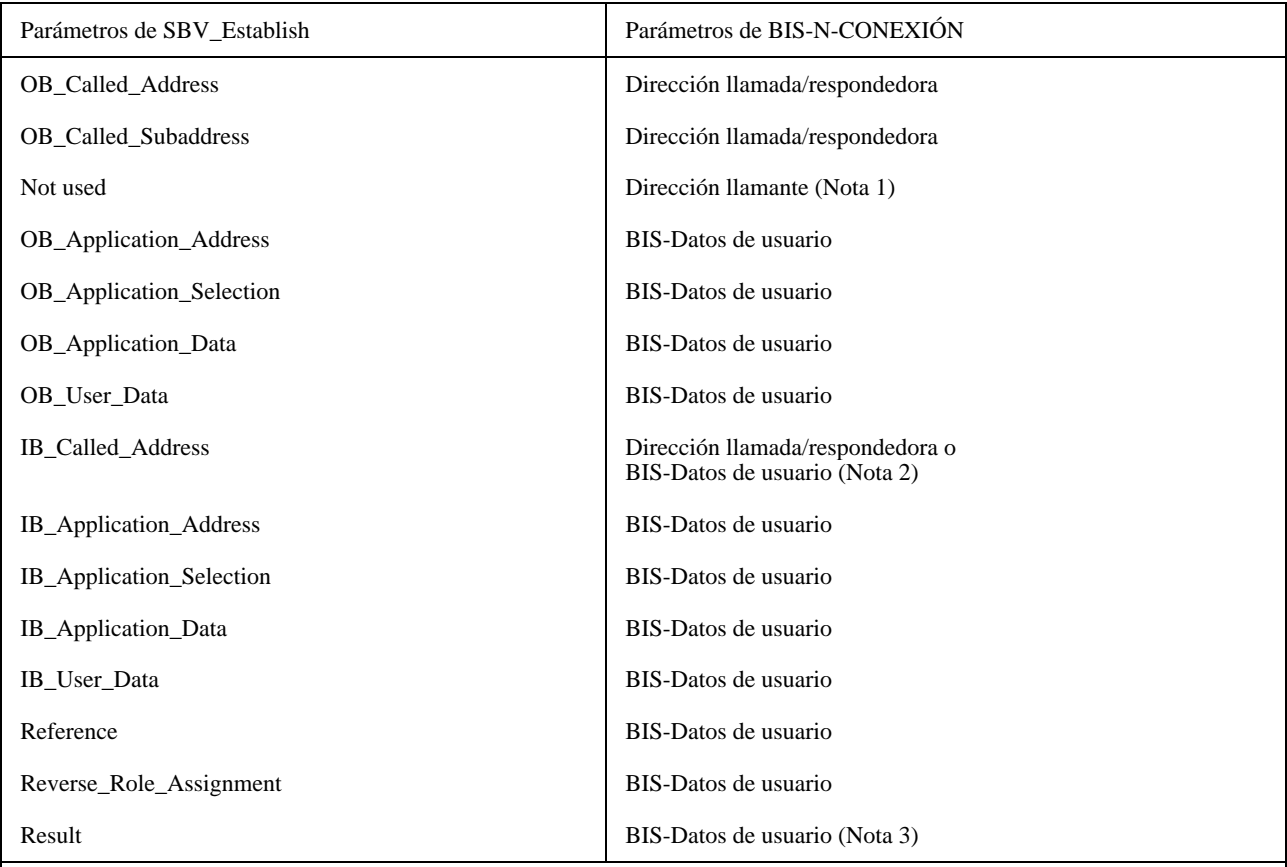

## NOTAS

1 Este parámetro no es procesado por la capa de aplicación.

2 Cuando se utiliza direccionamiento dentro de banda (por ejemplo, caso A de las Recomendaciones X.31) el parámetro IB\_Called\_Address de SBV\_Establish se hace corresponder con el parámetro dirección llamada/respondedora de la primitiva BIS-N-CONEXIÓN. En los demás casos, se hace corresponder con el parámetro BIS-datos de usuario de la primitiva BIS-N-CONEXIÓN. Obsérvese que la correspondencia de estos dos parámetros de BIS-N-CONEXIÓN con el mismo campo X.25 en ambos casos no contradice esta manera de descripción.

3 Este parámetro sólo puede utilizarse junto con la facilidad de selección rápida de la Recomendación X.25.

## CUADRO 24/T.105

#### **Asociación de parámetros para la primitiva SBV liberar**

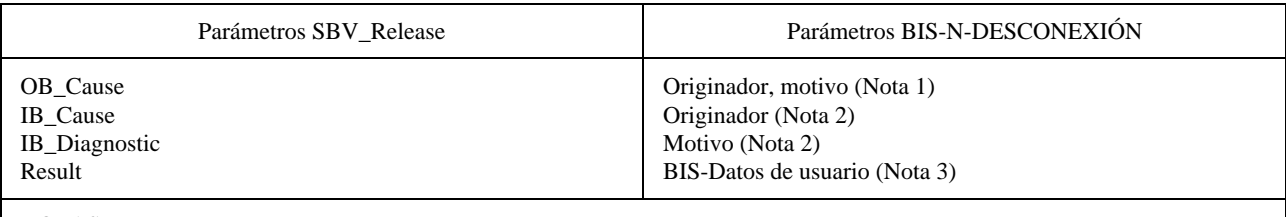

NOTAS

1 Cuando los parámetros de BIS (originador, motivo) toman valores relacionados fuera de banda.

2 Cuando los parámetros de BIS (originador, motivo), toman valores relacionados dentro de banda.

3 Este parámetro sólo puede utilizarse junto con las facilidades de selección rápida de la Recomendación X.25.

## **8.3.3 SBV reiniciar (SBV\_Reset)**

Dependiendo de la asociación de la capa de aplicación a BIS (véase el Cuadro 22) se aplica la correspondencia del Cuadro 25 o del Cuadro 26.

### CUADRO 25/T.105

## **Asociaciones de parámetros para la primitiva SBV reiniciar (N-Reiniciación)**

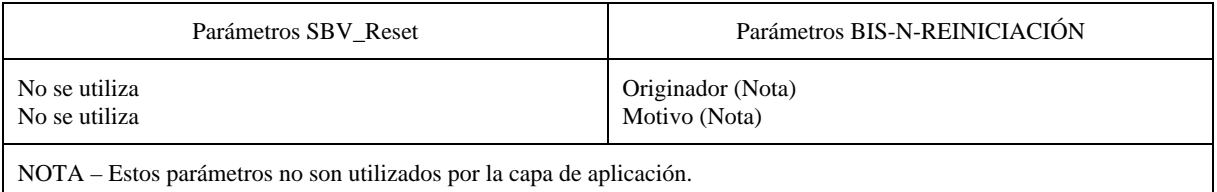

### CUADRO 26/T.105

### **Asociaciones de parámetros para la primitiva SBV reiniciar (instrucción telemática)**

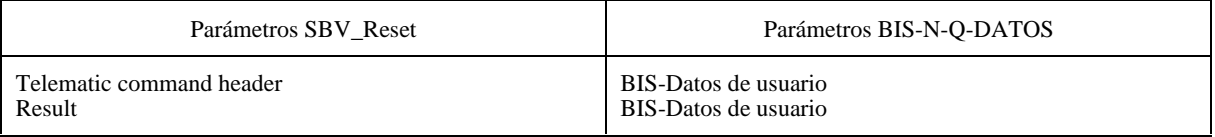

## **8.3.4 SBV datos VTX (SBV\_VTX\_Data)**

Véase el Cuadro 27.

## CUADRO 27/T.105

### **Asociaciones de parámetros para la primitiva SBV datos VTX**

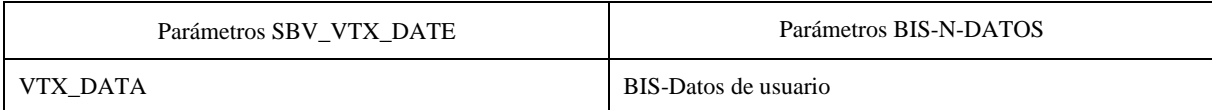

## **8.3.5 Servicio de manipulación de parámetros de la Recomendación X.3**

### **8.3.5.1 SBV fijar parámetros (SBV\_Set\_Param)**

Véase el Cuadro 28.

## CUADRO 28/T.105

#### **Asociaciones de parámetros para la primitiva SBV fijar parámetros**

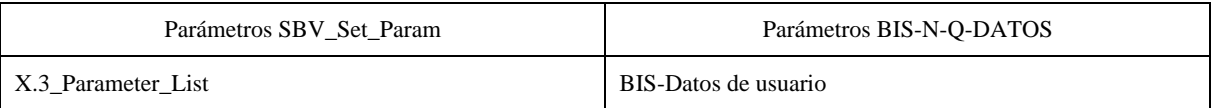

## **8.3.5.2 SBV leer parámetros (SBV\_Read\_Param)**

Véase el Cuadro 29.

## CUADRO 29/T.105

## **Asociaciones de parámetros para la primitiva SBV leer parámetros**

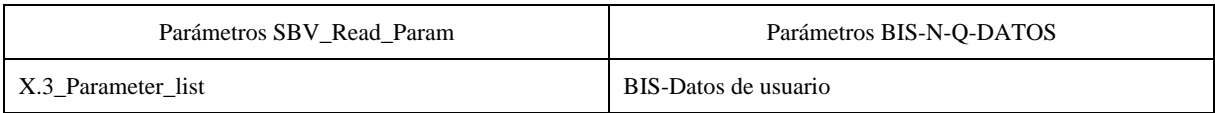

## **8.3.5.3 SBV fijar lectura parámetros (SBV\_Set\_Read\_Param)**

Véase el Cuadro 30.

## CUADRO 30/T.105

## **Asociaciones de parámetros para la primitiva SBV fijar lectura parámetros**

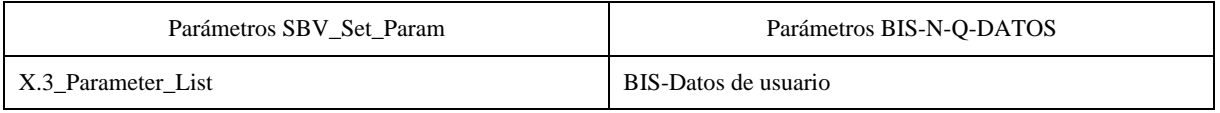

## **8.3.5.4 SBV ind parámetros (SBV\_Param\_Ind)**

Véase el Cuadro 31.

## CUADRO 31/T.105

## **Asociaciones de parámetros para la primitiva SBV ind parámetros**

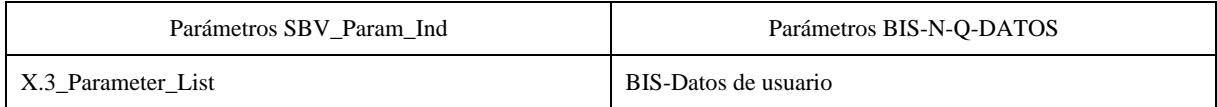

## **8.3.6 SBV\_TFI**

Véase el Cuadro 32.

## CUADRO 32/T.105

## **Asociaciones de parámetros para la primitiva SBV\_TFI**

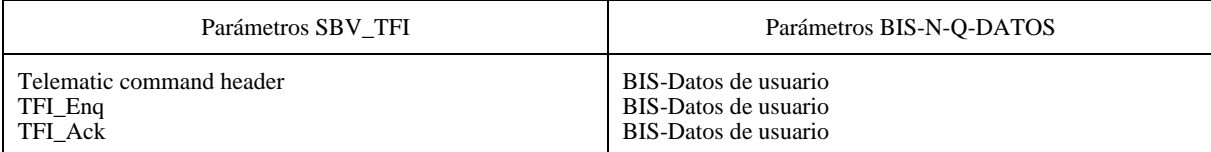

## **8.3.7 SBV error TC (SBV\_TC\_Error)**

Véase el Cuadro 33.

## CUADRO 33/T.105

## **Asociaciones de parámetros para la primitiva SBV error TC**

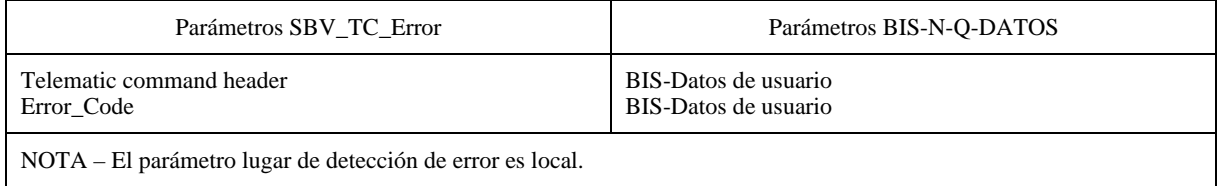

### **8.3.8 Servicios de gestión de canales de comunicación**

## **8.3.8.1 SBV apertura de canal (SBV\_Channel\_Open)**

Véase el Cuadro 34.

## CUADRO 34/T.105

## **Asociaciones de parámetros para la primitiva SBV apertura de canal**

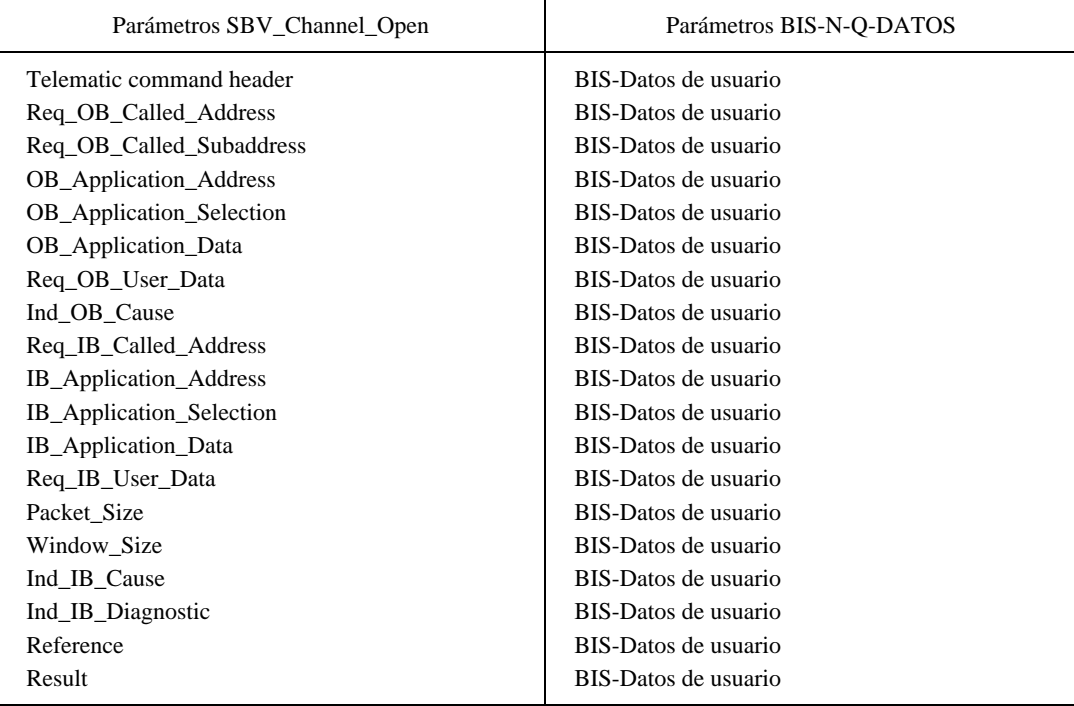

## **8.3.8.2 SBV cierre de canal (SBV\_Channel\_Close)**

Véase el Cuadro 35.

## CUADRO 35/T.105

## **Asociaciones de parámetros para la primitiva SBV cierre de canal**

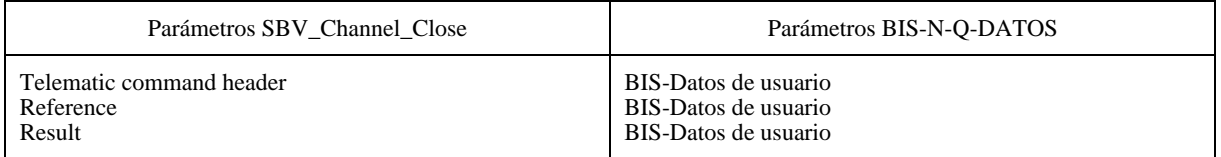

## **8.3.8.3 SBV error de canal (SBV\_Channel\_Error)**

Véase el Cuadro 36.

## CUADRO 36/T.105

### **Asociaciones de parámetros para la primitiva SBV error de canal**

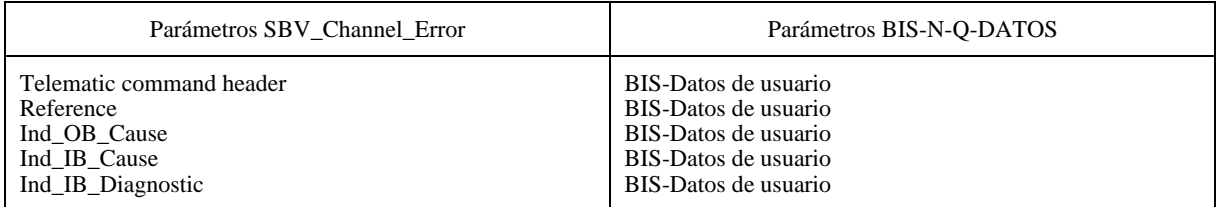

## **8.3.9 Servicios de selección de aplicación**

## **8.3.9.1 SBV empezar aplicación (SBV\_Begin\_Application)**

Véase el Cuadro 37.

## CUADRO 37/T.105

## **Asociaciones de parámetros para la primitiva SBV empezar aplicación**

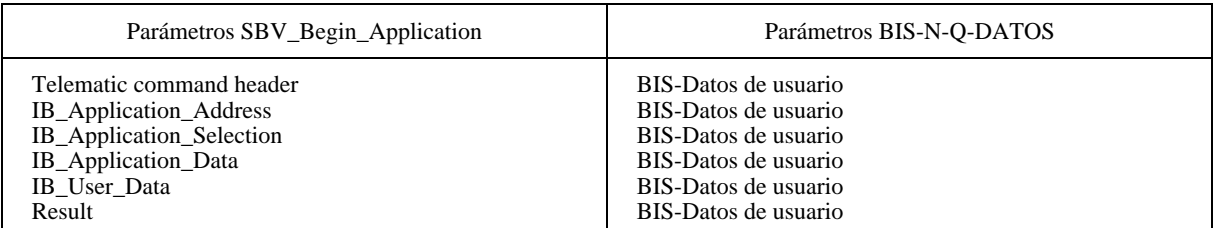

## **8.3.9.2 SBV terminar aplicación (SBV\_End\_Application)**

Véase el Cuadro 38.

## CUADRO 38/T.105

## **Asociaciones de parámetros para la primitiva SBV terminar aplicación**

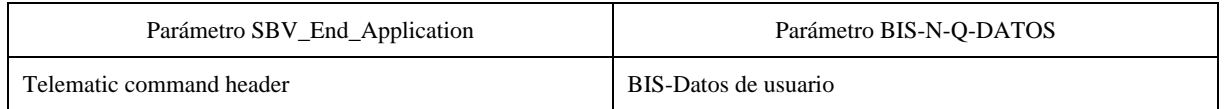

## **8.3.9.3 SBV terminación inmediata**

Véase el Cuadro 39.

## CUADRO 39/T.105

### **Asociaciones de parámetros para la primitiva SBV terminación inmediata**

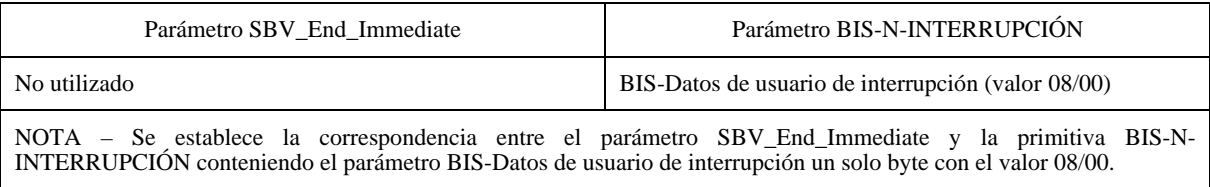

## **8.3.10 Servicios de datos procesables transparentes**

### **8.3.10.1 SBV empezar TPD (SBV\_TPD\_Begin)**

Véase el Cuadro 40.

#### CUADRO 40/T.105

## **Asociaciones de parámetros para la primitiva SBV empezar TPD**

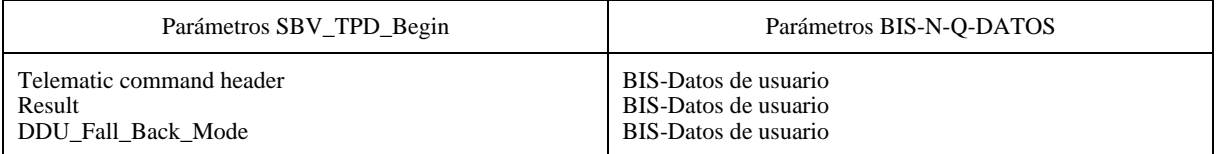

## **8.3.10.2 SBV terminar TPD (SBV\_TPD\_End)**

Véase el Cuadro 41.

## CUADRO 41/T.105

## **Asociaciones de parámetros para la primitiva SBV terminar TPD**

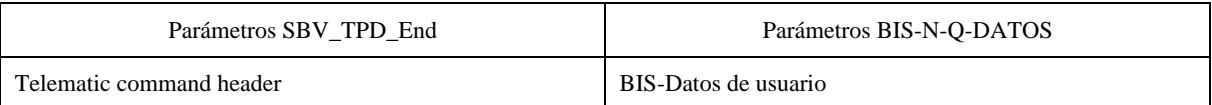

### **8.3.11 SBV DFK**

Véase el Cuadro 42.

## CUADRO 42/T.105

### **Asociaciones de parámetros para la primitiva SBV DFK**

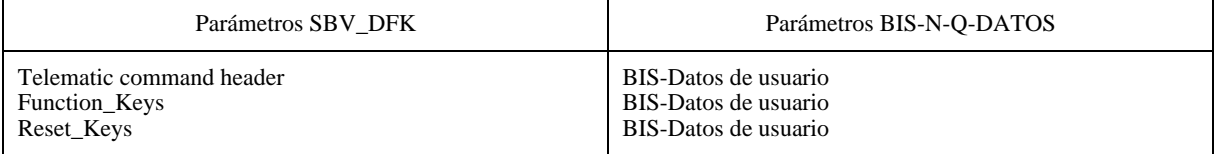

## **8.3.12 SBV eco distante**

Véase el Cuadro 43.

## CUADRO 43/T.105

### **Asociaciones de parámetros para la primitiva SBV eco distante**

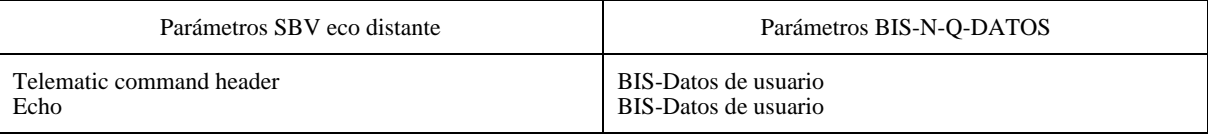

## **8.3.13 SBV escape (SBV\_Escape)**

Véase el Cuadro 44.

#### CUADRO 44/T.105

## **Asociaciones de parámetros para la primitiva SBV escape**

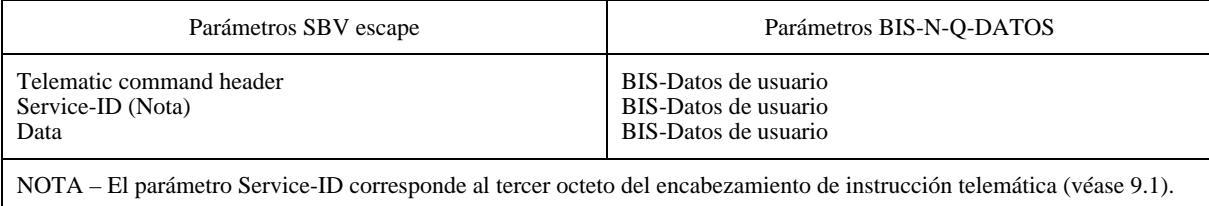

# **9 Codificación**

## **9.1 Codificación de las PDU de instrucciones telemáticas**

Las unidades de datos de protocolo (PDU) de instrucciones telemáticas son transportadas en el parámetro BIS-Datos de usuario de la primitiva BIS-N-Q-DATOS. La PDU de instrucción telemática consiste en un encabezamiento de instrucción telemática (TCH, *telematic command header*) de cuatro bytes, seguido inmediatamente del mensaje de instrucción telemática (TCM, *telematic message*).

El primer octeto transportado en el TCH se codificará 04/00.

NOTA 1 – Este valor se describe en 4.4.1 de la Recomendación X.29 del CCITT (1992) e indica «mensaje de servicio telemático, videotex».

El segundo octeto del TCH se codificará 09/14, que indica «instrucción telemática de videotex basado en sintaxis».

NOTA 2 – El protocolo definido en esta Recomendación y en la Recomendación T.101 [8] utilizan el «Mensaje de servicio telemático videotex» de la Recomendación X.29 del CCITT (1992). El valor 09/14 corresponde a «rótulo [30]» reservado para el protocolo de terminal videotex basado en sintaxis.

El tercer octeto contendrá el punto de código que identifica la instrucción telemática. La gama de los valores de código de instrucciones telemáticas transportados en este octeto se divide en tres partes:

00/00-07/14: utilizados para servicios definidos en esta Recomendación.

08/00-11/14: utilizados para subservicios SBV escape.

12/00-15/15: para uso privado.

Los valores 07/15 y 11/15 se reservan para extensiones futuras.

En el Cuadro 45 se indican los valores de código de instrucciones telemáticas.

## CUADRO 45/T.105

### **Valores de código de instrucciones telemáticas**

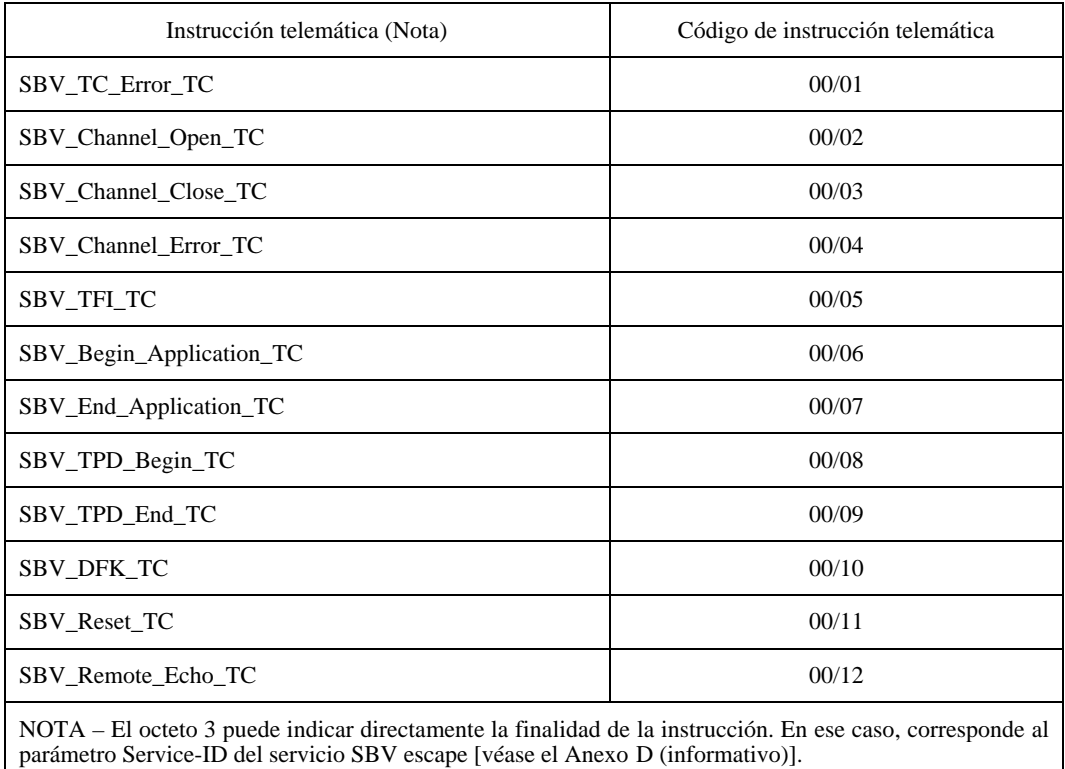

El cuarto octeto transporta la longitud total del siguiente mensaje de instrucción telemática. Esta longitud puede estar en la gama comprendida entre 0 (00/00) y 254 (15/14). El valor 255 (15/15) se reserva para futuras ampliaciones.

El TCM comenzará en el quinto octeto de la PDU de TC. Transporta los subcampos asociados con los parámetros de la instrucción telemática. Para ciertas instrucciones telemáticas, el TCM puede estar vacío.

En la Figura 5 se muestra un resumen de la estructura de la PDU de TC.

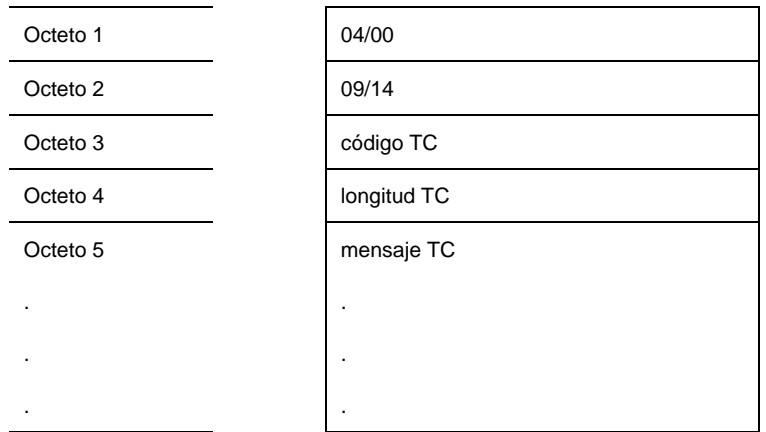

#### FIGURA 5/T.105

**Codificación y estructura de una PDU de instrucción telemática**

## **9.2 Estructuras de codificación**

La codificación de los distintos subcampos asociados con los parámetros indicados en el Cuadro 46 (véase 9.3.1) utiliza un método de tipo, longitud, valor (TLV, *type*, *length, value*). Este esquema de codificación ofrece una estructura básica y una estructura ampliada. Es aplicable a parámetros que se transportan en los campos de datos de usuario de los servicios BIS-N-CONEXIÓN y BIS-N-DESCONEXIÓN y a parámetros transportados en una instrucción telemática.

NOTA – La estructura de codificación básica es necesaria debido a la cantidad limitada de datos que pueden transportarse en los campos de datos de usuario del servicio BIS-N-CONEXIÓN cuando no se utiliza la facilidad de selección rápida X.25. Sin embargo, para codificar los diferentes parámetros transportados en un elemento de servicio, puede ser necesario emplear ambos métodos de codificación, respectivamente.

Al aplicar este esquema de codificación a parámetros que corresponden con el campo de datos de usuario del servicio BIS-N-CONEXIÓN (con independencia de si se utiliza o no la facilidad de selección rápida X.25), la codificación comenzará en el quinto octeto del campo de datos de usuario. La Recomendación X.29 del CCITT [6] reserva los cuatro primeros octetos para el identificador de protocolo.

## **9.2.1 Estructura de codificación básica**

En esta estructura de codificación, el indicador de tipo y el indicador de longitud se codifican en 4 bits, respectivamente. El valor de la longitud indica la longitud en octetos del siguiente campo. La Figura 6 muestra una visión general:

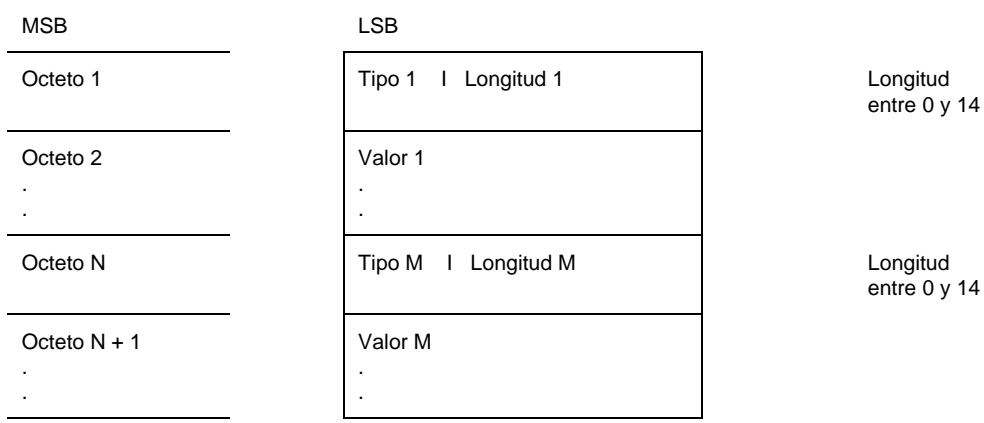

### FIGURA 6/T.105

### **Estructura de codificación básica**

El indicador de tipo puede tomar los valores:

- 0-7: no definidos en esta Recomendación;
- 8-14: definidos en esta Recomendación;
- 15: reservado para la estructura de codificación ampliada.

El indicador de longitud puede adoptar valores entre 0 y 14.

Un valor de 15 en el indicador de longitud implica que el siguiente octeto representa la longitud real del valor de parámetro. Esta longitud real tomará un valor en la gama comprendida entre 15 (00/15) y 127 (07/15). Los valores superiores a 127 (07/15) se reservan para ampliaciones futuras.

La Figura 7 muestra el esquema de codificación para ese caso:

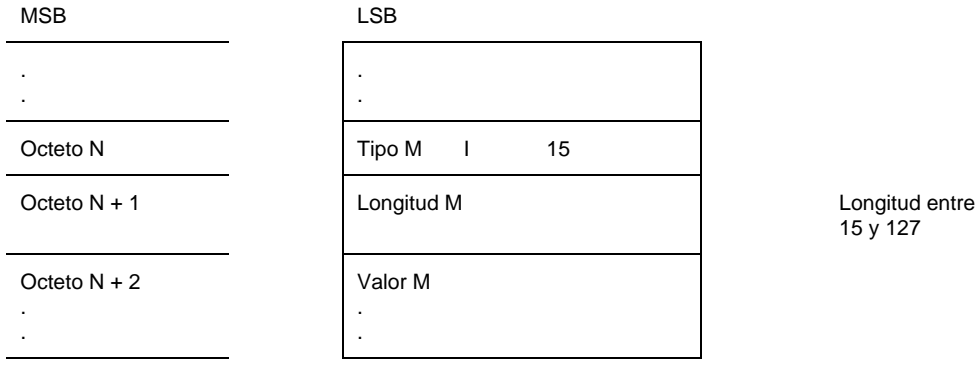

### FIGURA 7/T.105

**Estructura de la codificación básica con mecanismo de extensión de longitud**

### **9.2.2 Estructura de codificación ampliada**

Si el primer octeto de un parámetro transporta el valor 255 (15/15), los octetos siguientes contendrán un indicador de tipo ampliado codificado en un octeto y un indicador de longitud codificado en un octeto, como se presenta en la Figura 8.

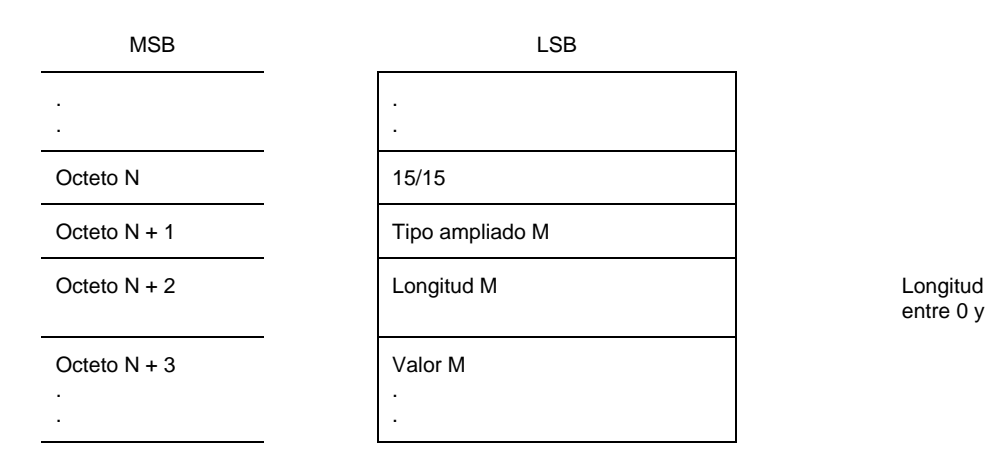

entre 0 y 127

# FIGURA 8/T.105 **Estructura de codificación ampliada**

El indicador de tipo ampliado puede adoptar los valores:

00/00-07/15: no definidos en esta Recomendación;

08/00-15/15: definidos en esta Recomendación.

NOTA – Para evitar cualesquiera ambigüedades entre las estructuras de codificación básica y ampliada, los valores de indicador de tipo x/00 (x en la gama de 8 a 15) se reservan para utilización con la estructura de codificación básica.

En la estructura de codificación ampliada, el indicador de longitud puede tomar un valor en la gama de 0 (00/00) a 127 (07/15). Los valores superiores a 127 se reservan para extensiones futuras.

#### **9.2.3 Codificación de tipos de datos**

### **9.2.3.1 Enteros**

Los valores de enteros se codificarán en un octeto. El contenido de este octeto será el número binario igual al valor de entero.

NOTA – Los enteros codificados en más de un octeto se dejan para ulterior estudio.

#### **9.2.3.2 Cadenas**

Los valores de cadena se codificarán como una secuencia de caracteres definida en la Recomendación T.51 del CCITT [2].

#### **9.2.3.3 Vacíos (Voids)**

Los tipos de datos vacíos se codificarán con longitud cero y ningún valor.

#### **9.2.3.4 Secuencias de octetos**

La secuencia de octetos se codificará como una secuencia de octetos arbitrarios.

#### 42 **Recomendación T.105 (11/94)**

## **9.3 Codificación de parámetros**

La codificación de los siguientes parámetros no es realizada por la capa de aplicación, sino por el BIS:

- OB\_Called\_Address (dirección llamada OB);
- OB\_Called\_Subaddress (subdirección llamada OB);
- OB\_Cause (causa OB);
- IB\_Cause (causa IB);
- IB\_Diagnostic (diagnóstico IB).

Según se utilice o no el direccionamiento dentro de banda, la codificación del parámetro

– IB\_Called\_Address

es realizada por el BIS (con direccionamiento dentro de banda) o por la capa de aplicación (sin direccionamiento dentro de banda). En el segundo caso, la codificación será la definida por la Norma ISO 8208 [15], subcláusulas 12.2.1.1.2 y 12.2.1.1.3.

## **9.3.1 Codificación de campos de datos de usuarios mediante las estructuras de codificación**

En el Cuadro 46 se define la codificación de parámetros que se transportan en los campos de datos de usuario de los servicios BIS-N-CONEXIÓN y BIS-N-DESCONEXIÓN y de parámetros transportados en una PDU de instrucción telemática, utilizando la estructura de codificación definida en 9.2.

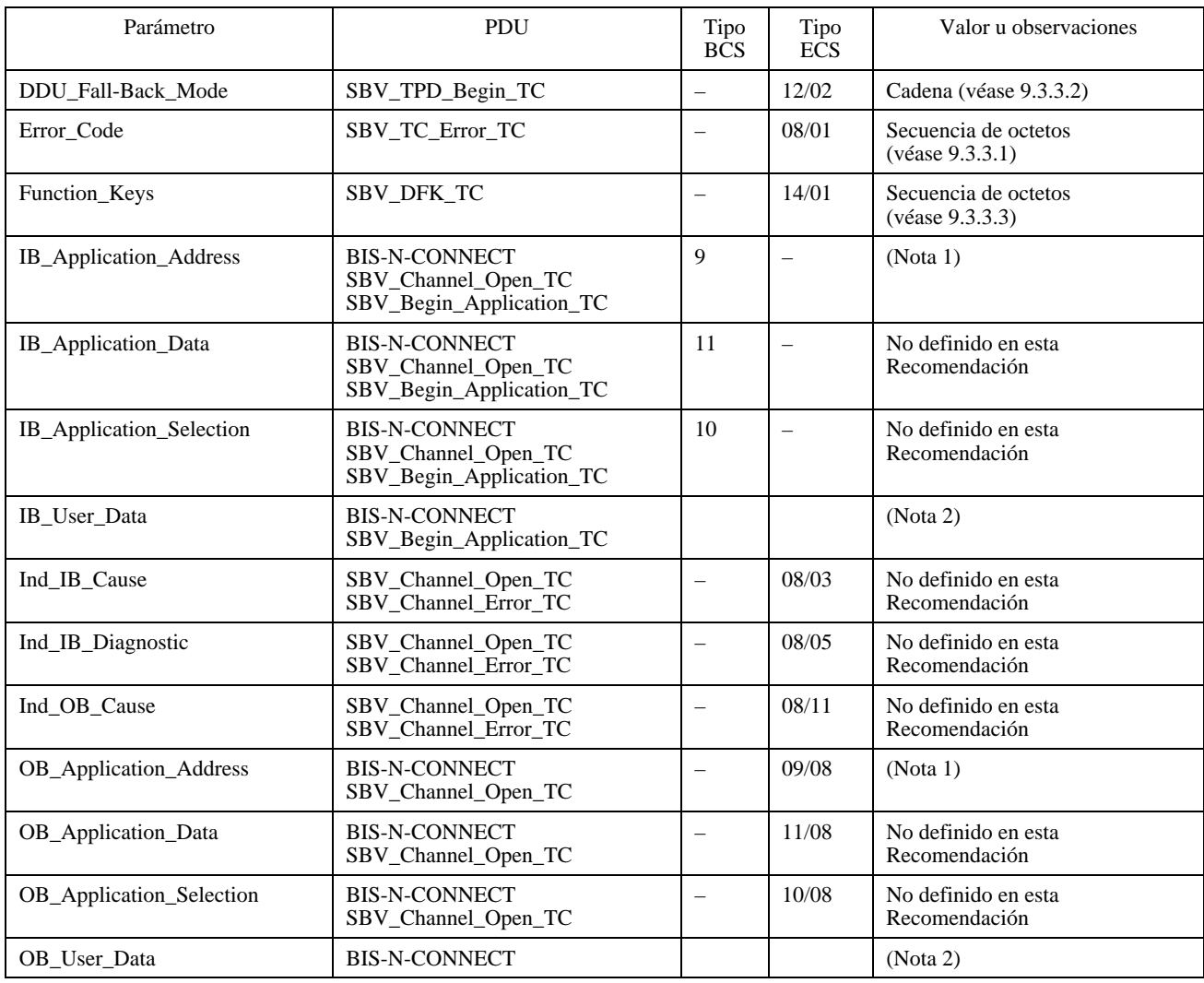

## CUADRO 46/T.105

## CUADRO 46/T.105 *(continuación)*

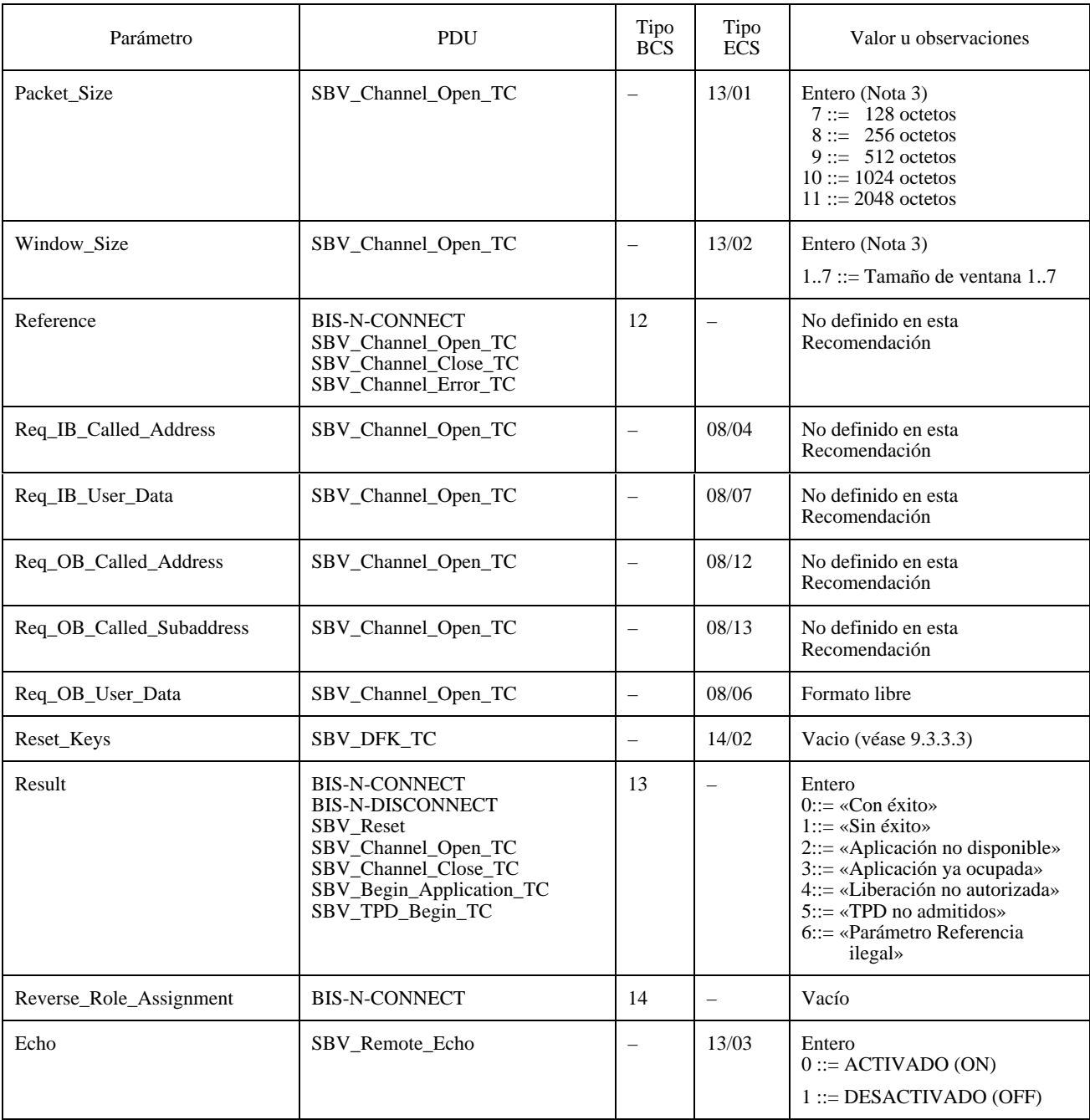

BCS Estructura de codificación básica (*basic coding structure*)

ECS Estructura de codificación ampliada (*extended coding structure*)

## NOTAS

1 Se recomienda aplicar la Recomendación X.121 [7].

2 Para poder distinguir un parámetro con formato libre de parámetros codificados de acuerdo con 9.2, se requiere fijar a 0 el bit más significativo (MSB) del primer octeto del parámetro con formato libre. Si se utiliza junto con otros parámetros que están codificados de acuerdo con 9.2, este parámetro aparecerá como el último en el campo de datos de usuario.

3 Quedan en estudio otros valores.

4 El parámetro Error\_Detection\_Location es local solamente. Por tanto, no se le da ningún valor en este cuadro. No obstante, el valor 08/02 se reservará con respecto a extensiones futuras, si las hubiere.

### **9.3.2 Codificación de campos de datos de usuario definidos en otros documentos**

En el Cuadro 47 se muestran parámetros que se transportan en los campos de datos de usuario de los servicios BIS-N-DATOS y BIS-N-Q-DATOS. La codificación de estos parámetros se realizará de acuerdo con las distintas Recomendaciones, como se indica en el Cuadro 47, sin utilizar la estructura de codificación definida en 9.2.

Los servicios de manipulación de parámetros X.3 emplean el parámetro X.3 Parameter List de acuerdo con la Recomendación X.29 [6].

#### CUADRO 47/T.105

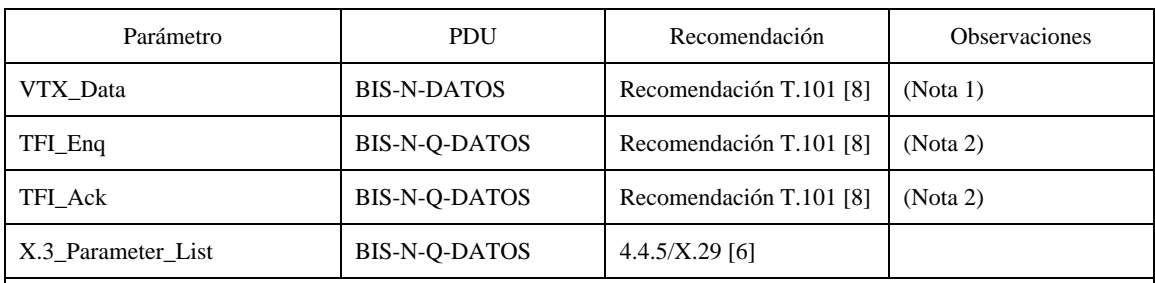

### NOTAS

1 El parámetro VTX\_Data corresponde directamente con el campo datos de usuario de un paquete DATOS y se codifica de acuerdo con la Recomendación T.101 [8]; por tanto, puede contener una petición (y respuesta) TFI de acuerdo con la Recomendación T.101 [8]. Si se utiliza junto con los servicios SBV\_TPD; este parámetro puede transportar también datos procesable sin utilizar la capa DDU como se especifica en la Recomendación T.101 [8].

2 Estos parámetros corresponden directamente con el mensaje de instrucción telemática de SBV\_TFI\_TC y se codifican de acuerdo con la Recomendación T.101 [8]; la sustentación de la petición del elemento de datos presentación videotex (VPDE) es facultativa..

#### **9.3.3 Codificación específica de servicios**

### **9.3.3.1 Codificación del parámetro código de error**

El parámetro código de error transportado en la instrucción telemática SBV TC error se codifica como una secuencia de octetos; el primer octeto (codificado como un entero) puede tomar el valor:

- 00/00: «TC no admitida»;
- 00/01: «TC errónea»;
- 00/02: «Evento de TC desconocido»;
- 00/03: «Error semántico de TC».

El primer caso («TC no admitida») se produce si el valor de TC (octeto 3) contiene un valor que no está autorizado (véase 9.1) o si el valor indica un servicio facultativo que no admite el lado receptor.

NOTA – Una realización dada no distinguirá posiblemente entre un punto de código no admitido y un punto de código de TC no válido.

En el caso de «TC no admitida», el siguiente octeto contendrá el código TC de la PDU recibida que no se admite.

EJEMPLO 1: Este ejemplo (véase la Figura 9) muestra la codificación completa de SBV TC error para el caso «TC no admitida». Se supone que no se aplica el servicio SBV empezar TPD.

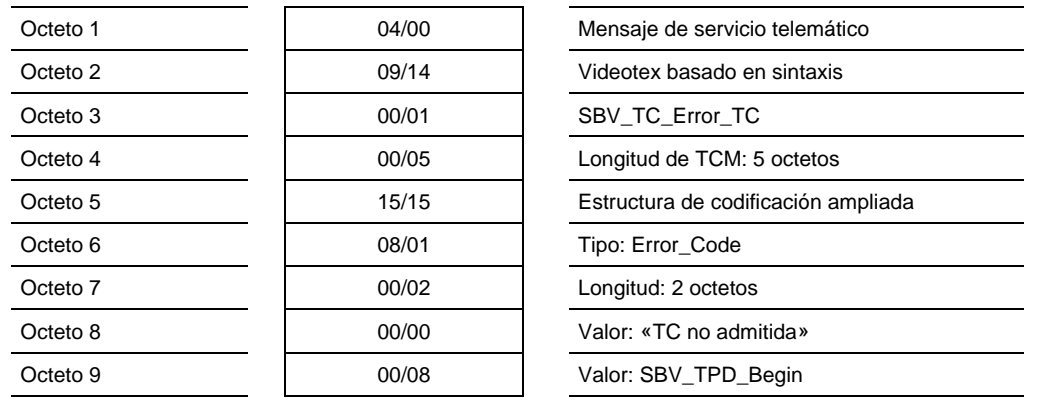

#### FIGURA 9/T.105

**Ejemplo 1 para la codificación del parámetro código de error**

El segundo caso («TC errónea») se produce si se admite la TC, pero la codificación de uno o varios de los parámetros asociados no es correcta. Este caso se produce también si un parámetro es obligatorio pero falta.

En el caso «TC errónea» los siguientes octetos contendrán el código TC de la indicación TC recibida, seguida de una lista de los parámetros erróneos o faltantes. Esta lista consistirá en octetos que contienen los indicadores de tipos separados de los parámetros erróneos en cuestión. Los indicadores de tipo que se definen para la estructura de codificación básica (véase 9.2.1) se codificarán en los cuatro bits superiores de un octeto, y los cuatro bits inferiores se ponen a cero.

EJEMPLO 2: El siguiente ejemplo (véase la Figura 10) muestra la codificación completa de SBV\_TC\_Error TC para el caso «TC errónea». Se supone que se aplica el conjunto mínimo del servicio SBV\_DFK (es decir, 8 teclas), pero una indicación SBV\_DFK recibida previamente ha tratado de manipular la tecla de función 10.

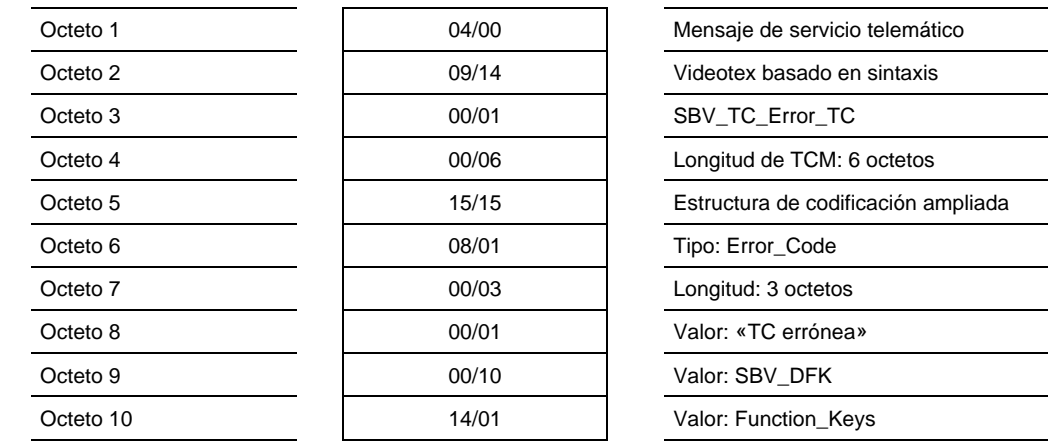

#### FIGURA 10/T.105

### **Ejemplo 2 para la codificación del parámetro código de error**

El tercer caso («evento TC desconocido») se produce si dentro de una PDU recibida el octeto 2 o el octeto 4 o ambos no están de acuerdo con esta Recomendación.

En el caso «evento TC desconocido» los siguientes octetos contendrán los octetos 2, 3 y 4 del evento TC desconocido recibido.

EJEMPLO 3: El siguiente ejemplo (véase la Figura 11) muestra la codificación completa de SBV\_TC\_Error TC para el caso «evento TC desconocido». Se supone que el octeto 2 recientemente recibido no era correcto.

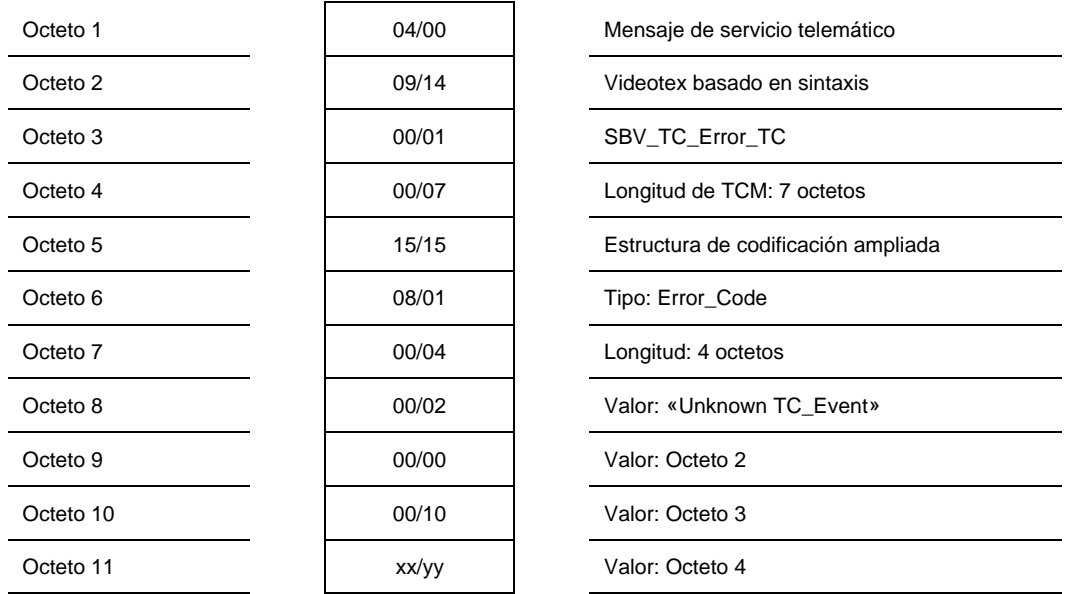

## FIGURA 11/T.105

## **Ejemplo 3 para la codificación del parámetro código de error**

El cuarto caso («error semántico de TC») se produce si una PDU recibida pertenece a un servicio admitido, pero se produce en un momento erróneo, por ejemplo, una respuesta bien codificada que pertenece a otro servicio que el que espera una respuesta, o una respuesta sin una petición anterior, o una petición en vez de una respuesta prevista.

En el caso «error semántico de TC», los siguientes octetos contendrán el código de octetos de la PDU recibida, de la misma manera que en el caso «TC no admitida».

## **9.3.3.2 Codificación del parámetro modo repliegue DDU (DDU\_Fall-Back\_Mode parámetro)**

El parámetro DDU\_Fall-Back\_Mode codifica como una cadena.

Los siguientes caracteres de la cadena están restringidos a:

«A», «B», «C», «D», «E», «F» y «G» (mayúsculas solamente).

La cadena puede contener uno o varios caracteres; los caracteres seguirán el orden alfabético; no se duplicarán los caracteres.

EJEMPLO: Algunos posibles valores válidos del parámetro DDU\_Fall-Back\_Mode:

- «B»;
- «ABDEG»;
- «ABCDEFG».

### **9.3.3.3 Codificación del parámetro teclas de funciones (Function\_Keys)**

El parámetro SBV\_DFK TC Function\_Keys es un tipo de datos estructurado. Transporta una lista de definiciones de teclas de funciones. Cada tecla de función consiste en una identificación, un nombre visible al usuario que es facultativo, una secuencia de código facultativa y una indicación «no enviar» facultativa.

El Cuadro 48 contiene la codificación de los indicadores de tipo.

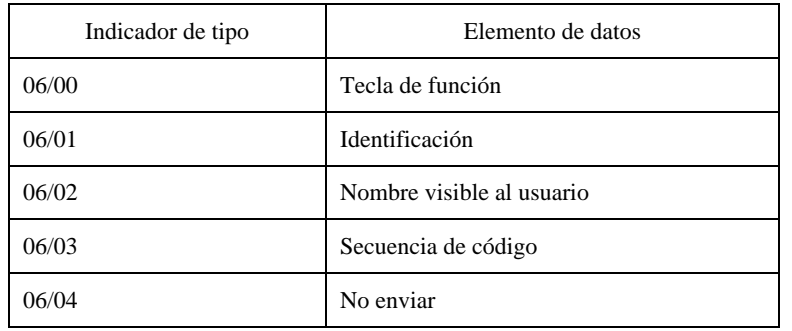

#### CUADRO 48/T.105

El nombre visible al usuario puede ser utilizado por la función de terminal para informar al usuario sobre la finalidad de una tecla de función. La secuencia de código es una secuencia de octetos que tiene que enviarse a la función de acceso cuando se pulsa la tecla de función. Por defecto, la tecla de función estará asociada con una condición de envío. La presencia de la indicación «no enviar» define que la tecla de función no estará asociada con una condición de envío.

La función de terminal procesará las condiciones en el orden recibido. Cuando se fija una tecla de función específica dos veces en una instrucción telemática, se utilizará el valor de la última definición recibida. Las instrucciones de reiniciación que se envían entre listas de claves de funciones serán procesadas.

La lista de teclas de funciones se codifica como una estructura. Cada elemento de esta estructura se codifica en una forma TLV (type-length-value), que se ajusta a la estructura de codificación ampliada definida en 9.2.2.

La identificación se codifica como un entero. Para los terminales que admiten el servicio SBV\_DFK, al menos se admitirán los valores 1 a 8. El nombre visible al usuario se codificará como una cadena de la longitud indicada. La secuencia de código se codificará como una secuencia de octetos de la longitud indicada. Los valores de estos octetos no están limitados a una sintaxis de datos específica. La indicación «no enviar» se codificará como un tipo vacío (void).

La siguiente especificación formal muestra la sintaxis de la estructura de datos de teclas de funciones (Function\_Keys data-structure):

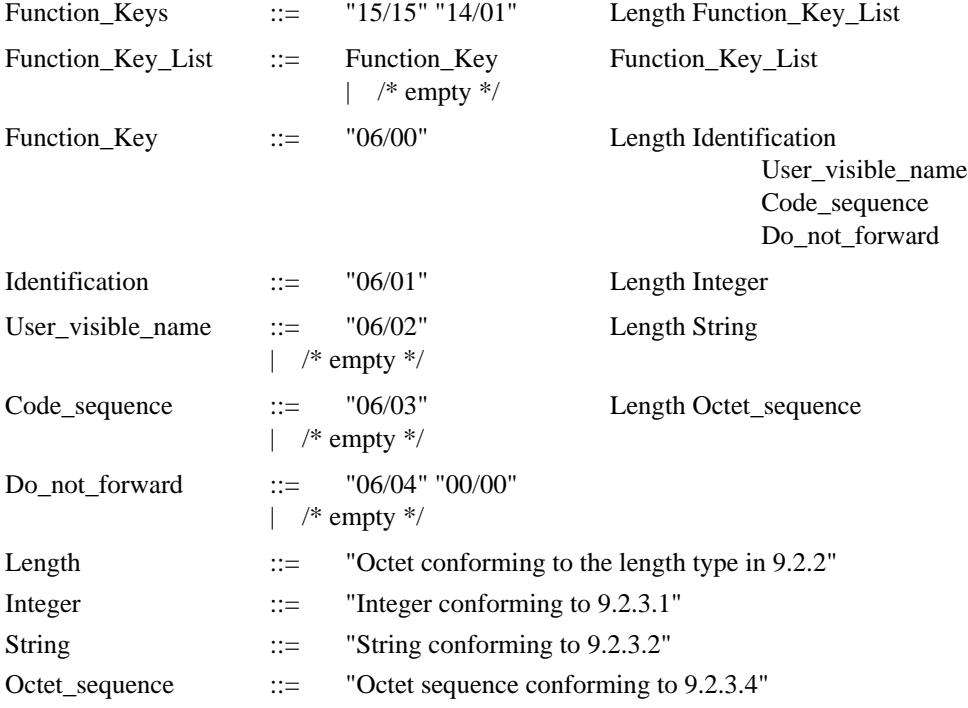

Los siguientes ejemplos ilustran la utilización del servicio SBV\_DFK y muestran la codificación completa para la instrucción telemática SBV\_DFK.

EJEMPLO 1: Después de suprimir todas las definiciones vigentes, asóciese la tecla 1 con el nombre visible al usuario «F1» y la cadena de código «Code1», y la tecla 10 con el nombre visible al usuario «F10» y la secuencia de código «Code2» (véase la Figura 12)

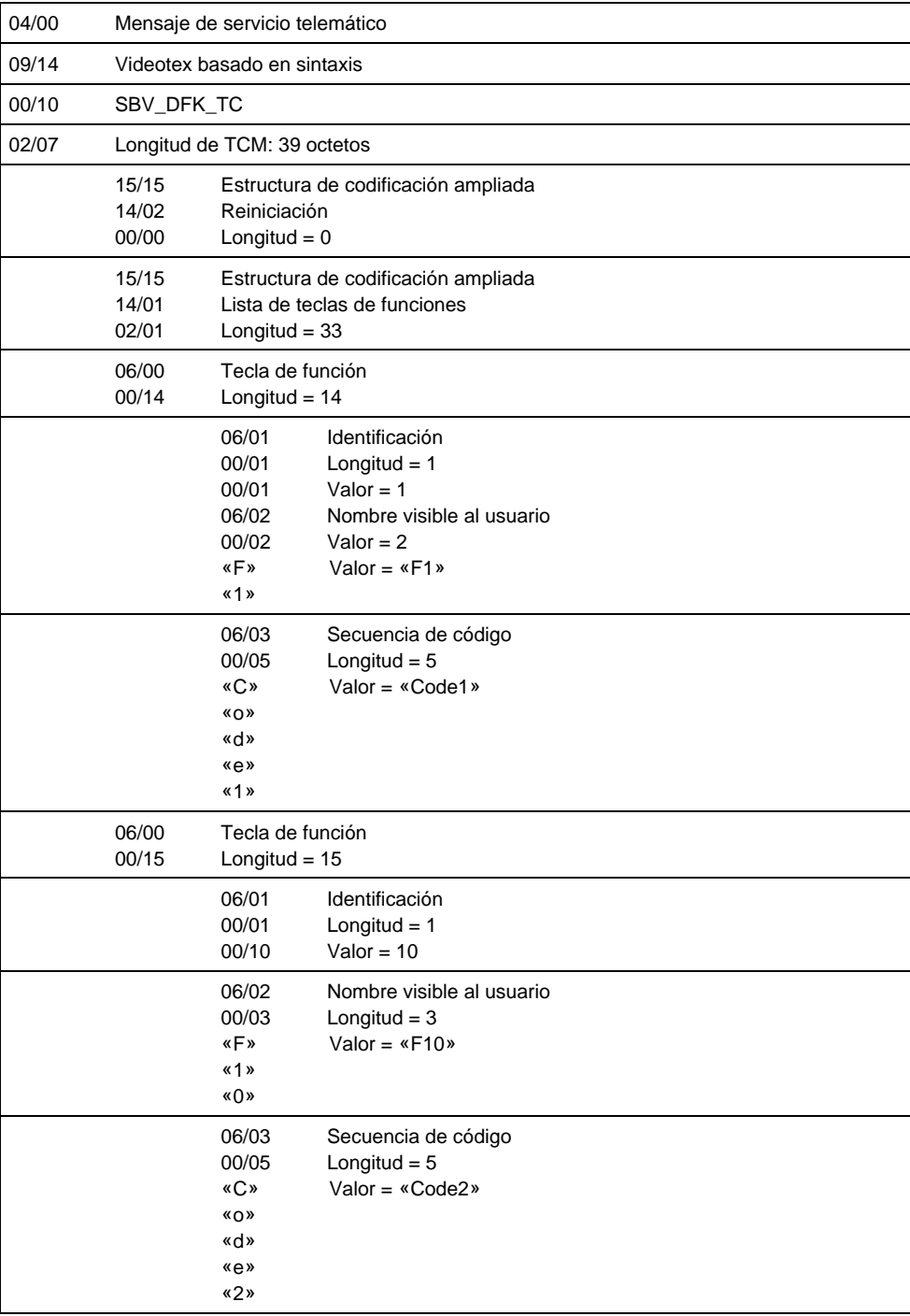

## FIGURA 12/T.105

## **Ejemplo 1 para la codificación de la PDU SBV\_DFK TC**

EJEMPLO 2: Bórrese la tecla de reiniciación 10 y sobreescríbase la tecla 1 con «FN» para el nombre visible al usuario y la cadena de código «New», que no es una condición de envío (véase la Figura 13).

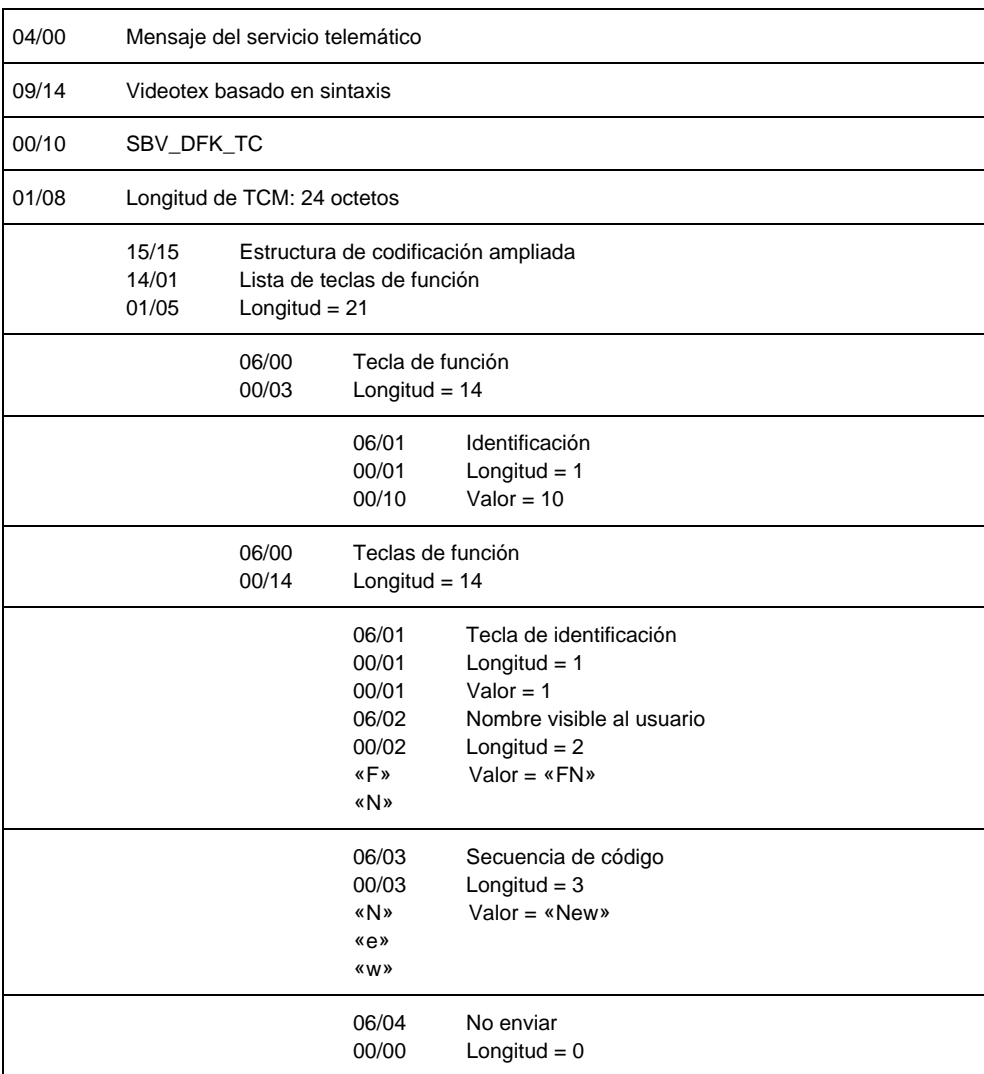

#### FIGURA 13/T.105

**Ejemplo 2 para la codificación de la PDU SBV\_DFK\_TC**

# **10 Utilización de los parámetros de la Recomendación X.3 del CCITT**

Los parámetros de la Recomendación X.3 del CCITT [3] se utilizarán como se describe en las Recomendaciones pertinentes del CCITT. En la presente Recomendación se dan reglas adicionales. Los valores de los parámetros X.3 indicados en esta Recomendación se cambiarán solamente mediante la utilización de los servicios SBV fijar parámetros, SBV fijar lectura parámetros y SBV Reiniciar. Los valores no serán modificados por la propia función de terminal.

### **10.1 Funciones seleccionables proporcionadas por los terminales videotex basados en sintaxis**

Para una descripción global de estas funciones, véase el modelo de terminal descrito en 6.2.

## **10.2 Lista de parámetros de la Recomendación X.3**

Para la descripción de los parámetros de la Recomendación X.3, véase 1.4 de la Recomendación X.3 [3]. Se seleccionan los siguientes parámetros (véase el Cuadro 49) para la función del terminal videotex basado en sintaxis.

## CUADRO 49/T.105

### **Parámetros admitidos de la Recomendación X.3 [3] del CCITT**

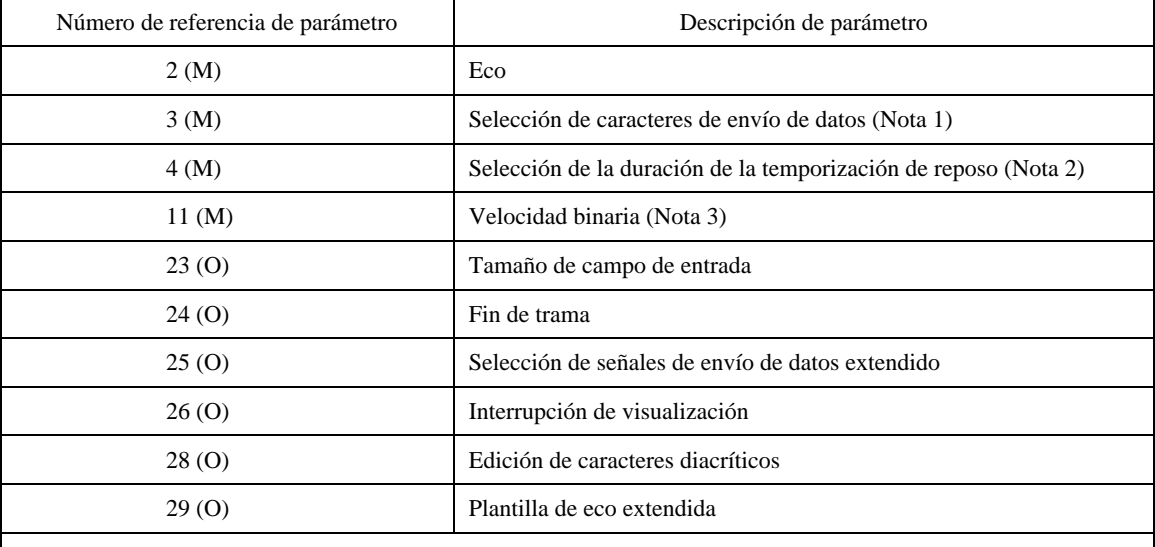

M Obligatorio (*mandatory*)

O Facultativo (*optional*)

NOTAS

1 Además de la Recomendación X.3 del CCITT [3], los valores 1 y 16 son obligatorios en la Recomendación.

2 Además de la Recomendación X.3 del CCITT [3], el valor de parámetro 1 es obligatorio en la presente Recomendación. Algunos terminales videotex basados en sintaxis pueden interpretar este valor en el sentido de «lo más pronto posible».

3 Este parámetro se utilizará para indicar la velocidad binaria entre la TF y la función de acceso. Esto se basa en la referencia de parámetro 11 definida en la Recomendación X.3 del CCITT [3]. En una Recomendación relacionada con las capas más bajas, se pueden dar posibles valores.

# **11 Servicio independiente del portador (BIS) para videotex basado en sintaxis**

## **11.1 Introducción**

El protocolo dentro de banda de las capas superiores del videotex basado en sintaxis (superiores a 3) utiliza los procedimientos basados en la Recomendación X.29 del CCITT [6]. En algunos casos, se utilizan procedimientos adicionales, por ejemplo, para establecer un enlace físico o para tratar el acceso a la red, denominados procedimientos fuera de banda.

La finalidad de este punto es definir un servicio independiente del portador (BIS) para la aplicación de videotex basado en sintaxis.

A continuación se definen los procedimientos dentro de banda utilizados para sustentar el BIS.

Los procedimientos fuera de banda dependen en gran medida del tipo de red, del método para establecer un enlace físico o para acceder a la red. No pueden indicarse completamente aquí. En 11.3.1 se indica una base para el funcionamiento e inicialización dependientes del entorno que ha de ser utilizada por otros documentos específicos de un determinado tipo de red.

NOTA – Se supone que todos los aspectos relativos a la capa física serán indicados por esos documentos.

## **11.2 Alcance y campo de aplicación**

El BIS se define para la aplicación específica de videotex basado en sintaxis como usuario de servicio, pero no se excluyen otras aplicaciones.

Los principales objetivos de la definición del BIS son:

- a) especificar las características de un servicio de red conceptual, ocultando al usuario del servicio de red cómo se proporciona el servicio;
- b) realizar el servicio mediante la utilización del PLP de la Recomendación X.25 y algún protocolo fuera de banda, si procede.

El BIS se define en términos de:

- 1) las primitivas de servicio y sus parámetros asociados;
- 2) paquetes y campos de la Recomendación X.25;
- 3) La interrelación entre las secuencias válidas de estas primitivas y paquetes.

NOTA 1 – La utilización de elementos de protocolo específicos fuera de banda se supone que será determinada por los documentos relacionados con los procedimientos fuera de banda.

Aparte de la coordinación dentro de banda/fuera de banda y el servicio de transferencia de datos calificados (datos con el bit Q = 1), las funciones y procedimientos definidos en este punto son un subconjunto del servicio de red en modo con conexión de OSI. No se excluyen las funciones de calidad de servicio, aunque están fuera del alcance de este servicio independiente del portador.

Para el protocolo dentro de banda, se utilizará la Norma ISO/CEI 8208 [15] o la Recomendación X.25 del CCITT (1980) [4] o versiones más recientes de dicha Recomendación X.25 con las siguientes reglas:

NOTA 2 – La opción de utilizar algunas facilidades sólo puede emplearse si la versión es la Norma ISO 8208 [15] o la Recomendación X.25 del CCITT (1984) [5] o una versión posterior.

- Sólo el servicio de llamada virtual X.25 se aplica al BIS. Se excluye la utilización del servicio de circuito virtual permanente de la Recomendación X.25 para las finalidades del BIS.
- El BIS se proporciona dentro de un DTE (en la terminología X.25) mediante la utilización de procedimientos X.25 a través de una interfaz DTE/DCE o de una interfaz DTE/DTE.

NOTA 3 – Los aspectos relativos a la capa física para los procedimientos dentro de banda dependerán en gran medida del tipo de red. Se supone que serán determinados por documentos relacionados con los procedimientos fuera de banda.

En particular, el BIS proporciona:

a) *Independencia de medios de transmisión subyacentes*

El BIS releva a los usuarios BIS de todas las preocupaciones relativas a cómo se utilizan distintas subredes para proporcionar el BIS o el acceso a éstas. El BIS oculta al usuario BIS las diferencias en la transferencia de datos por subredes heterogéneas.

b) *Transferencia de extremo a extremo*

El BIS proporciona la transferencia de datos de usuario BIS entre usuarios BIS y sistemas finales. Todo el encaminamiento y funciones de retransmisión son realizadas por el proveedor BIS.

c) *Transparencia de la información transferida*

El BIS proporciona la transferencia transparente de datos de usuarios BIS alineados en octetos. No restringe el contenido, formato o codificación de la información, ni tampoco tiene que interpretar su estructura o significado.

El BIS ofrece las siguientes prestaciones a un usuario BIS:

- 1) Los medios de establecer una conexión de red (NC, *network connection*) con otro usuario BIS a los efectos de transferir datos de usuario BIS por medio de primitivas de transferencia de datos. Puede existir más de una NC entre el mismo par de usuarios BIS.
- 2) Los medios de transferir datos de usuario BIS en unidades de datos BIS (BIS-DU) en secuencia en una NC. La transferencia de BIS-DU, que consiste en un número entero de octetos, es transparente, en cuanto a que las fronteras de las BIS-DU y el contenido de las BIS-DU son preservados inalterados por el BIS y éste no impone restricciones al contenido de las BIS-DU. Se proporcionan dos tipos diferentes de servicios de transferencia de datos de usuario:
	- el servicio de transferencia de datos «no calificados»;
	- el servicio de transferencia de datos «calificados».
- 3) Los medios de transferir datos acelerados en las denominadas unidades de datos BIS (BIS-DU) BIS-Interrupción, que consiste en un número entero de octetos, es transparente, en cuanto a que las fronteras de las BIS-DU y el contenido de las BIS-DU son preservados inalterados por el BIS y éste no impone restricciones al contenido de las BIS-DU.
- 4) Los medios por los cuales puede devolverse la NC a un estado definido y sincronizarse las actividades de los dos usuarios BIS mediante la utilización de un servicio de reiniciación.
- 5) La liberación incondicional, y por tanto posiblemente destructiva, de una NC por los usuarios BIS o por el proveedor BIS.

El BIS no especifica realizaciones o productos ni restringe la realización de entidades e interfaces dentro de un sistema de computador. En otras palabras, el BIS define una interfaz de servicio abstracto; la representación interna de las primitivas de servicio abstracto es un asunto local.

## **11.3 Funcionamiento general del BIS**

### **11.3.1 Procedimientos fuera de banda para funcionamiento que depende del entorno**

Se utiliza el PLP X.25 para proporcionar el BIS en un sistema final conectado directamente a una red con conmutación de paquetes X.25 (acceso especializado), o pueden utilizarse entornos donde hay que proporcionar un trayecto de acceso intermedio entre el sistema final y la red con conmutación de paquetes X.25 o entre los dos sistemas finales (por ejemplo, a través de una RDSI).

El establecimiento de un enlace físico o de un trayecto de acceso intermedio, si es necesario, es realizado por una subfunción de la capa de red normalmente denominada función de coordinación. La descripción del funcionamiento de la función de coordinación depende del entorno y está fuera del alcance de la presente Recomendación.

Se supone, no obstante, que antes de aplicar los procedimientos del BIS definidos a continuación, se ejecutarán los siguientes pasos cuando la entidad de capa de red recibe una petición BIS-N-CONEXIÓN:

- a) El trayecto de acceso físico será establecido por la entidad de capa de red, si es necesario. Los posibles intentos después de un primer fallo son un asunto local. Después del establecimiento satisfactorio, se realizará la inicialización definida en los apartados b) y c) siguientes.
- b) La entidad de capa de red iniciará una conexión de enlace de datos si no existe aún.
- c) La entidad de capa de red iniciará un procedimiento de REINICIACIÓN PLP de la Recomendación X.25, si la conexión de enlace de datos se estableció en el paso b).

No está dentro del ámbito de esta Recomendación indicar cómo la entidad de capa de red es informada del resultado de los procedimientos indicados en a), b) y c), pero se supone que la entidad de capa de red es informada del resultado. Si este resultado es positivo, se aplicarán los procedimientos del BIS definidos a continuación. Si el resultado es negativo, se emite una indicación BIS-N-DESCONEXIÓN al usuario BIS.

No está dentro del alcance de esta Recomendación si se utiliza o no un trayecto de acceso existente para el establecimiento de una nueva llamada virtual que soporta una petición BIS-N-CONEXIÓN (utilizando, por ejemplo, más de una conexión de enlace) o si hay que establecer un nuevo trayecto de acceso.

Se supone que los parámetros de dirección de SBV establecer cuyos nombres comienzan con «OB\_» forman parte de la dirección BISAP y se utilizan para establecer el trayecto de acceso. Además, se supone que el contenido de los otros parámetros de SBV establecer cuyos nombres comienzan con «OB\_» es transportado por algún medio de transferencia de datos fuera de banda (por ejemplo, señalización de usuario o usuario en el caso de la RDSI) si está disponible, antes de que se apliquen los procedimientos dentro de banda.

De manera similar a lo indicado anteriormente para la primitiva de petición BIS-N-CONEXIÓN, se supone que los procedimientos de señalización indicados en a), b) y c) se han completado antes de que pueda señalizarse una indicación de BIS-N-CONEXIÓN al usuario BIS.

Se supone además, que si el entorno en el cual funciona el PLP de la Recomendación X.25 se interrumpe prematuramente (es decir, mientras se establecen o están en proceso de establecerse una o más conexiones de red), la entidad de capa de red señaliza para cada NC establecida y para cada NC en proceso de ser establecida, una indicación BIS-N-DESCONEXIÓN al usuario BIS.

Los valores particulares de los parámetros originador y motivo pasados al usuario BIS en el caso de un establecimiento de trayecto infructuoso o de una interrupción prematura del proyecto de acceso están fuera del alcance de la presente Recomendación. Sin embargo, se seguirán las siguientes reglas:

- 1) Si una conexión de red de acceso o VC no puede establecerse por motivos locales (por ejemplo, ningún canal B disponible si la red de acceso es un RDSI, o si no se dispone de conexión de enlace), el valor de «originador» será «local» y no se especifica ningún valor de «motivo».
- 2) Si no puede completarse el establecimiento de una conexión de red de acceso, o si hay una interrupción prematura del trayecto de acceso, el valor de «originador» será de acuerdo con la red de acceso a la cual está conectada el sistema final (por ejemplo, «RDSI» si la red de acceso es una RDSI). El valor de «motivo» depende de la red de acceso.

## **11.3.2 Traducción de primitivas y parámetros de procedimientos dentro de banda**

Como se muestra en la figura 14, el proveedor BIS (más particularmente, la entidad de capa de red en el sistema final) debe proporcionar una traducción entre:

- a) Las primitivas y parámetros del BIS, y
- b) Los paquetes y campos asociados del PLP de la Recomendación X.25.

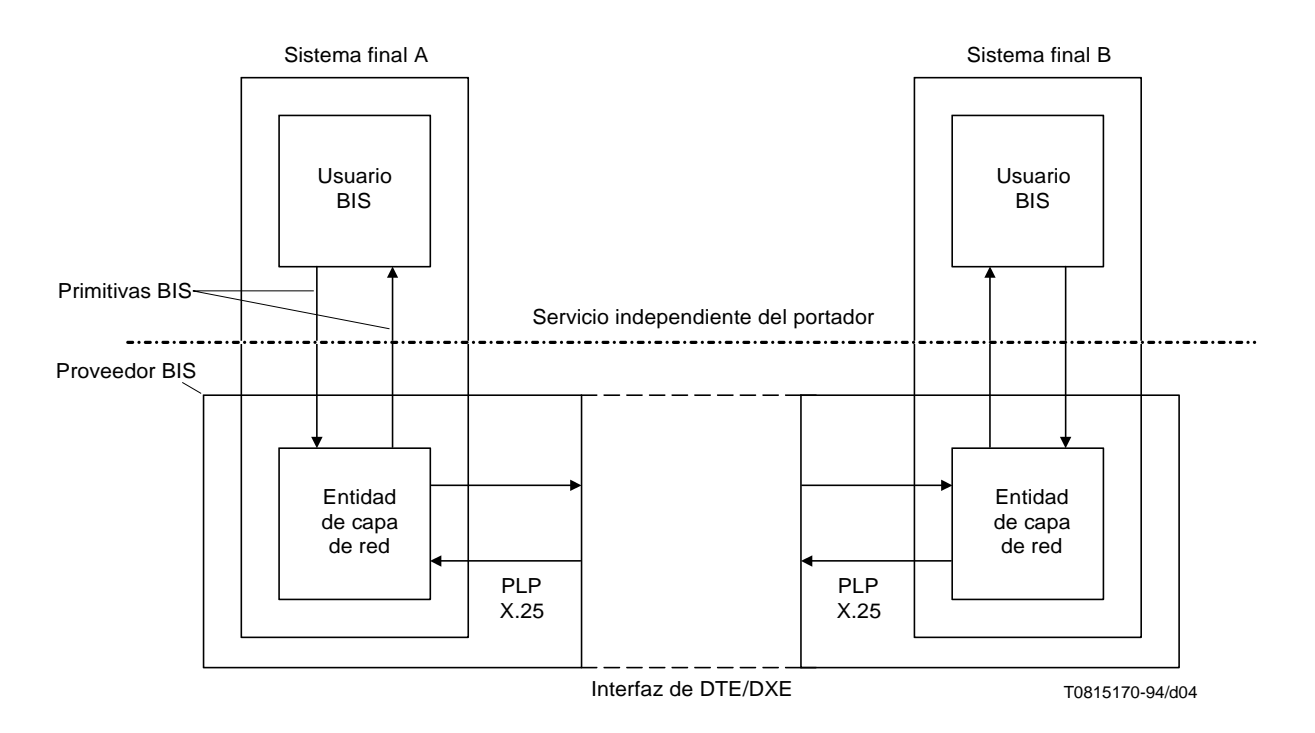

NOTA – Los asuntos relativos a los procedimentos fuera de banda no se muestran en este caso.

## FIGURA 14/T.105

## **Funcionamiento del BIS**

Las primitivas de petición y de respuesta se traducen a paquetes (cuando proceda) que han de ser transmitidos a través de la interfaz de DTE/DXE por la entidad de capa de red. Los paquetes recibidos, cuando procede, son traducidos por la entidad de capa de red a primitivas de indicación y de confirmación.

Existe también una relación entre algún mecanismo local utilizado para identificar una NC particular y un número de conexión de enlace utilizado para identificar un circuito virtual particular. Esta relación es un asunto local y no está sujeta a normalización.

NOTA – Puede haber funciones compatibles del PLP de la Recomendación X.25 aplicadas en un sistema final que están fuera del alcance de la presente Recomendación, pero que pueden tener un efecto sobre la prestación del BIS. Por ejemplo, si un sistema final elige considerar los aspectos relativos a la calidad de servicio y no puede lograrse una calidad de servicio determinada para un circuito virtual determinado, puede rechazar una petición BIS-N-CONEXIÓN.

## **11.4 Primitivas de servicio y parámetros**

A continuación se definen las primitivas de servicio aplicables a las distintas fases que se producen durante la prestación del BIS en una NC particular, y los parámetros asociados con ellas.

La correspondencia indicada a continuación se utilizará cuando la correspondencia se produzca dentro de banda. La correspondencia producida fuera de banda no se define en esta Recomendación.

NOTA – Se supone que la correspondencia fuera de banda es tratada en documentos específicos de una red determinada (véase 11.3.1).

Algunas veces, la disponibilidad de un parámetro para una primitiva de servicio depende del soporte de la facilidad de selección rápida para la NC. El conocimiento de si se admite la selección rápida es un asunto local y no está indicado por un parámetro del BIS.

## **11.4.1 Primitivas y parámetros de establecimiento de NC**

El establecimiento de la NC puede tener aspectos relacionados con procedimientos fuera de banda (véase l11.3.1) que no se definen aquí. Las reglas definidas en este punto se respetarán en cuanto a todos los aspectos del establecimiento de la NC relativos a procedimientos dentro de banda.

## **11.4.1.1 Asociación de primitivas y parámetros**

El Cuadro 50 muestra las primitivas de servicio aplicables en la fase de establecimiento de la NC y los parámetros asociados con ellas.

## CUADRO 50/T.105

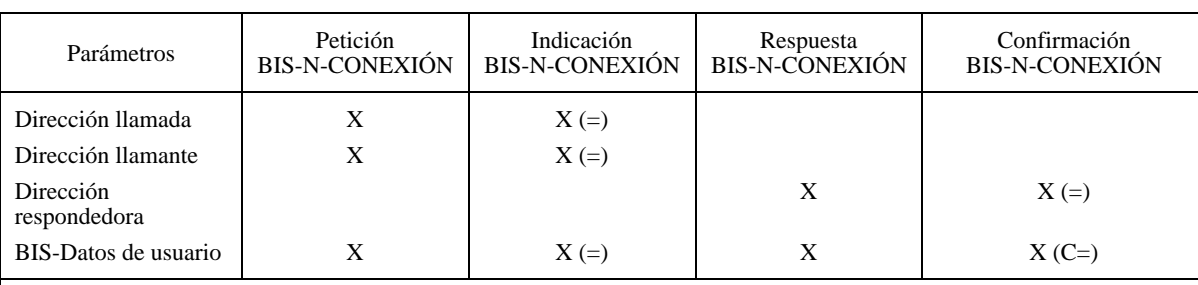

#### **Primitivas y parámetros de establecimiento de NC**

(=) El valor de parámetro suministrado en una primitiva de indicación o de confirmación es idéntico al valor suministrado en la correspondiente primitiva de petición o de respuesta que se produce en el BISAP par.

(C) El parámetro no está presente en la primitiva para cada NC; la definición del parámetro describe las condiciones en las cuales el parámetro está presente o ausente.

## **11.4.1.2 Definiciones de parámetros**

- **Dirección llamada** El parámetro dirección llamada contiene una o más direcciones, utilizadas para identificar el BISAP al cual ha de establecerse la NC.
- **Dirección llamante** El parámetro dirección llamante contiene una o más direcciones, utilizadas para identificar el BISAP desde el cual se solicita la NC.
- **Dirección respondedora** El parámetro dirección respondedora contiene una o más direcciones, utilizadas para identificar el BISAP al cual ha sido establecida la NC.

NOTAS

1 Las direcciones pueden estar implícitamente asociadas con el BISAP en el cual se utiliza la primitiva.

2 Según el entorno (véase 11.3.1) puede necesitarse más de una dirección para identificar un BISAP. En consecuencia, el parámetro abstracto Dirección de llamada puede comprender más de una parte física, que corresponde con más de un campo de elemento de protocolo subyacente.

Los mecanismos que funcionan dentro del proveedor BIS, por ejemplo, redireccionamiento de llamada, pueden dar como resultado que los parámetros de dirección en las primitivas correspondientes no sean idénticos en los siguientes casos:

- a) El parámetro dirección respondedora en la respuesta BIS-N-CONEXIÓN puede no ser necesariamente igual que el parámetro dirección llamada en la indicación BIS-N-CONEXIÓN.
- b) El parámetro dirección respondedora en la confirmación BIS-N-CONEXIÓN puede no ser necesariamente igual que parámetro dirección llamada en la petición BIS-N-CONEXIÓN.
- **BIS-Datos de usuario**  El parámetro BIS-Datos de usuario se utiliza para transferir datos de usuario BIS (un número entero de octetos) entre usuarios BIS, sin modificación por el proveedor BIS.

NOTA – El parámetro abstracto BIS-Datos de usuario puede comprender más de una parte física, que corresponde con más de un campo de elemento de protocolo subyacente, según el entorno. Por ejemplo, en el caso de una RDSI, alguna parte puede corresponder con la parte UUI de un mensaje ESTABLECIMIENTO, y otra parte puede corresponder con el campo de datos usuario de llamada de una PETICIÓN DE LLAMADA X.25. El parámetro abstracto BIS-Datos de usuario no es necesariamente un bloque de datos continuos.

La información del parámetro BIS-Datos de usuario que utiliza la facilidad de selección rápida del PLP de la Recomendación X.25 (véase 11.5.3) está sujeta a la siguiente regla: para una petición o indicación BIS-N-CONEXIÓN, la longitud de parámetro autorizada está comprendida entre 0 y 128 octetos cuando se utiliza la selección rápida; en los demás casos, la longitud autorizada está comprendida entre 0 y 16 octetos.

El parámetro BIS-Datos de usuario es facultativo para la respuesta y confirmación BIS-N-CONEXIÓN; en estos casos, puede solamente utilizarse si se admite la facilidad de aceptación de selección rápida y se utiliza la facilidad de aceptación rápida para la NC.

#### **11.4.2 Primitivas y parámetros de liberación de NC**

La liberación de NC puede tener aspectos relacionados con procedimientos fuera de banda (véase 11.3.1) que no se definen aquí. Las reglas definidas en este punto serán respetadas para todos los aspectos de la liberación de NC relacionados con los procedimientos dentro de banda.

#### **11.4.2.1 Asociación de primitivas y parámetros**

El Cuadro 51 muestra las primitivas de servicio aplicables en la fase de liberación de NC y los parámetros asociados con ellas.

#### CUADRO 51/T.105

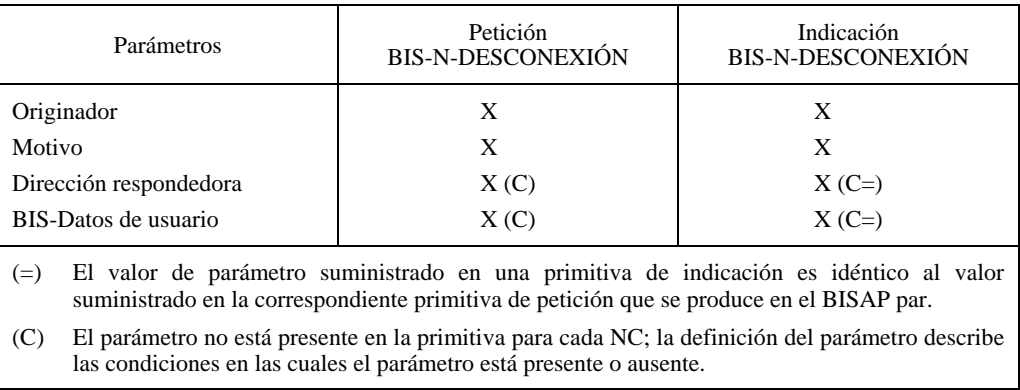

#### **Primitivas y parámetros de liberación de NC**

#### **11.4.2.2 Definición de parámetros**

– **Originador** – El parámetro originador indica la fuente de la liberación de NC; su valor será una causa de la Recomendación X.25.

NOTA – Para liberaciones de NC no causadas dentro de banda, el parámetro originador puede tomar también otros valores como «local» o valores relativos a los procedimientos fuera de banda como «RTPC» o «RDSI».

– **Motivo** – El parámetro motivo da información sobre la causa de la liberación de la NC. El valor transportado en este parámetro será un diagnóstico de la Recomendación X.25.

NOTAS

1 Para liberaciones de NC no causadas dentro de banda, el parámetro motivo puede tomar también otros valores como «sin especificar» o valores relacionados con procedimientos fuera de banda como una causa de la Recomendación Q.931 en el caso de una RDSI.

2 En 11.7 «Fase de liberación de la conexión de red» figura más información sobre el valor que ha de seleccionarse para los parámetros originador y motivo en el caso de una liberación de NC dentro de banda.

– **Dirección respondedora** – El parámetro dirección respondedora es un parámetro facultativo que sólo puede utilizarse si se admite la facilidad de selección rápida para la NC. Además, sólo está presente cuando la primitiva es utilizada para indicar rechazo de una tentativa de establecimiento de NC por un usuario BIS. En este caso, contiene una o más direcciones, utilizadas para identificar el BISAP desde el cual se emitió la petición BIS-N-DESCONEXIÓN.

NOTAS

1 Las direcciones pueden estar asociadas implícitamente con el BISAP en el cual se utilizan las primitivas.

2 De acuerdo con las subredes entre los usuarios BIS, por ejemplo, RTPC o RDSI, pueden necesitarse más de una dirección para identificar un BISAP. El contenido del parámetro de dirección está fuera del alcance de la presente Recomendación.

– **BIS-Datos de usuario** – El parámetro BIS-Datos de usuario se utiliza para transferir datos de usuario BIS (un número entero de octetos) entre usuarios BIS, sin modificación por el proveedor BIS. El parámetro es facultativo y sólo puede utilizarse si se emplea la facilidad de selección rápida para la NC.

Si se emplea la facilidad de selección rápida para la NC, la longitud máxima del parámetro es 128 octetos para cada primitiva.

Los datos usuarios BIS enviados se pierden si la liberación de NC es invocada simultáneamente por el proveedor BIS o por el usuario BIS previsto como receptor.

#### **11.4.3 Primitivas y parámetros de transferencia de datos no calificados**

La transferencia de datos no calificados no tiene aspectos relacionados con los procedimientos fuera de banda.

#### **11.4.3.1 Asociación de primitivas y parámetros**

El Cuadro 52 muestra las primitivas de servicio aplicables a la transferencia de datos no calificados en la fase de transferencia de datos, y los parámetros asociados con ellas.

### CUADRO 52/T.105

#### **Primitivas y parámetros de transferencia de datos (no calificados)**

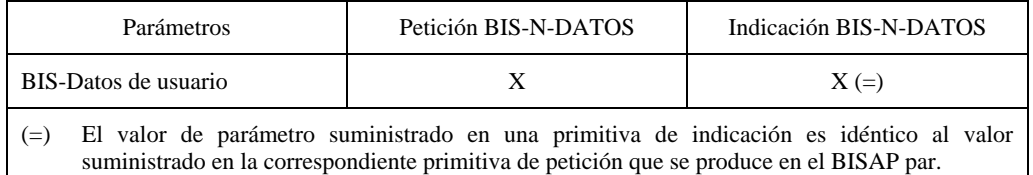

## **11.4.3.2 Definiciones de parámetros**

– **BIS-Datos de usuario** – El parámetro BIS-Datos de usuario se utiliza para transferir datos de usuario BIS (uno o más octetos) entre usuarios BIS, sin modificación por el proveedor BIS.

## **11.4.4 Primitivas y parámetros de transferencia de datos calificados**

La transferencia de datos calificados no tiene aspectos relacionados con los procedimientos fuera de banda.

### **11.4.4.1 Asociación de primitivas y parámetros**

El Cuadro 53 muestra las primitivas al servicio aplicables a la transferencia de datos calificados en la fase de transferencia de datos, y los parámetros asociados con ellas.

## CUADRO 53/T.105

#### **Primitivas y parámetros de transferencia de datos calificados**

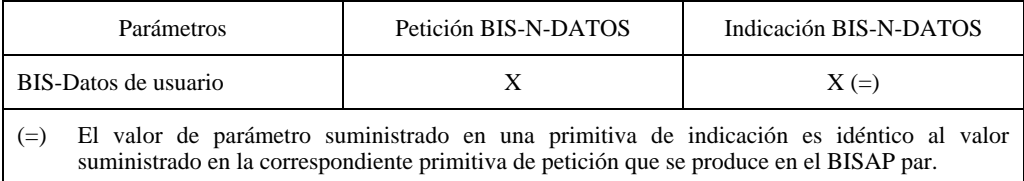

## **11.4.4.2 Definición de parámetros**

– **BIS-Datos de usuario** – El parámetro BIS-Datos de usuario se utiliza para transferir datos de usuario BIS (uno o más octetos) entre usuarios BIS, sin modificación por el proveedor BIS.

## **11.4.5 Primitivas y parámetros de interrupción de transferencia de datos**

La interrupción de transferencia de datos no tiene aspectos relacionados con los procedimientos fuera de banda.

## **11.4.5.1 Asociación de primitivas y parámetros**

El Cuadro 54 muestra las primitivas de servicio aplicables a la interrupción de datos fase de transferencia de datos, y los parámetros asociados con ellas.

## CUADRO 54/T.105

#### **Primitivas y parámetros de interrupción de transferencia de datos**

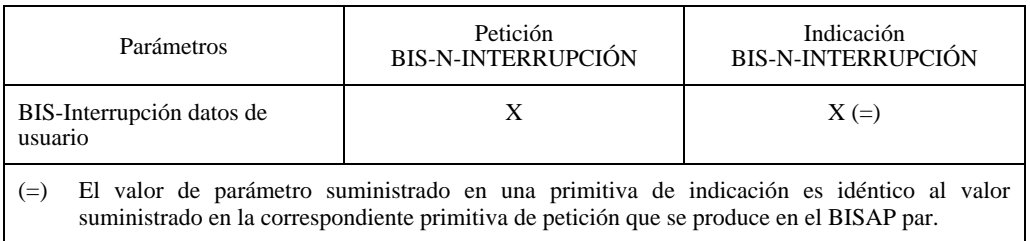

## **11.4.5.2 Definición de parámetro**

– **Bis-Interrupción-datos de usuario**: – el parámetro BIS-Interrupción datos de usuario se utiliza para interrumpir la transferencia de BIS-Datos de usuario entre usuarios BIS, (uno o más octetos) entre usuarios BIS, sin modificación por el proveedor BIS.

## **11.4.6 Primitivas y parámetros de reiniciación**

BIS-Reiniciación no tiene aspectos relacionados con los procedimientos fuera de banda.

## **11.4.6.1 Asociación de primitivas y parámetros**

El cuadro 55 muestra las primitivas de servicio aplicables al servicio de reiniciación en la fase de transferencia de datos, y los parámetros asociados con ellas.

## CUADRO 55/T.105

#### **Primitivas y parámetros de reiniciación**

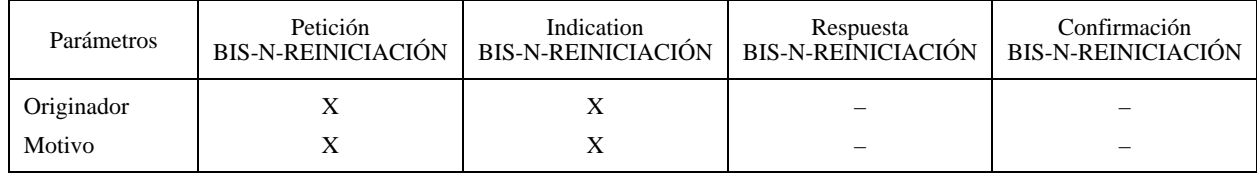

## **11.4.6.2 Definición de parámetro**

- **Originador**  El parámetro originador indica la fuente de la reiniciación de la NC. Su valor corresponde directamente con la causa de la Recomendación X.25 del paquete conexo de PETICIÓN/INDICACIÓN DE REINICIACIÓN.
- **Motivo**  El parámetro motivo da información sobre la causa de la reiniciación de la NC. Su valor corresponde directamente con el diagnóstico de la Recomendación X.25 del paquete conexo PETICIÓN/INDICACIÓN DE REINICIACIÓN.

En 11.10.2.3 «originador y motivo» figura más información sobre los valores que han de seleccionarse para los parámetros originador y motivo.

## **11.4.7 Relación de primitivas en los dos puntos extremos de la NC**

Una primitiva emitida en un punto extremo de la NC tendrá consecuencias, en general, en el otro punto extremo de la NC. Las relaciones de primitivas de cada tipo con las primitivas en el otro punto extremo de la NC se resumen en la Figura 15.

## **11.4.8 Secuencia de primitivas en un punto extremo de la NC**

Las secuencias globales válidas de primitivas en un punto extremo de la NC se definen en los diagramas de transición de estados de la Figura 16. En los diagramas:

- a) una primitiva que no da como resultado una transición (de un estado al mismo estado o de un estado a un estado diferente) no se permite en ese estado. Las acciones que han de ejecutarse en este caso son un asunto local y no están sujetas a normalización;
- b) el etiquetado de los estados «reiniciación invocada por usuario BIS pendiente» (estado 5) y «reiniciación invocada por proveedor BIS pendiente» (estado 6) indica la parte que comenzó la interacción local y no refleja necesariamente el valor del parámetro «originador» en la primitiva BIS-N-REINICIACIÓN asociada;
- c) el reposo (estado 1) refleja la ausencia de una NC. Es el estado inicial y final de cualquier secuencia y una vez que se ha pasado a este estado de nuevo, la NC es liberada;
- d) la utilización de un diagrama de transición de estados para describir las secuencias admisibles de primitivas de servicio no impone requisitos ni restricciones a la organización interna de cualquier realización del BIS.

La Figura 16 muestra para cada estado las primitivas de servicio permitidas que han de emitirse, y el estado al que se pasa después.

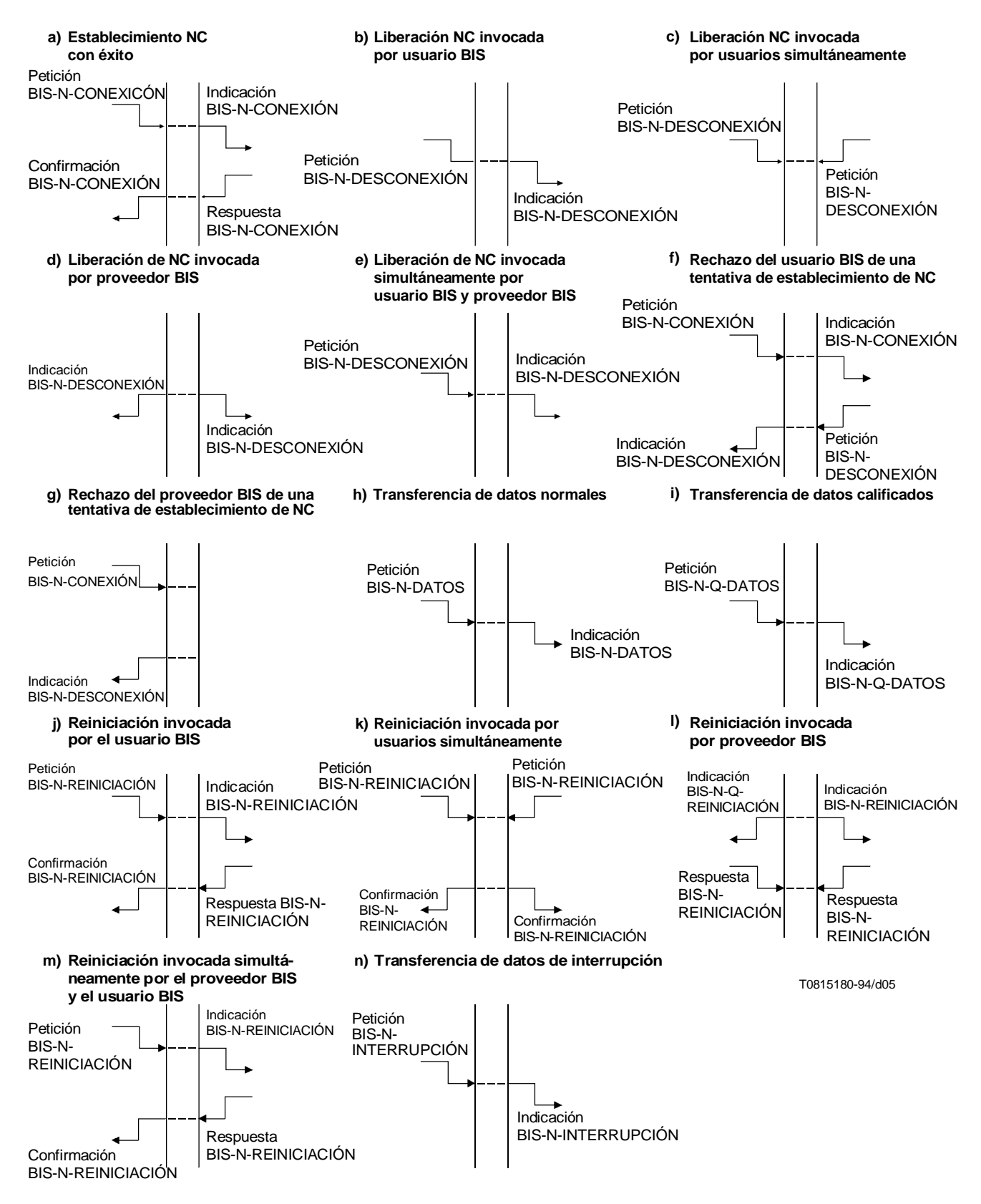

NOTA – Véase 11.10.2.2 para la relación entre la confirmación y respuesta BIS-N-REINICIACIÓN.

## FIGURA 15/T.105

#### **Resumen de cronogramas de primitivas de servicio BIS**

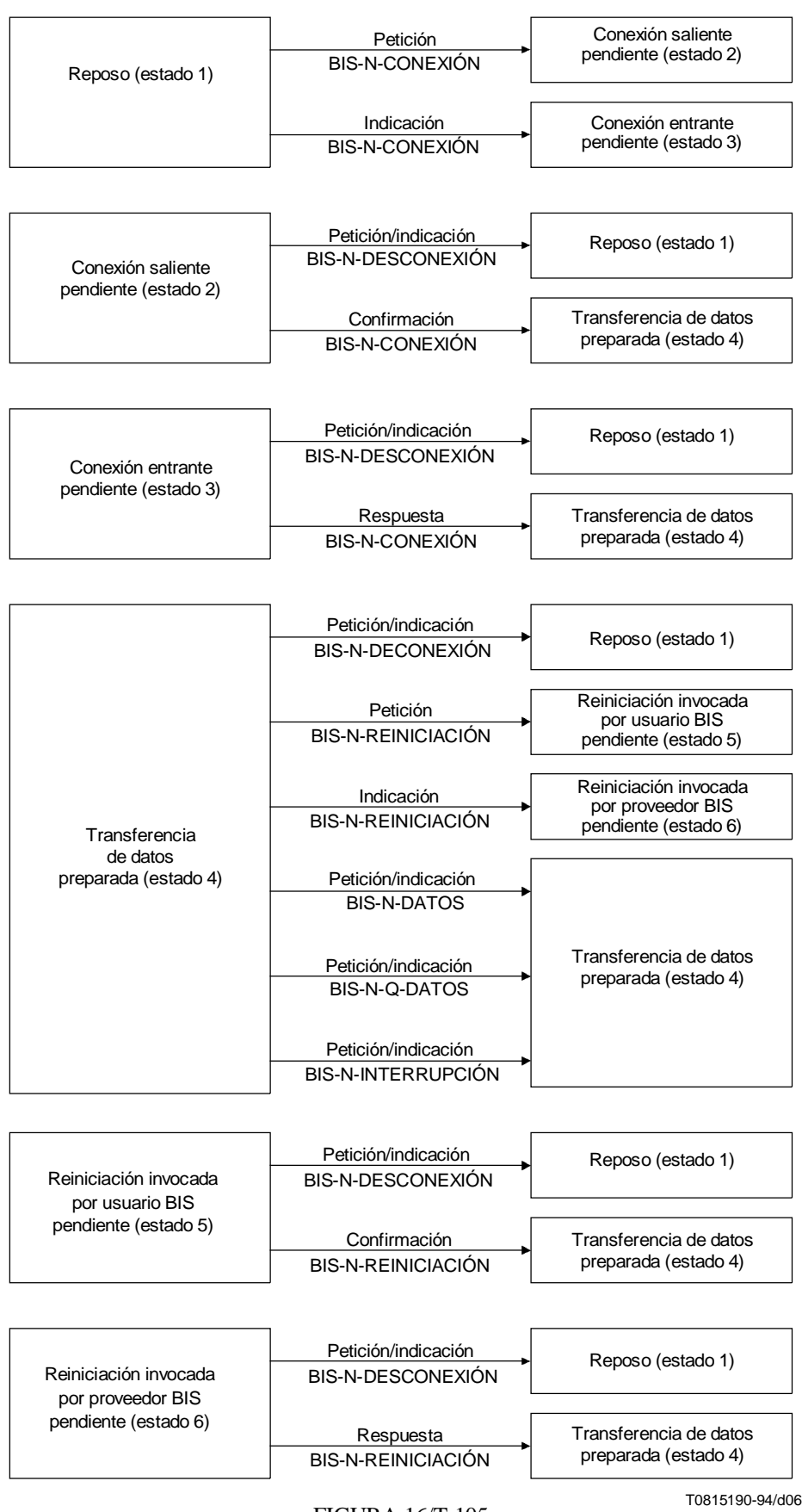

FIGURA 16/T.105

**Diagrama de transición de estados**

## **11.5 Elementos del PLP de la Recomendación X.25 utilizados para sustentar el BIS**

El PLP de la Recomendación X.25, definido por la Norma ISO/CEI 8208 [15], prevé la realización de la transferencia transparente de datos calificados y no calificados entre usuarios BIS. Los elementos de este protocolo que se considerarán aquí son los siguientes:

- a) circuitos virtuales;
- b) tipos y campos de paquetes que han de hacerse corresponder con las primitivas y parámetros del BIS;
- c) facilidades facultativas de usuario y facilidades de DTE especificadas por el CCITT.

Ninguna facilidad es obligatoria para el funcionamiento del BIS; algunas facilidades se indican como una opción, y no se excluye ninguna facilidad salvo «Selección rápida con restricción a la respuesta».

### **11.5.1 Tipos de circuitos virtuales**

De los dos tipos de circuitos virtuales definidos en la Norma ISO/CEI 8208 [15], sólo la utilización de llamadas virtuales corresponde con las fases de establecimiento y liberación de la NC del BIS (véanse 11.6 y 11.7).

NOTA – No se define una correspondencia pertinente para circuitos virtuales permanentes.

## **11.5.2 Paquetes y campos del PLP de la Recomendación X.25 utilizados para sustentar el BIS**

En el Cuadro 56 se enumeran los paquetes PLP de la Recomendación X.25 y campos asociados que se utilizarán cuando se sustenta el BIS.

#### CUADRO 56/T.105

#### **Paquetes y campos de la Recomendación X.25 para sustentar el BIS**

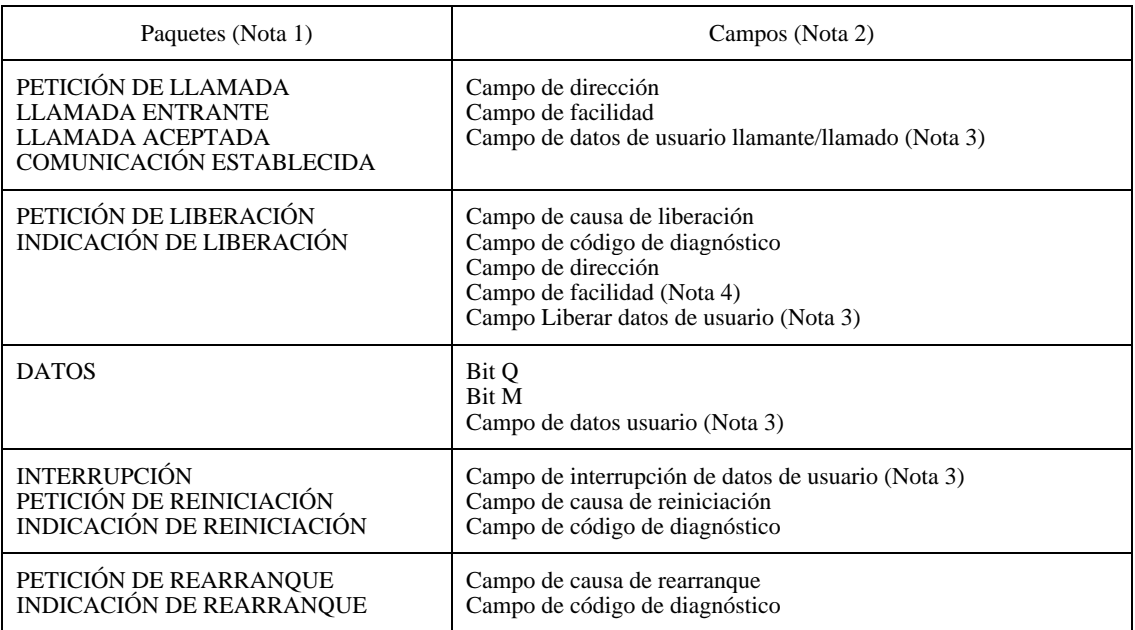

#### NOTAS

1 Los paquetes indicados en el cuadro se utilizan para sustentar las primitivas del BIS. Otros paquetes que no figuran en el cuadro pueden ser esenciales, pero no tienen relación con la prestación del BIS.

2 La información en los campos mostrados en el cuadro tiene una relación directa con los parámetros asociados con las primitivas del BIS. Otros campos no mostrados en el cuadro (por ejemplo, identificador de canal lógico, identificador de tipo de paquete) son esenciales para la utilización de los paquetes apropiados.

3 Todos los campos de datos de usuario están alineados en octetos.

4 Las facilidades son facultativas en el BIS. Véase también 11.5.3.

## **11.5.3 Facilidades del PLP de la Recomendación X.25 utilizadas para sustentar el BIS**

No se requiere ninguna facilidad para sustentar el BIS, aunque las siguientes facilidades tienen una relación con la prestación del BIS:

- Selección rápida, sin restricción en la respuesta;
- Aceptación de selección rápida;
- Extensión de la dirección llamante/llamada.

La utilización de **selección rápida sin restricción en la respuesta** es facultativa. Se definen dos procedimientos de codificación para los datos de usuario de llamada que han de transferirse en paquetes de establecimiento de llamada en las capas más altas, según se utilice o no la selección rápida (llamada por llamada). La utilización es un asunto local. Si no se utiliza, el campo liberar datos de usuario está vacío y el parámetro o parámetros correspondientes no pueden utilizarse para intercambiar información entre las capas más altas y la capa de red (véanse las Notas de las subcláusulas 7.2.1, 7.2.2, 8.3.1 y 8.3.2)

No se utilizará la facilidad de **selección rápida con restricción en la respuesta**.

La utilización de la facilidad **extensión de la dirección llamante/llamada** para identificar inequívocamente un BISAP depende de los requisitos de funcionamiento local y es facultativa.

### **11.6 Fase de establecimiento de la conexión de red**

NOTA – Los asuntos relacionados con los procedimientos fuera de banda están fuera del alcance de esta Recomendación (véase 11.3.1).

#### **11.6.1 Relaciones de primitivas/parámetros y de paquetes/campos**

El Cuadro 57 muestra las relaciones entre las primitivas/parámetros y los paquetes/campos para la fase de establecimiento de la conexión de red.

## CUADRO 57/T.105

#### **Correspondencia de BIS/Recomendación X.25 para la fase de establecimiento de la conexión de red**

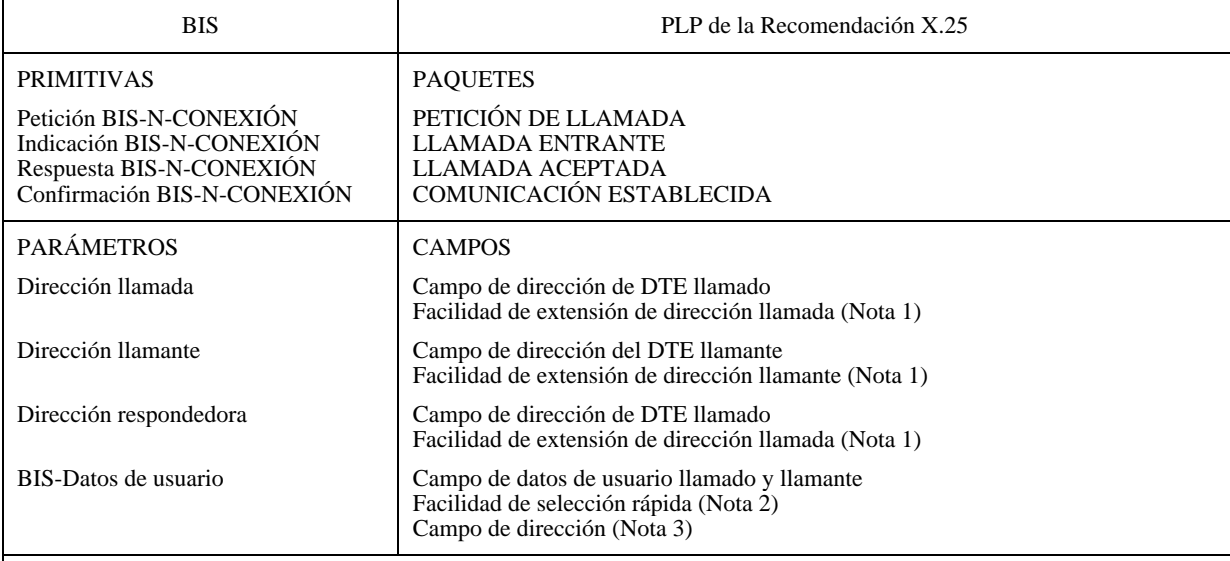

#### NOTAS

1 La utilización de la facilidad de extensión de dirección llamante/llamada no es obligatoria para una NC dada y depende de los requisitos de funcionamiento locales.

2 La sustentación de la facilidad de selección rápida o su utilización para una NC dada no es obligatoria. La elección de si se utiliza o no es un asunto local.

3 Sólo la información relacionada con el parámetro de protocolo SBV dirección llamada IB, que puede producirse solamente cuando no se utiliza direccionamiento dentro de banda.

## **11.6.2 Procedimientos**

## **11.6.2.1 Función general**

Las primitivas de servicio de establecimiento de NC pueden utilizarse para establecer una NC, a condición de que los usuarios BIS existan y sean conocidos por el proveedor BIS.

El proveedor BIS trata independientemente las primitivas BIS-N-CONEXIÓN simultáneas en los dos BISAP, que pueden dar como resultado dos, una o ninguna NC. La parte a) de la Figura 15 indica una secuencia válida de primitivas BIS para el establecimiento con éxito de la NC.

## **11.6.2.2 Correspondencia de primitivas/paquetes**

Cuando una entidad de capa recibe una petición BIS-N-CONEXIÓN de un usuario BIS y puede establecer un circuito virtual, transmite un paquete de PETICIÓN DE LLAMADA a través de la interfaz DTE/DXE. En los demás casos, emite una indicación BIS-N-DESCONEXIÓN al usuario BIS.

NOTA 1 – Un motivo para no poder establecer un circuito virtual podría ser que no hay LC disponible en ese momento.

Cuando una entidad de capa de red recibe una respuesta BIS-N-CONEXIÓN de un usuario BIS, transmite un paquete de LLAMADA ACEPTADA a través del interfaz DTE/DXE.

Cuando una entidad de capa de red recibe un paquete de LLAMADA ENTRANTE y puede aceptar la llamada, señaliza la indicación BIS-N-CONEXIÓN al usuario BIS. La entidad de capa de red puede también rechazar la llamada por motivos internos, enviando un paquete de PETICIÓN DE LIBERACIÓN a través de la interfaz DTE/DXE. En este caso, no se pasa ninguna primitiva de servicio al usuario BIS.

NOTA 2 – Un posible motivo para rechazar la llamada podría ser que la cantidad de capa de red elige considerar los aspectos relativos a la calidad de servicio y la calidad de servicio requerida no puede lograrse para esta llamada.

Cuando una entidad de capa de red recibe un paquete de COMUNICACIÓN ESTABLECIDA, señaliza una primitiva de confirmación BIS-N-CONEXIÓN al usuario BIS.

## **11.6.2.3 Direcciones**

El contenido de los campos de dirección son determinados por el funcionamiento local.

## **11.6.2.4 Datos de usuario**

El campo de datos de usuario de llamada de los paquetes PETICIÓN DE LLAMADA y LLAMADA ENTRANTE del PLP de la Recomendación X.25 se utiliza para transferir datos de usuario BIS de primitivas de petición e indicación BIS-N-CONEXIÓN, respectivamente. El campo de datos de usuario llamado de los paquetes LLAMADA ACEPTADA y COMUNICACIÓN ESTABLECIDA del PLP de la Recomendación X.25 se utiliza para transferir los datos de usuario BIS de las primitivas de respuesta y confirmación BIS-N-CONEXIÓN, respectivamente.

NOTA – En los paquetes de LLAMADA ACEPTADA y COMUNICACIÓN ESTABLECIDA, sólo existe el campo de datos de usuario llamado, si se utilizó la facilidad de selección rápida en el paquete correspondiente de PETICIÓN DE LLAMADA o de LLAMADA ENTRANTE que es una opción del BIS.

## **11.7 Fase de liberación de la conexión de red**

NOTA – Los asuntos relacionados con los procedimientos fuera de banda no están dentro del ámbito de esta Recomendación (véase 11.3.1).

## **11.7.1 Relaciones de primitivas/parámetros y paquetes/campos**

El Cuadro 58 muestra la relación entre las primitivas/parámetros y los paquetes/campos para la fase de liberación de la conexión de red.
#### CUADRO 58/T.105

#### **Correspondencia BIS/X.25 para la fase de liberación de la conexión de red**

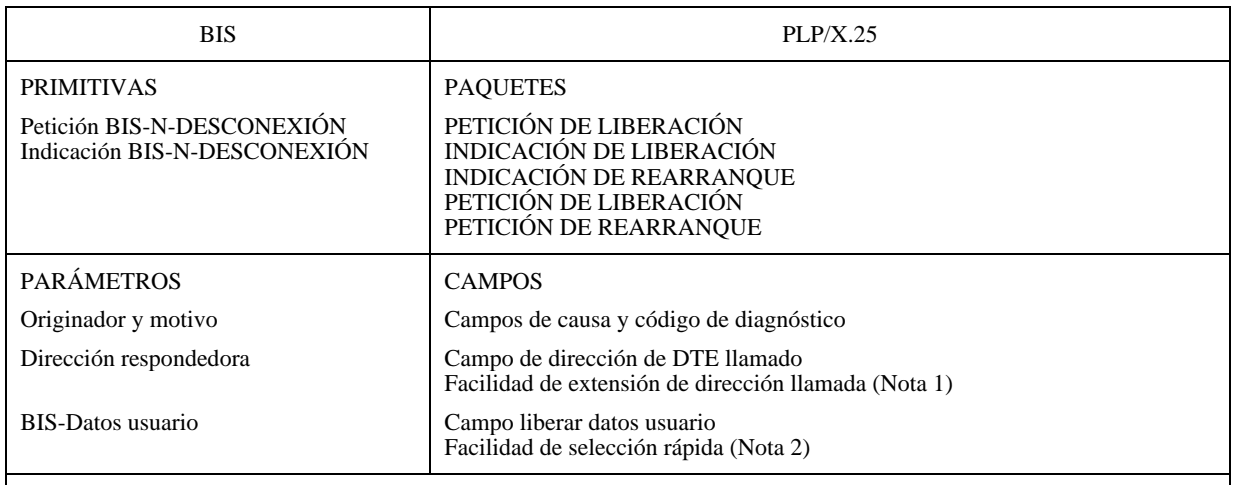

## NOTAS

1 La utilización de la facilidad de extensión de la dirección llamada depende de los requisitos de funcionamiento locales.

2 El uso de la facilidad no es obligatorio. La elección de utilizarla o no es un asunto local. Sin embargo afecta al funcionamiento de las capas más altas.

#### **11.7.2 Procedimientos**

#### **11.7.2.1 Función general**

Las primitivas del servicio de liberación de NC se utilizan para liberar una NC. La liberación de la NC puede ser realizada:

- a) por cualquiera de los dos usuarios BIS o por ambos para liberar una NC establecida;
- b) por el proveedor BIS para liberar una NC establecida. Todos los fallos de mantener una NC se indican de esta manera;
- c) por el usuario BIS llamado para rechazar una indicación BIS-N-CONEXIÓN.
- d) por el proveedor BIS para indicar su imposibilidad de establecer una NC solicitada.

En las partes b) a g) de la figura 15 se muestran las secuencias válidas de primitivas de servicio, incluidas las primitivas de servicio de liberación de NC.

La liberación de la NC se permite en cualquier momento con independencia de la fase de la NC en ese momento. Una vez que se ha invocado un procedimiento de liberación de NC, la NC será liberada: una petición de liberación de NC no puede rechazarse. Después que se ha invocado la liberación de la NC en un punto extremo de la NC, el proveedor BIS puede descartar cualesquiera datos de usuario BIS no calificados y calificados que no han sido entregados aún en el otro punto extremo de la NC y puede hacer que cualquier secuencia incompleta de primitivas para el establecimiento o para la reiniciación de la NC permanezca incompleta.

#### **11.7.2.2 Correspondencia de primitivas/paquetes**

Cuando una entidad de capa de red recibe una primitiva de petición BIS-N-DESCONEXIÓN de un usuario BIS relacionada con una NC establecida o en proceso de ser establecida (estados 2 a 6), transmite un paquete PETICIÓN DE LIBERACIÓN a través de la interfaz DTE/DXE.

Si una entidad de capa de red detecta un error en el funcionamiento del PLP X.25 respecto del cual su acción es liberar el circuito virtual asignado a una NC, transmite un paquete PETICIÓN DE LIBERACIÓN a través de la interfaz DTE/DXE y pasa una primitiva BIS-N-DESCONEXIÓN al usuario BIS.

Si una entidad de capa de red detecta un error en el funcionamiento del PLP X.25 con respecto del cual su acción es elegir rearrancar todos los circuitos virtuales, transmite un paquete PETICIÓN DE REARRANQUE a través de la interfaz DTE/DXE y pasa una primitiva de indicación BIS-N-DESCONEXIÓN para cada NC establecida o en proceso de establecerse, al usuario BIS.

Cuando una entidad de capa de red recibe un paquete PETICIÓN DE LIBERACIÓN o INDICACIÓN DE LIBERACIÓN para un circuito virtual asignado a una NC establecida o que está en proceso de establecerse, señaliza una primitiva de indicación BIS-N-DESCONEXIÓN al usuario BIS y transmite también un paquete CONFIRMACION DE LIBERACIÓN a través de la interfaz DTE/DXE.

Si el paquete PETICIÓN DE LIBERACIÓN o INDICACIÓN DE LIBERACIÓN recibido es en respuesta a un paquete PETICIÓN DE LLAMADA anteriormente transmitido, la entidad de capa de red puede alternativamente reintentar la llamada antes de enviar una primitiva BIS-N-DESCONEXIÓN al usuario BIS. El número de tentativas y el intervalo de tiempo entre las mismas son un asunto local. Si múltiples tentativas de establecer una NC resultan infructuosas, se emite una primitiva de indicación BIS-N-DESCONEXIÓN al usuario BIS.

NOTA – La entidad de capa de red puede examinar la causa de la liberación para decidir si efectúa o no una nueva tentativa de llamada.

Cuando una entidad de capa de red recibe un paquete PETICIÓN DE REARRANQUE o INDICACIÓN DE REARRANQUE, señaliza una primitiva de indicación BIS-N-DESCONEXIÓN para cada NC establecida o en proceso de ser establecida al usuario BIS, y transmite también un paquete CONFIRMACION DE REARRANQUE a través de la interfaz DTE/DXE.

## **11.7.2.3 Originador y motivo**

En el caso de una petición BIS-N-DESCONEXIÓN, el código de causa que ha de insertarse en el paquete PETICIÓN DE LIBERACIÓN será «originado por el DTE». El parámetro «motivo» contendrá cualquier código de diagnóstico compatible con la causa y el campo de código de diagnóstico del paquete PETICIÓN DE LIBERACIÓN se codificará de acuerdo con el parámetro «motivo».

En caso de una indicación BIS-N-DESCONEXIÓN tras la recepción de un paquete PETICIÓN/INDICACIÓN DE LIBERACIÓN, o de la transmisión de un paquete PETICIÓN DE LIBERACIÓN, el valor «originador» sera el de la causa de liberación y el valor «motivo» será el valor de diagnóstico.

Sin embargo, los valores de originador y motivo son un asunto local cuando múltiples tentativas de establecer una NC fallan.

## **11.7.2.4 Direcciones**

El contenido de los campos de dirección es determinado por el funcionamiento local.

## **11.7.2.5 Datos de usuario**

El campo datos de usuario de liberación de los paquetes PETICIÓN DE LIBERACIÓN e INDICACIÓN DE LIBERACIÓN del PLP X.25 se utiliza para transferir datos de usuario BIS entre usuarios BIS.

NOTA – En los paquetes PETICIÓN DE LIBERACIÓN e INDICACIÓN DE LIBERACIÓN sólo existe el campo de datos de usuario de liberación, si se utilizó las facilidades de selección rápida en el correspondiente paquete PETICIÓN DE LLAMADA o LLAMADA ENTRANTE, lo cual es una opción del BIS.

# **11.8 Fase de transferencia de datos – Servicio de transferencia de datos (no calificados)**

# **11.8.1 Relaciones de primitivas/parámetros y paquetes/campos**

El cuadro 59 muestra la relación entre las primitivas/parámetros y los paquetes/campos para el servicio de transferencia de datos (no calificados).

#### CUADRO 59/T.105

#### **Correspondencia BIS/X.25 para el servicio de transferencia de datos (no calificados)**

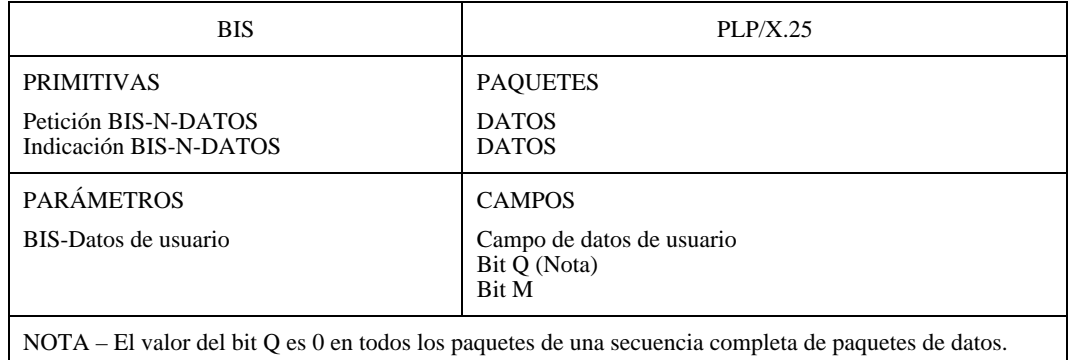

#### **11.8.2 Procedimientos**

#### **11.8.2.1 Correspondencia primitiva/paquetes**

Cuando una entidad de capa de red recibe una primitiva de petición BIS-N-DATOS de un usuario BIS, transmite una secuencia de uno o más paquetes de DATOS, conocida como una secuencia de bit M (MBS), a través de la interfaz DTE/DXE. El número de paquetes de DATOS necesarios en una MBS depende de la cantidad de datos de usuario BIS y del tamaño máximo de los paquetes de datos (es decir, la longitud del campo de datos de usuario máxima de los paquetes de DATOS) permitidos en la interfaz de DTE/DXE. Todos los paquetes de DATOS salvo el último tienen su bit M puesto a uno. El último paquete de datos tiene el bit M puesto a 0. Todos los paquetes de DATOS tendrán el bit Q puesto a 0.

Cuando una entidad de capa de red recibe una MBS con el bit Q puesto a 0 en cada paquete de DATOS, señaliza una primitiva de indicación BIS-N-DATOS al usuario BIS.

Si la fijación del bit Q no es igual en todos los paquetes de DATOS de una MBS, la entidad de capa de red reiniciará el canal lógico indicando la causa «originado por DTE» y el diagnóstico «fijaciones del bit Q que no concuerdan (valor = 83). Además, se seguirán los procedimientos para reiniciar una NC como se define más adelante.

#### **11.8.2.2 Datos de usuario**

El campo de datos de usuario de los paquetes de DATOS del PLP X.25 (bit  $Q = 0$ ) se utiliza para transferir datos de usuario BIS (no calificados) entre usuarios BIS. El número y secuencia de los octetos contenidos en el parámetro BIS-Datos de usuario no es modificado por la red.

# **11.9 Fase de transferencia de datos – Servicio de transferencia de datos calificados (bit Q** = **1).**

#### **11.9.1 Relaciones de primitivas/parámetros y de paquetes/campos**

El Cuadro 60 muestra las relaciones entre las primitivas/parámetros y los paquetes/campos para el servicio de transferencia de datos calificados.

#### CUADRO 60/T.105

## **Correspondencia BIS/X.25 para el servicio de transferencia de datos calificados**

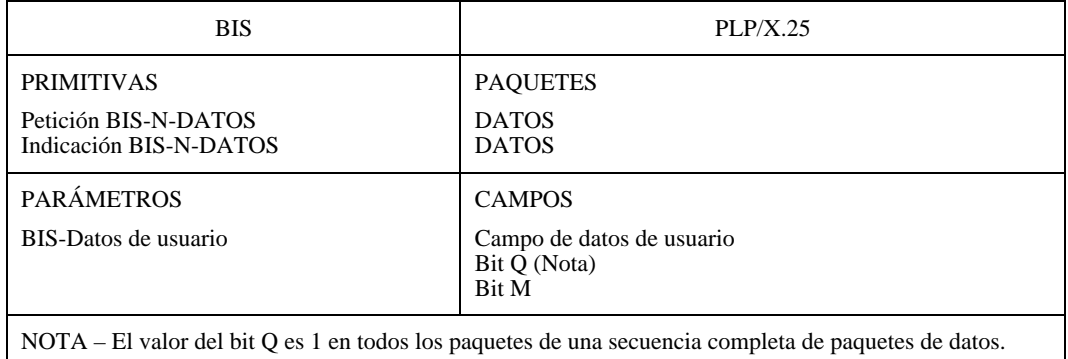

#### **11.9.2 Procedimientos**

#### **11.9.2.1 Correspondencia de primitivas/paquetes**

Cuando una entidad de capa de red recibe una primitiva de petición BIS-N-Q-DATOS de un usuario BIS, transmite una secuencia de uno o más paquetes de DATOS, conocida como una secuencia de bit M (MBS), a través de la interfaz DTE/DXE. El número de paquetes de DATOS necesarios en una MBS depende de la cantidad de datos usuario BIS y del tamaño máximo de los paquetes de datos (es decir, la longitud máxima del campo de datos usuarios de los paquetes de DATOS) permitidos en la interfaz de DTE/DXE. Todos los paquetes de DATOS salvo el último tienen su bit M puesto a 1. El último paquete de datos tiene el bit M puesto a 0. Todos los paquetes de DATOS tendrán el bit Q puesto a 1.

Cuando una entidad de capa de red recibe una MBS con el bit Q puesto a 1 en cada paquete de DATOS, señaliza una primitiva de indicación BIS-N-Q-DATOS al usuario BIS.

Si la fijación del bit Q no es igual en todos los paquetes de DATOS de una MBS, la entidad de capa de red reiniciará el canal lógico indicando la causa «originado por el DTE» y el diagnóstico «fijaciones del bit Q que no concuerdan» (valor = 83). Además, se seguirán los procedimientos para reiniciar una NC definidos a continuación.

#### **11.9.2.2 Datos de usuario**

El campo datos de usuario de los paquetes de DATOS del PLP/X.25 (bit  $Q = 1$ ) se utiliza para transferir datos de usuario BIS calificados entre usuario BIS. El número y secuencia de los octetos contenidos en el parámetro datos usuario BIS no es modificado por la red.

# **11.10 Fase de transferencia de datos – Servicio de reiniciación**

#### **11.10.1 Relaciones de primitivas/parámetros y de paquetes/datos**

El Cuadro 61 muestra las relaciones entre las primitivas/parámetros y los paquetes/datos para el servicio de reiniciación.

# CUADRO 61/T.105

#### **Correspondencia BIS/X.25 para el servicio de reiniciación**

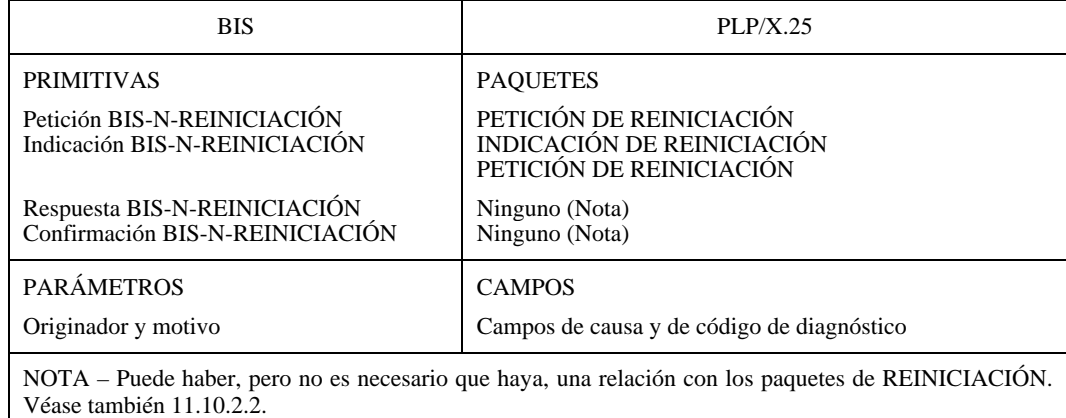

#### **11.10.2 Procedimientos**

#### **11.10.2.1 Función General**

El servicio de reiniciación puede ser utilizado:

- a) Por el usuario BIS para resincronizar el uso de la NC, o
- b) Por el proveedor BIS para informar la pérdida detectada de datos de usuario BIS irrecuperables dentro del BIS. Toda pérdida de datos de usuario que no conlleva pérdida de la NC es informada de esta manera.

Todos los datos usuarios dentro de la red no entregados al usuario BIS antes de completar el servicio de reiniciación serán descartados por el proveedor BIS.

Las secuencias válidas de primitivas que proporcionan el servicio de reiniciación figuran en las partes j) a m) de la Figura 15.

## **11.10.2.2 Correspondencia de primitivas/paquetes**

Cuando una entidad de capa de red recibe una primitiva de petición BIS-N-REINICIACIÓN de un usuario BIS, transmite un paquete PETICIÓN DE REINICIACIÓN a través de la interfaz DTE/DXE. Cuando la entidad de capa de red está preparada para aceptar los siguientes datos no calificados y calificados del usuario BIS, señaliza una primitiva de confirmación BIS-N-REINICIACIÓN. La emisión de esta primitiva puede estar relacionada o no con la compleción del procedimiento de reiniciación PLP X.25. Cualesquiera datos no calificados o calificados recibidos del usuario BIS después de la primitiva de confirmación BIS-N-REINICIACIÓN se transmiten después de completar el procedimiento de reiniciación PLP X.25.

Si una entidad de capa de red detecta un error en el funcionamiento del PLP X.25 con respecto al cual su acción es reiniciar el circuito virtual (por ejemplo, después de un error de secuencia), transmite un paquete PETICIÓN DE REINICIACIÓN a través de la interfaz DTE/DXE. Cuando la entidad de capa de red está preparada para aceptar los siguientes datos no calificados y calificados del usuario BIS, señaliza una primitiva de indicación BIS-N-REINICIACIÓN. La emisión de esta primitiva puede estar relacionada o no con la compleción del procedimiento de reiniciación PLP X.25. Cualesquiera datos no calificados o calificados recibidos del usuario BIS después de la primitiva de respuesta BIS-N-REINICIACIÓN se transmiten tras terminar el procedimiento de reiniciación PLP X.25.

Cuando una entidad de capa de red recibe un paquete INDICACIÓN DE REINICIACIÓN o PETICIÓN DE REINICIACIÓN, señaliza una primitiva indicación BIS-N-REINICIACIÓN al usuario BIS.

Cuando se recibe una primitiva de respuesta BIS-N-Reiniciación del usuario BIS, la entidad de capa de red estará dispuesta a aceptar los siguientes datos no calificados o calificados del usuario BIS utilizados para la transmisión después de completarse el procedimiento de reiniciación PLP X.25.

Durante el proceso de reiniciación, la entidad de capa de red ejecuta las siguientes acciones con respecto al funcionamiento del PLP X.25:

- a) Para los paquetes de DATOS o de DATOS calificados:
	- los que esperan transmisión pueden ser transmitidos antes de transmitir un paquete REINICIACIÓN o descartados de la cola de paquetes de DATOS que esperan transmisión;
	- los que permanecen en la ventana de transmisión cuando se completa el procedimiento de reiniciación son descartados, y
	- los que han sido recibidos antes de recibir un paquete de REINICIACIÓN pero que no constituyen una MBS entera son descartados de la «zona de reensamblado MBS».
- b) El borde de ventana más bajo para cada sentido de transmisión de datos se pone a cero y siguientemente los paquetes de DATOS o de DATOS calificados transmitidos se enumeran comenzando a partir de cero.
- c) Se considera que ya no existe cualquier condición de ocupado que haya existido antes de la reiniciación.
- d) Todos los parámetros de temporización y retransmisión relacionados con la transferencia de datos se ponen a su valor inicial.

Una entidad de capa de red no tiene que ejecutar ninguna acción con respecto a la provisión del BIS cuando recibe un paquete CONFIRMACIÓN DE REINICIACIÓN, o un paquete INDICACIÓN/PETICIÓN DE REINICIACIÓN en respuesta a un paquete PETICIÓN DE REINICIACIÓN (es decir, una colisión de reiniciaciones). Sin embargo, podrá recibir los siguientes paquetes de DATOS.

#### **11.10.2.3 Originador y motivo**

La combinación de parámetros originador y motivo de las primitivas de BIS-N-REINICIACIÓN corresponde con la combinación de los campos causa de reiniciación y código de diagnóstico.

En el caso de una petición BIS-N-REINICIACIÓN (parámetro originador ausente), la entidad de capa de red inserta el valor de «originado por DTE» en el campo causa de reiniciación del paquete PETICIÓN DE REINICIACIÓN.

#### **11.11 Fase de transferencia de datos – Servicio de interrupción de transferencia**

#### **11.11.1 Relaciones de primitivas/parámetros y de paquetes/campos**

El Cuadro 62 muestra las relaciones entre las primitivas/parámetros y los paquetes/campos para el servicio de interrupción de transferencia.

#### CUADRO 62/T.105

#### **Correspondencia BIS/X.25 para el servicio de interrupción de transferencia**

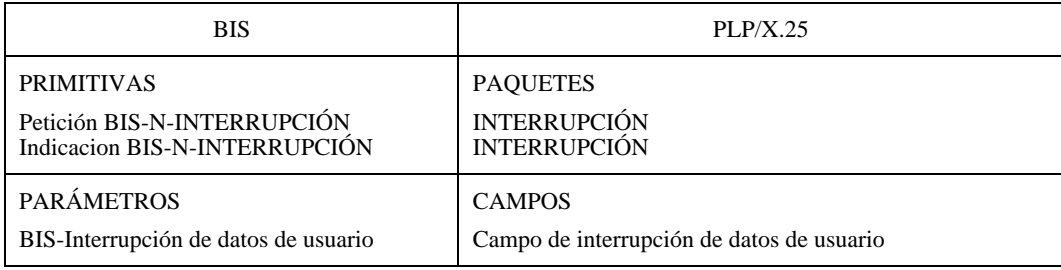

## **11.11.2 Procedimientos**

#### **11.11.2.1 Correspondencia primitiva/paquetes**

Cuando una entidad de capa de red recibe una primitiva de petición BIS-N-INTERRUPCIÓN de un usuario BIS, transmite un paquete de INTERRUPCIÓN a través de la interfaz DTE/DXE.

Cuando una entidad de capa de red recibe un paquete de INTERRUPCIÓN, señaliza una primitiva de indicación BIS-N-INTERRUPCIÓN al usuario BIS.

#### **11.11.2.2 Datos de usuario**

El campo de interrupción de datos de usuario de los paquetes de INTERRUPCIÓN del PLP/X.25 se utiliza para transferir interrupción datos de usuario entre usuarios BIS. El número y secuencia de los octetos contenidos en el parámetro BIS-interrupción datos de usuario no es modificado por la red.

## **Anexo A**

# **Ejemplos de configuraciones**

(Este anexo no es parte integrante de esta Recomendación)

# **A.1 Símbolos**

En la Figura A.1 se indican los símbolos utilizados en este anexo.

(I) VT

Terminal videotex (basado en sintaxis RDSI)

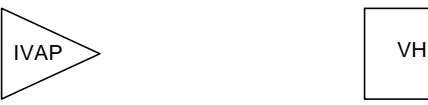

Punto de acceso videotex basado en sintaxis en la RDSI

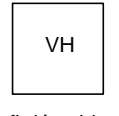

Anfitrión videotex

T0815200-94/d07

FIGURA A.1/T.105 **Símbolos**

# **A.2 Acceso a sistemas RTPC/RPDCP que utilizan un adaptador de terminal**

Estas configuraciones están destinadas a acceder a servicios videotex (VS) diseñados para uso en la RTPC, por una RDSI. Los servicios ofrecidos al usuario deben ser idénticos al servicio ofrecido por una RTPC/RPDCP. En consecuencia, los protocolos que han de utilizarse en el lado del terminal son los utilizados para el acceso de servicios videotex RTPC/RPDCP.

Estas configuraciones están fuera del alcance de la presente Recomendación.

#### **A.2.1 Adaptadores de terminales analógicos**

Una RDSI puede ser utilizada como una red telefónica analógica (por el servicio portador de audio de 3,1 kHz [utilizando adaptadores de terminales (TA, *terminal adaptors*) analógicos]. En ambos lados se requieren módems. Como se muestra en la Figura A.2, puede usarse la unidad de interfuncionamiento entre la RDSI y la RTPC.

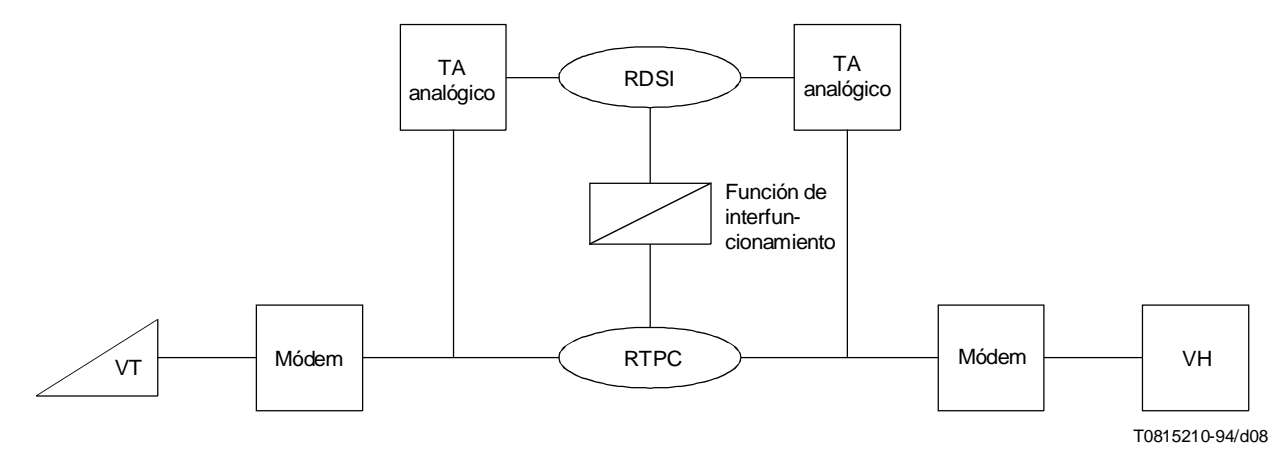

#### FIGURA A.2/T.105

#### **Acceso de sistemas RTPC/RPDCP mediante adaptadores de terminales analógicos**

## **A.2.2 Adaptadores de terminales que adaptan la velocidad**

Los adaptadores de terminales que adaptan la velocidad proporcionan una conexión digital de extremo a extremo que transforma el enlace digital a 64 kbit/s en un enlace V.24 asíncrono. No se necesitan módems, como se muestra en la Figura A.3.

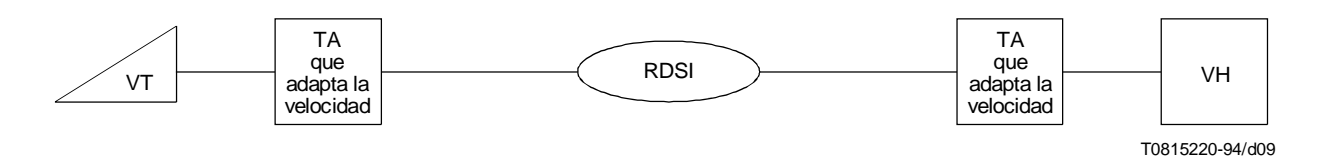

#### FIGURA A.3/T.105

**Acceso de sistemas RTPC/RPDCP a través de adaptadores de terminales que adaptan la velocidad**

# **A.3 Conexión a un servicio videotex por la RDSI**

El terminal videotex RDSI está conectado directamente a un servicio videotex por la RDSI. En el nivel de protocolo, se establece una conexión entre el terminal y el servicio videotex (véanse las Figuras A.4 y A.5).

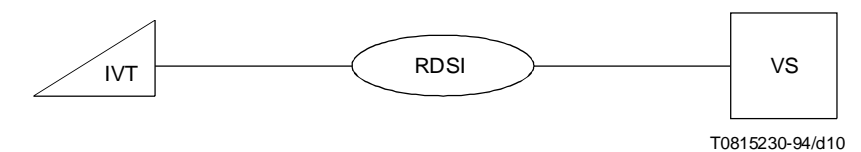

FIGURA A.4/T.105

**Conexión a un servicio videotex por la RDSI**

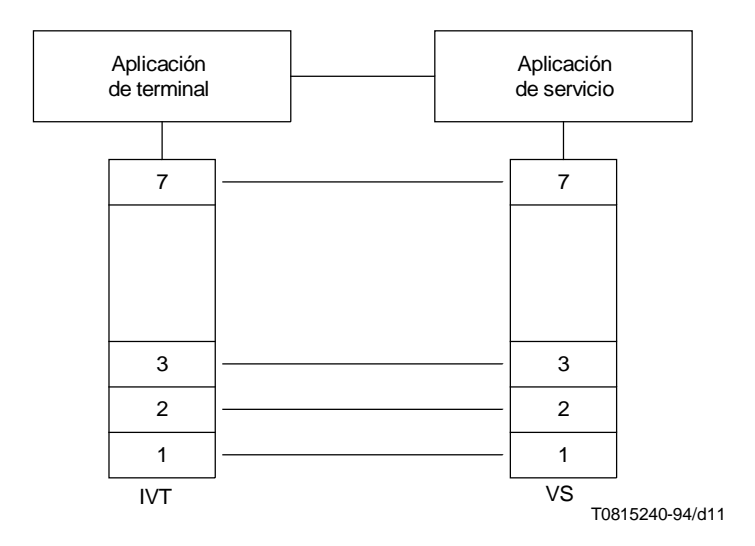

FIGURA A.5/T.105 **Pila de protocolos para la conexión IVT-VS**

# **A.4 Acceso a un servicio videotex por una RDSI/RPDCP**

El servicio videotex está disponible por la RDSI utilizando los mecanismos de interfuncionamiento entre la RDSI y la RPDCP definidos en la Recomendación X.31 del CCITT para el caso A o para el caso B. Estas topologías entrañan que la unidad de interfuncionamiento de paquetes [una unidad de acceso (AU) en el caso A, un manejador de paquetes (PH) en el caso B] se direccionan por la RDSI y se utiliza el canal B (o facultativamente el canal D para el caso B) para establecer una conexión con el servicio videotex (véanse las Figuras A.6 y A.7).

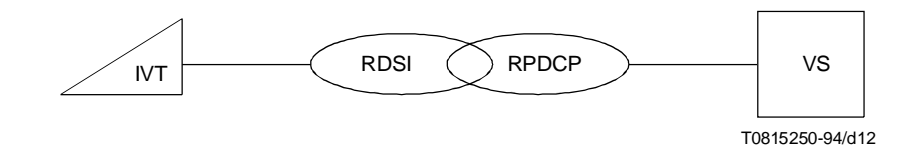

FIGURA A.6/T.105 **Acceso a un servicio videotex (VS) por la RDSI/RPDCP**

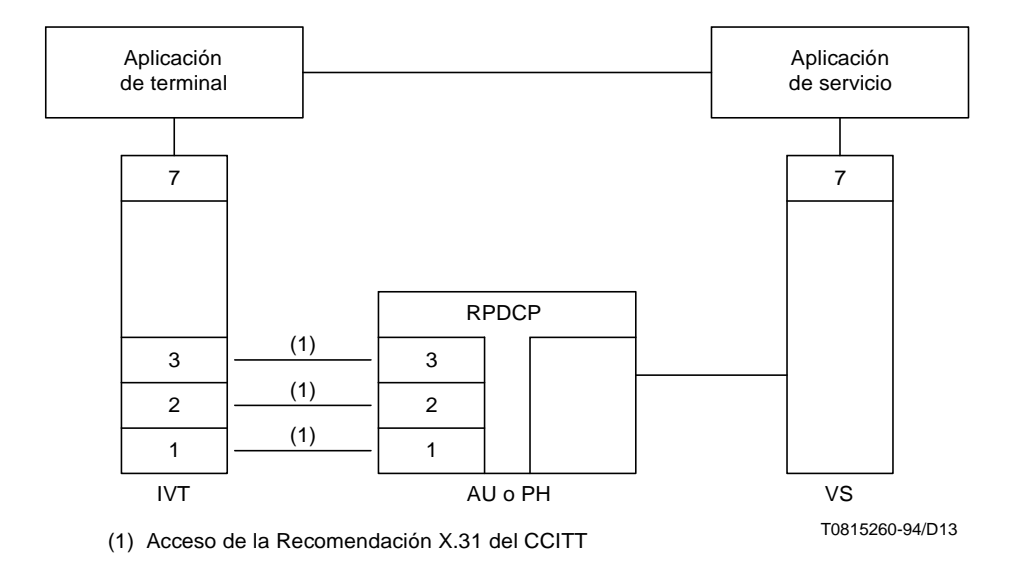

#### FIGURA A.7/T.105

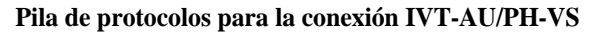

#### **A.5 Acceso a un servicio videotex por un IVAP**

El terminal accede a un servicio videotex por un punto de acceso videotex RDSI. La red de acceso de anfitrión debe ser una red pública de datos (generalmente una RPDCP) o una RDSI.

El establecimiento de la conexión con el anfitrión no tiene ningún efecto sobre la pila de protocolos entre el terminal y el IVAP. En lo que concierne al terminal, sólo existe una conexión al IVAP.

Desde el punto de vista de la pila de protocolos en el canal B, hay una conexión de extremo a extremo en la capa 3 entre los dos lados, con una capa de aplicación por encima (véase la Figura A.9).

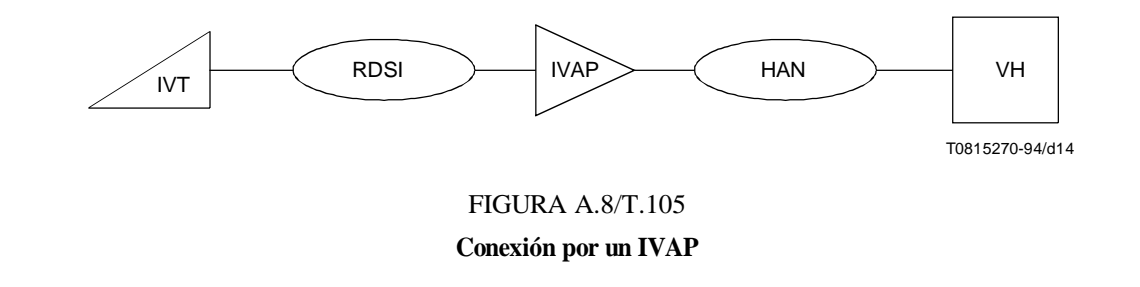

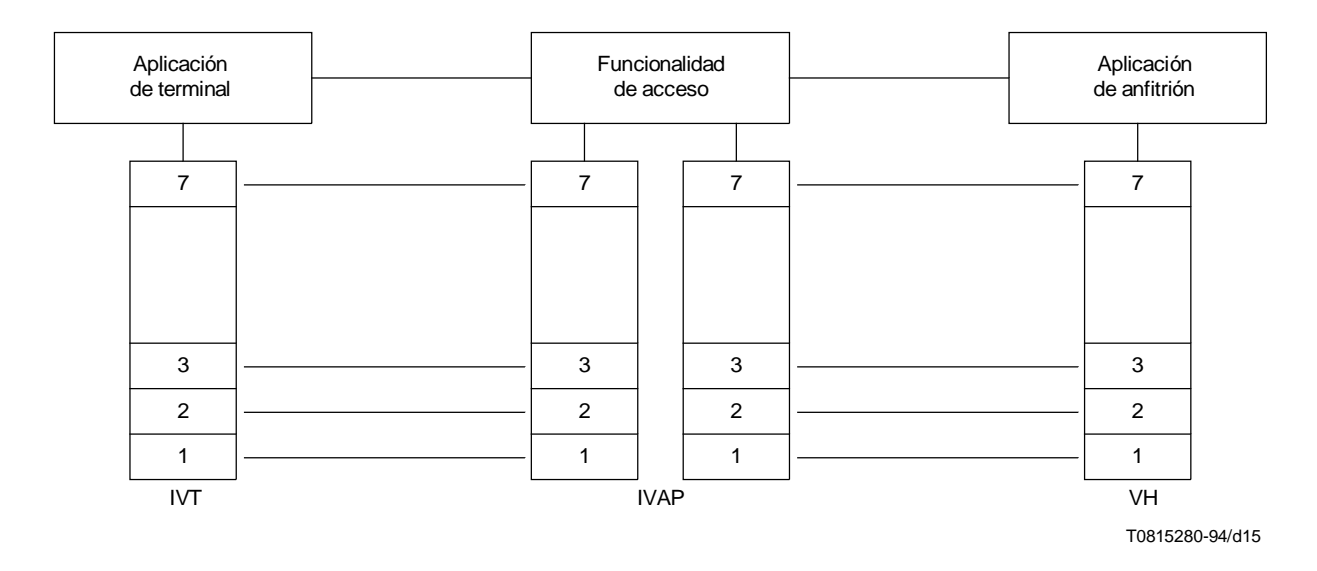

FIGURA A.9/T.105 **Pila de protocolos para la conexión IVT-IVAP-VH**

# **A.5.1 Selección de servicio después de un diálogo con el IVAP**

El terminal está conectado a un IVAP, que establece una segunda conexión a un servidor después de cierto diálogo entre el terminal y el IVAP. Esto es básicamente un perfeccionamiento del acceso a un VH (véase la Figura A.10).

## **A.5.2 Selección de servicio mediante una identificación del servicio videotex**

Se establece un canal B entre el terminal y el IVAP. Por este canal B se establecen la capa 2 y la capa 3. La PETICIÓN DE LLAMADA de capa 3 transporta la dirección o el nombre de la aplicación solicitada. Esta información es utilizada por el IVAP para establecer un diálogo de extremo a extremo entre el terminal y el VH (véase la Figura A.11).

## **A.5.2.1 Servicio videotex identificado por una dirección de red**

La aplicación es seleccionada por su dirección de VH en la red de acceso de anfitrión. Esta dirección se inserta en la PETICIÓN DE LLAMADA de capa 3 y es interpretada por el IVAP para establecer una conexión con el VH (véase la Figura A.11).

EJEMPLO: Se supone que la dirección VH es «12345678». Este número se inserta en la PETICIÓN DE LLAMADA de capa 3 enviada por el terminal al VAP.

NOTA – Pueden asociarse algunos datos de usuario (por ejemplo, identificación de usuario) con la dirección de VH. Se transportan transparentemente del terminal al VH.

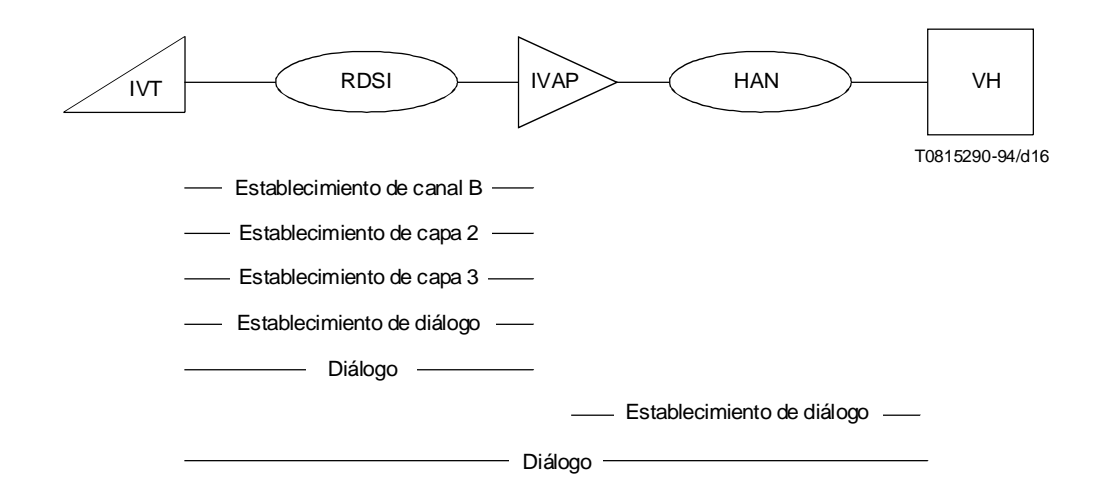

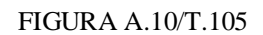

**Establecimiento de la conexión después del diálogo**

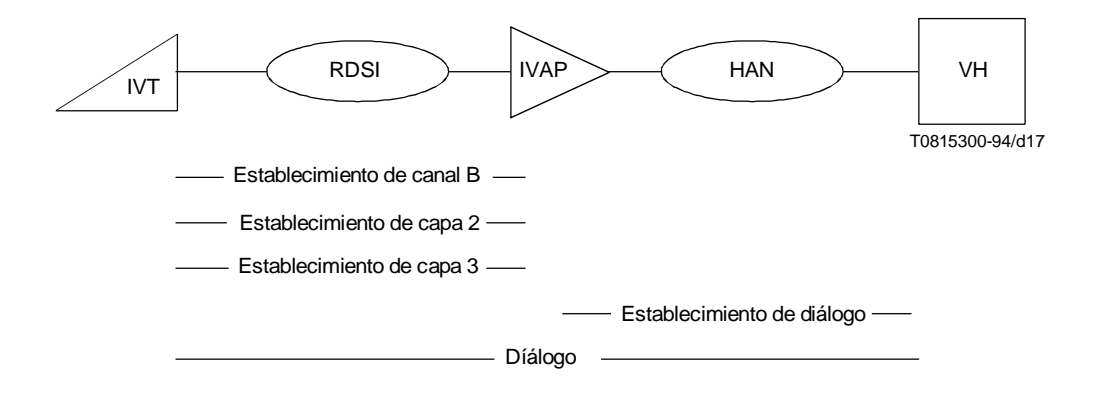

# FIGURA A.11/T.105

**Establecimiento de la conexión sin diálogo**

## **A.5.2.2 Servicio videotex identificado por un nombre**

La aplicación solicitada es identificada por un nombre de servicio videotex. Este nombre es insertado por el terminal en la PETICIÓN DE LLAMADA de capa 3 e interpretado por el IVAP para establecer la conexión apropiada.

EJEMPLO: Se supone que el nombre del servicio videotex es «ETSI». Este nombre se inserta en la PETICIÓN DE LLAMADA de capa 3 y es traducido por el IVAP a la dirección de VH «12345678».

## **A.5.3 Selección de servicio mediante servicios suplementarios RDSI**

En estas configuraciones, los servicios suplementarios RDSI se utilizan para transportar información de selección de servicio antes de establecer un canal B. Esta información puede ser utilizada por el IVAP para seleccionar la aplicación apropiada.

La utilización de estos mecanismos es independiente de los mecanismos de selección que utilizan protocolos de canal B. Ambos mecanismos pueden utilizarse juntos.

Para más detalles sobre los servicios suplementarios, véase el Anexo B (informativo).

## **A.5.4 Aplicación videotex distribuida**

Véase la Figura A.12.

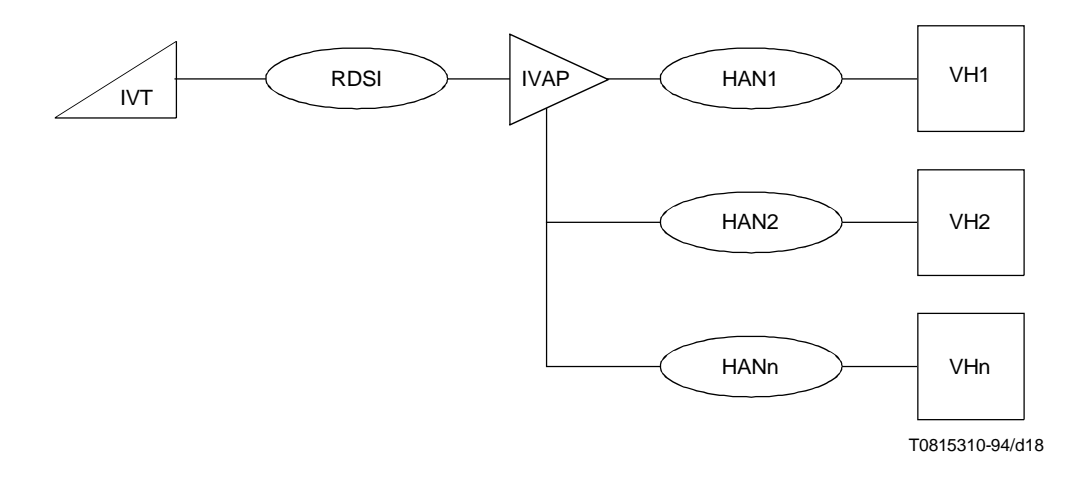

FIGURA A.12/T.105 **Configuración de anfitrión videotex distribuida**

NOTA – Si uno de los anfitriones sólo es accesible directamente por una RTPC o una RPDCP, la configuración resultante está fuera del alcance de la presente Recomendación.

#### **A.5.4.1 Utilización de un solo VC entre IVT e IVAP**

El terminal se conecta al IVAP o VH1 utilizando un VC por el canal B. Cuando la aplicación requiere que el terminal esté conectado a VH2, el IVAP debe establecer un VC a VH2 al recibir una petición específica de VH1 (véase la Figura A.13).

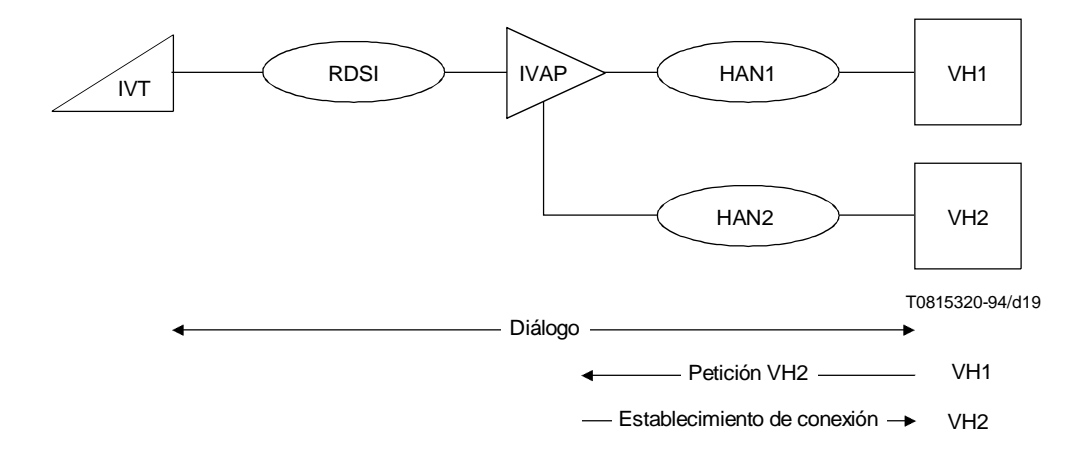

#### FIGURA A.13/T.105

**Anfitriones distribuidos por un solo VC**

El terminal está enlazado al IVAP vía un VC por un solo canal B, mientras que el IVAP está conectado a más de un VH. El IVAP debe realizar la multiplexación de informaciones recibidas de VH1 y VH2 a un solo VC al terminal.

Desde el punto de vista del protocolo en el lado de terminal, esta configuración es exactamente idéntica a la descrita en A.4.

## **A.5.4.2 Establecimiento del segundo VC por el IVT**

El terminal está conectado al IVAP o VH1 mediante un VC por un canal B. Tras haber recibido una instrucción específica del IVAP o del VH1, el terminal debe establecer un segundo VC por el mismo canal B a VH2 (véase la Figura A.14).

El terminal debe presentar todas las informaciones que se reciben por los dos VC diferentes. Debe también ser capaz de interpretar una instrucción específica que pide el establecimiento de un segundo VC.

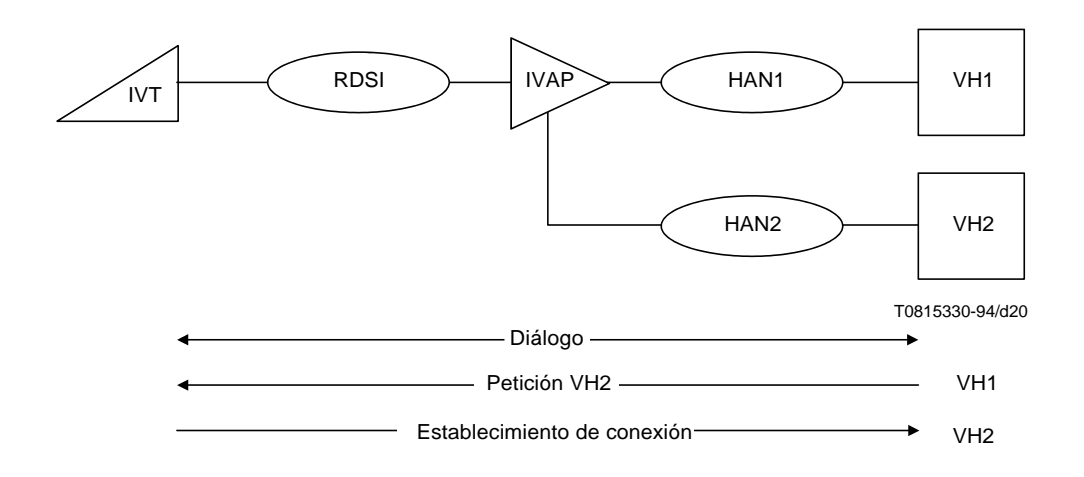

#### FIGURA A.14/T.105

**Anfitriones distribuidos por dos VC iniciados por el VT**

## **A.5.4.3 Establecimiento del segundo circuito virtual por el IVAP**

El terminal está conectado al IVAP o al VH1 por un VC por el canal B. Cuando la aplicación requiere que el terminal esté conectado a VH2, el IVAP establece una conexión de un segundo VC al VH2 y al terminal por el mismo canal B. Si la aplicación funciona en VH1, el segundo VC se establece después de haber recibido una petición específica de VH1 (véase la Figura A.15).

En esta configuración, el terminal debe presentar las informaciones que se reciben por dos VC diferentes. Deberá también aceptar un establecimiento de VC.

## **A.6 Establecimiento de llamada de anfitrión a terminal**

En todas las configuraciones descritas anteriormente, la iniciativa de establecer la conexión puede ser tomada también por un IVAP. Por tanto, un terminal debe ser capaz de responder a llamadas entrantes. La topología de la red que sustenta el IVAP no es pertinente (véase la Figura A.16).

Después del establecimiento de la capa 3, se aplican los mismos procedimientos que para las configuraciones anteriores, salvo para el establecimiento de la conexión junto con una selección de servicio directo y la selección de servicio mediante servicios suplementarios RDSI.

## **A.7 Comunicación de terminal a terminal**

Si se sustituye el IVAP de la Figura A.16 por otro terminal, la configuración resultante permite una comunicación directa de terminal a terminal, como se muestra en la Figura A.17.

Después del establecimiento de la capa 3, no es aplicable ninguno de los procedimientos de selección de servicio. El protocolo de la capa de aplicación no contiene ningún soporte especial para esta configuración.

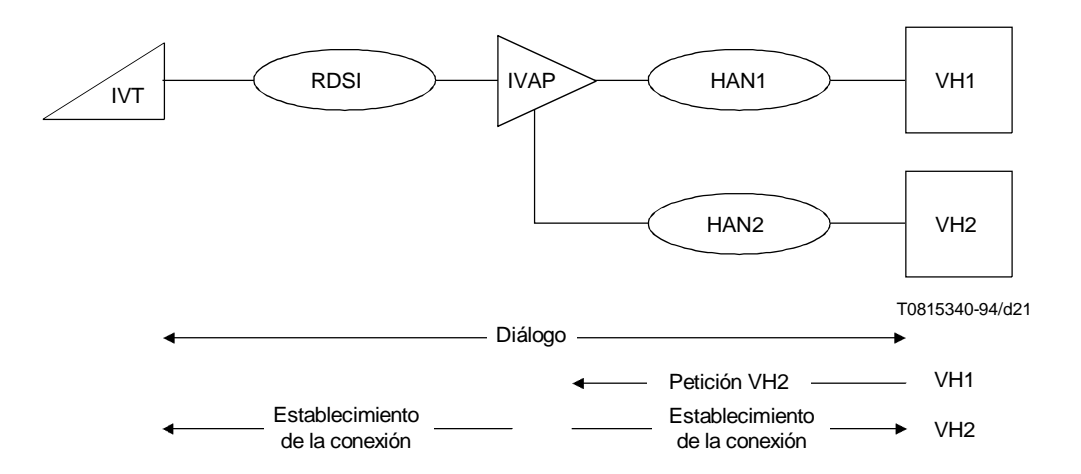

FIGURA A.15/T.105

**Anfitriones distribuidos por dos VC iniciados por el IVAP**

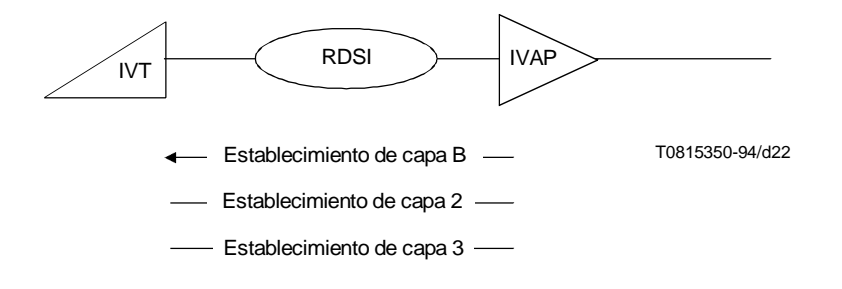

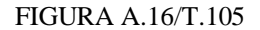

**Establecimiento de la conexión de anfitrión a terminal**

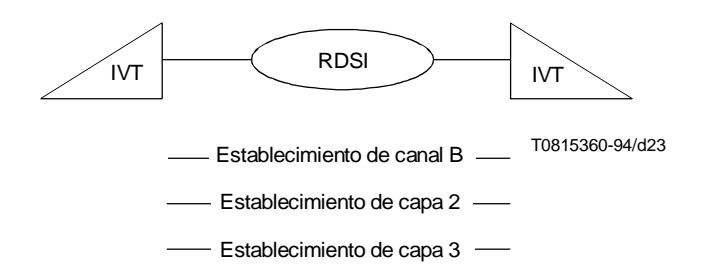

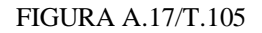

**Comunicación de terminal a terminal**

# **Anexo B**

# **Utilización de servicios suplementarios**

(Este anexo no es parte integrante de esta Recomendación)

Este anexo da una visión general de los servicios suplementarios que pueden utilizarse en un videotex basado en sintaxis en el caso de una RDSI. La utilización de cualquier servicio suplementario es facultativa.

NOTA – El uso de servicios suplementarios se aplica solamente a comunicaciones en el modo con conmutación de circuitos que emplean una conexión DTE/DTE en la capa de red. Para los demás casos, el uso de servicios suplementarios está en estudio.

# **B.1 Señalización de usuario a usuario**

El servicio suplementario de señalización de usuario a usuario permite que un usuario RDSI envíe a otro usuario RDSI o reciba de éste una cantidad limitada de información por el canal D. Esta información se pasa transparentemente a través de la red. El tamaño de mensaje está limitado a 128 octetos.

El usuario puede transferir información de usuario a usuario en diferentes fases de la llamada según el servicio al cual está abonado el usuario. Para el videotex basado en sintaxis RDSI, sólo será aplicable el servicio 1. Este servicio 1 prevé la transferencia de señalización de usuario a usuario durante las fases de establecimiento y liberación de una llamada insertando la señalización de usuario a usuario en mensajes de control de la llamada.

La parte llamante puede estar abonada a la señalización de usuario a usuario. El terminal debe ser capaz de introducir una señalización de usuario a usuario en el mensaje ESTABLECIMIENTO. La especificación de cómo tratar la información de señalización de usuario a usuario está fuera del alcance de la presente Recomendación.

# **B.2 Servicios suplementarios para direccionamiento**

## **B.2.1 Número múltiple de abonado**

El servicio suplementario número múltiple de abonado permite asignar más de un número de abonado a una sola interfaz de acceso básico. Inspeccionando el número llamado en el canal D, los terminales pueden decidir si deben aceptar una llamada. La interpretación del número corresponde a los terminales.

La parte llamante puede estar abonada a este servicio. Esto no tiene ninguna repercusión sobre la interfaz terminal-red a menos que el usuario esté abonado al servicio suplementario de presentación de la identificación de la línea llamante. En este caso, el terminal tiene que insertar su número de abonado (uno de los números asignados a la interfaz de red ) en los mensajes transportados a la red.

## **B.2.2 Marcación directa de extensiones**

Este servicio está destinado a subdireccionar a un terminal específico (o interfaz) en una centralita privada de servicios integrados que está conectada a la RDSI por una interfaz a velocidad primaria.

La parte llamante puede estar abonada al servicio de marcación directa de extensiones. Esto no tiene ninguna repercusión sobre la interfaz terminal-red a menos que el usuario esté abonado al servicio de presentación de la identificación de la línea llamante. En este caso, el terminal tiene que insertar su número de abonado (su extensión local) en los mensajes transportados a la red.

## **B.2.3 Subdireccionamiento**

El subdireccionamiento es un mecanismo para transportar un número de cifras a la parte llamada que puede utilizar esta información para la selección del terminal. El tamaño máximo de la subdirección es 20 octetos. Sin embargo, durante un período de tiempo determinado, el tamaño de la subdirección puede limitarse a un máximo de 4 octetos dentro de determinadas redes o entre redes.

La parte llamante puede estar abonada al subdireccionamiento. El terminal debe ser capaz de introducir una subdirección en el mensaje ESTABLECIMIENTO.

## **B.2.4 Deflexión de llamadas**

La parte llamada puede estar abonada a la deflexión de llamadas. Puede utilizar la información transportada a través de mensajes del servicio suplementario señalización de usuario 1 para desviar una llamada a otra dirección. La especificación de cómo tratar la información de señalización de usuario a usuario está fuera del alcance de la presente Recomendación.

# **B.3 Servicios suplementarios para identificación**

#### **B.3.1 Presentación de la identificación de la línea llamante**

La parte llamante puede estar abonada a este servicio. Si la parte llamante está abonada a este servicio, el número de la línea llamante se envía a la parte llamada como un componente del mensaje ESTABLECIMIENTO. En general, la información de identificación de la línea llamante debe ser insertada por la red. Sin embargo, en casos específicos, los terminales pueden insertar la información de identificación de la línea llamante en el mensaje ESTABLECIMIENTO. Esta característica se utiliza principalmente en interfaces de red abonados a los servicios de número múltiple de abonado o de marcación directa de extensiones.

#### **B.3.2 Restricción de la identificación de la línea llamante**

La parte llamante puede estar abonada a este servicio. Cuando el usuario está abonado permanentemente, no se transmite ninguna identificación de la línea llamante a la parte llamada. Si el usuario está abonado temporalmente, puede indicar a la red si la identificación de la línea debe transmitirse o no a la parte llamada insertando un indicador de presentación en el mensaje ESTABLECIMIENTO.

# **Anexo C**

# **Estado básico de la función de terminal**

(Este anexo es parte integrante de esta Recomendación)

El estado inicial de una función de terminal después del establecimiento con éxito de una conexión de red y antes del intercambio de cualesquiera otros elementos de protocolo, se denomina estado básico. En este estado básico, los parámetros y conmutadores tendrán los valores por defecto definidos a continuación.

# **C.1 Valores por defecto de los parámetros de la Recomendación X.3**

Los valores por defecto para todos los parámetros de la Recomendación X.3 que son utilizados por el videotex basado en sintaxis se indican en el Cuadro C.1.

## CUADRO C.1/T.105

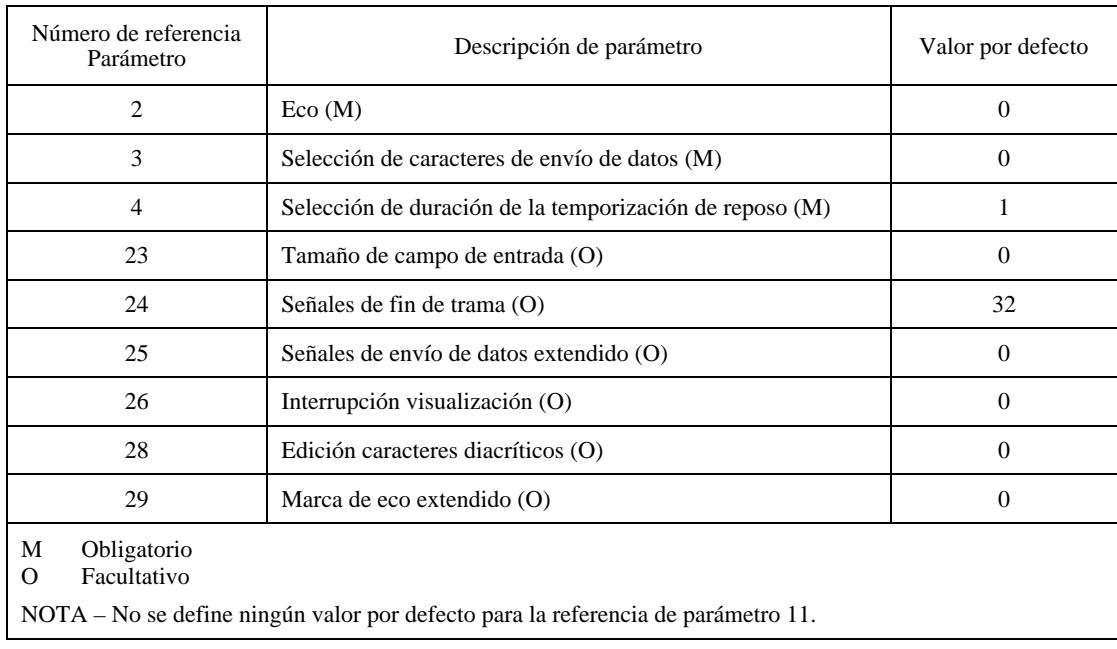

#### **Perfil videotex basado en sintaxis de la Recomendación X.3 del CCITT [3]**

# **C.2 Lista por defecto SBV DFK**

La lista por defecto SBV DFK estará vacía.

# **C.3 Estado por defecto por SBV TPD**

No se establecerá el régimen de SBV TPD.

## **C.4 Estado por defecto de SBV escape**

Cuando se aplica, cualquier proceso relacionado con un subservicio SBV escape estará inactivo o estará en su estado de reposo.

# **Anexo D**

# **Servicio SBV escape**

(Este anexo es parte integrante de esta Recomendación)

## **D.1 Descripción del servicio**

#### **D.1.1 Actualización masiva (Bulk Update)**

Según la Recomendación F.300 del CCITT [1] «una facilidad de servicio videotex es una realización de la capa de aplicación en un servicio videotex, que proporciona una facilidad específica claramente definida a los usuarios videotex» (véase 2.2.1).

Una de las varias facilidades de servicio posibles se denominan «Transacción videotex (...) que permite a los usuarios crear y/o modificar información almacenada en una base datos» (véase 2.2.6). Otra facilidad se denomina «procesamiento de datos videotex (...) que permite al usuario emplear la capacidad de procesamiento de almacenamiento en el computador principal (anfitrión)» (véase 2.2.6).

Los elementos de información que han de ser tratados por estas facilidades de servicio pueden ser una trama videotex (véase 2.4.13) para el primer caso o un campo de sistema videotex (véase la cláusula 2.4.16) para el segundo caso.

Los subservicios de Actualización masiva del servicio SBV escape según se define en este punto proporciona elementos de protocolo para usar estas facilidades/aplicaciones de servicio para el acceso a la RDSI y a la RTPC en un servicio videotex dado.

Los subservicios de actualización masiva se basan en una estructura de intercambio (handshake) de director/subordinados definida para un acceso RTPC que permite la transmisión de bloques de datos codificados en 8 bits bajo el control de la aplicación videotex. En consecuencia, este subservicio tiene que seguir algunas reglas que no son conclusivas para un solo acceso RDSI.

# **D.2 Procedimientos**

## **D.2.1 Actualización masiva**

La función de terminal y la función de acceso pueden utilizar los servicios de actualización masiva de acuerdo con las siguientes reglas.

NOTA -- Las reglas adicionales sobre las posibles secuencias de elementos de protocolo de actualización masiva están bajo la responsabilidad del proveedor de la facilidad de servicio (véase 2.1.3 de la Recomendación F.300 del CCITT [1]).

Un bloque de datos puede transmitirse en porciones utilizando el subservicio BULK\_DATA. El tamaño de la porción depende de la facilidad de servicio videotex utilizada.

La última porción de datos se transporta utilizando uno de los subservicios BULK\_LAST o BULK\_EOT. Esta porción de datos puede ser solamente una o puede incluso estar vacía.

BULK\_LAST indica la última porción del bloque de datos que ha de transmitirse.

BULK EOT indica además que no seguirán otros bloques de datos.

BULK\_CAN puede utilizarse para abortar la transacción en cualquier momento dado.

## **D.3 Codificación**

Los subservicios de SBV Escape son identificados por valores del parámetro ID-servicio definidos en el Cuadro D.1.

#### CUADRO D.1/T.105

#### **Valores para el parámetro ID-servicio (Service-ID)**

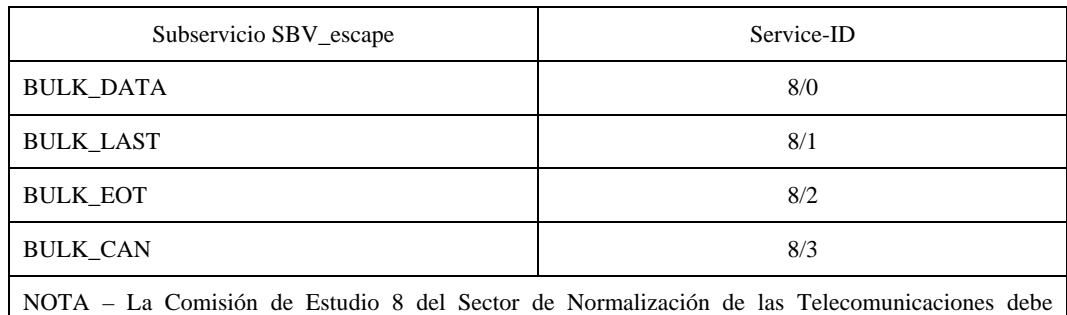

encargarse de asignar valores de código para los subservicios de SBV\_escape.

## **Anexo E**

## **Señales de envío de datos extendido**

(Este anexo no es parte integrante de esta Recomendación)

La referencia de parámetro extendida 25 de la Recomendación X.3 del CCITT [3], que se presenta en esta Recomendación, define un número de condiciones adicionales de envío.

Estas señales de envío de datos extendido no se basan en una Recomendación, sino que se originan en normas nacionales y de facto. A continuación se da cierta información complementaria para la introducción de estas condiciones.

NOTA – Los proveedores de información sólo deben utilizar condiciones de envío que estén relacionadas con el sistema/perfil que se utiliza.

#### **Secuencia de dos caracteres que comienza con el carácter 1/3**

Los terminales MINITEL utilizados en TELETEL y otras redes compatibles de perfil 2 emiten esta secuencia cuando se pulsan teclas de funciones.

#### **Carácter 1/10**

Este carácter [terminador de recolección de datos (DCT, *data collection terminator*)] se utiliza en varios servicios orientados al perfil 1, para indicar a la función de acceso que se ha terminado el relleno de la forma vigente.

#### **Carácter 1/12**

Este carácter [terminator (TER, *terminador*)] se utiliza en varios servicios orientados al perfil 1 para indicar a la función de acceso que se ha terminado el relleno del campo vigente.

#### **Carácter 2/3**

Este carácter («#») se utiliza en varios servicios orientados a PRESTEL (perfil 3) para indicar a la función de acceso que se ha terminado el relleno del campo vigente.

## **Carácter 5/15**

Este carácter (« \_ », pero que en algunos terminales PRESTEL se visualiza como «#») se utiliza en varios servicios orientados a PRESTEL (perfil 3) para indicar a la función de acceso que se ha terminado el relleno del campo vigente.

#### **Secuencia de dos caracteres ESC «J» (1/11 4/10)**

Esta secuencia (la secuencia END BOX en una estructura de codificación de 7 bits) se utiliza en varios servicios orientados a PRESTEL (perfil 3) para indicar a la función de acceso que se ha terminado la forma vigente.

#### **Secuencia de tres caracteres que comienza con la secuencia de dos caracteres 2/10 3/0**

Esta secuencia se utiliza en varios servicios orientados a PRESTEL (perfil 3) para invocar funciones de servicio especiales (nueva visualización de una trama, extracción de información actualizada, aviso de tasación). No tienen un carácter de terminación específico, sino una longitud de instrucción fija.

# **Anexo F**

# **Constricciones impuestas por el BIS al PICS de la Norma ISO 8208**

(Este anexo es parte integrante de la presente Recomendación)

# **F.1 Introducción**

Este anexo contiene una lista de constricciones impuestas a la información de estado de la proforma PICS de la Norma ISO/CEI 8208:1990/Am.3 [16], por los requisitos del servicio independiente del portador (BIS) según se define en la cláusula 11. La proforma está destinada a complementar la proforma PICS de la Norma ISO/CEI 8208:1990/Am.3 [16] y toda la información general (por ejemplo, información de relleno para el cliente y formulación de condiciones) es válida también para las tablas de constricciones.

# **F.2 Estructura de las tablas**

Cada una de las siguientes tablas F.1 a F.5 contiene las siguientes columnas.

1) «Elemento»

Se utiliza para identificar el enunciado de conformidad. Solamente aparecen los elementos del PICS de la Norma ISO/CEI 8208:1990/Am.3[16], para los cuales se requiere un cambio de estado.

2) «Característica»

Se utiliza para dar una breve descripción del elemento.

3) «Estado 8208»

Estado original del elemento.

4) «Referencia 8208»

Subcláusulas conexas de la Norma ISO/CEI 8208 [15]

5) «Estado BIS»

Se utiliza para indicar el nuevo estado del enunciado. Los valores de estado se formulan de la misma manera que en el PICS original.

6) «Soporte

(Si/No)»

El cliente debe rellenar la proforma en esta columna, utilizando Si o No para cada elemento.

## **F.3 Tablas de constricciones**

#### **F.3.1 Tipos de circuito virtual**

Véase el Cuadro F.1.

# CUADRO F.1/T.105

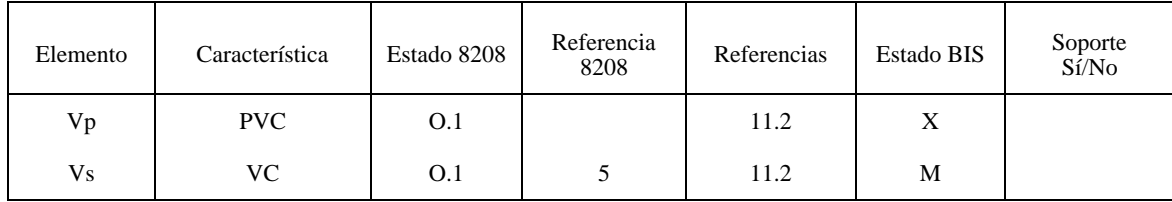

# **F.3.2 Establecimiento de llamada**

Véase el Cuadro F.2.

# CUADRO F.2/T.105

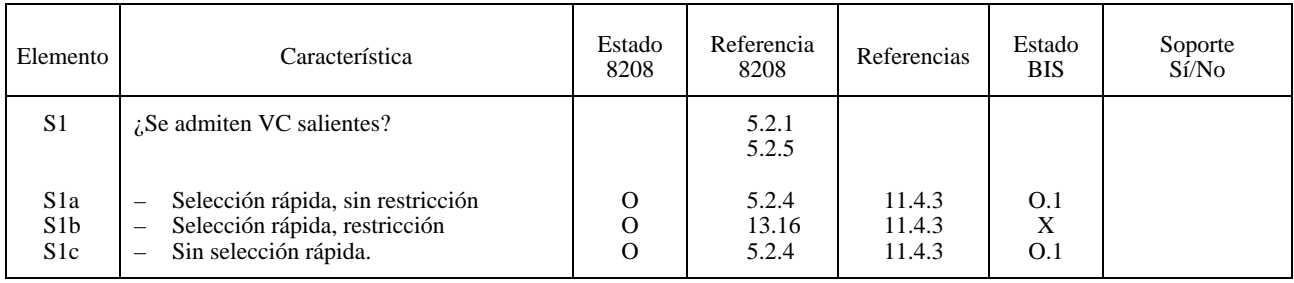

# **F.3.3 Liberación de llamada**

Véase el Cuadro F3.

# CUADRO F.3/T.105

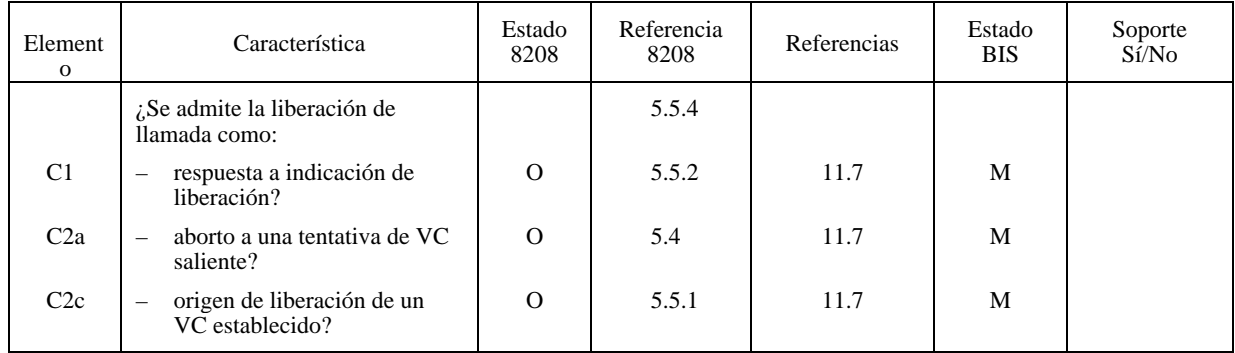

# **F.3.4 Reiniciación de canales lógicos**

Véase el Cuadro F.4.

# CUADRO F.4/T.105

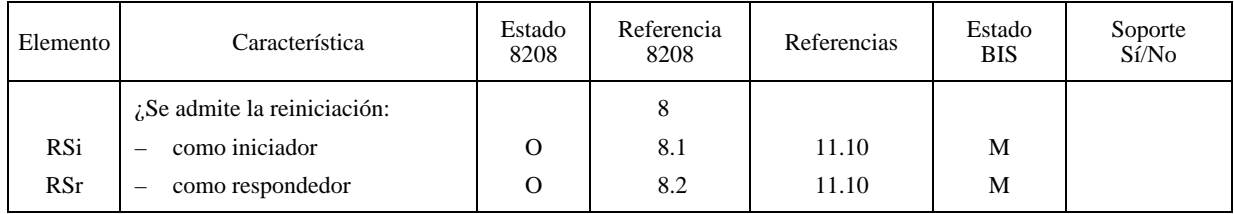

# **F.3.5 Transferencia de datos normales y control de flujo**

Véase el Cuadro F.5.

## CUADRO F.5/T.105

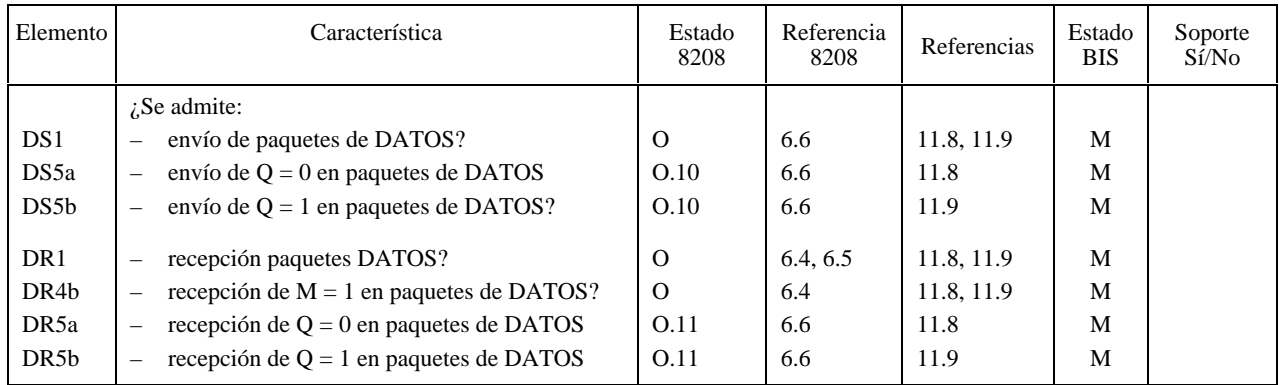